# **Akademia Górniczo – Hutnicza**

im. Stanisława Staszica w Krakowie, WYDZIAŁ ELEKTROTECHNIKI, AUTOMATYKI, INFORMATYKI I ELEKTRONIKI Instytut Automatyki

# **PRACA DYPLOMOWA**

# **Model i sterowanie magnetyczną lewitacją.**

Promotor Prof. dr hab. inż. Wojciech Grega.

Autor: Piotr Bania.

Ocena: ......................

*Podziękowania* 

 *Dziękuję panu Prof. Wojciechowi Gredze za umożliwienie mi realizacji pracy dyplomowej zgodnej z moimi zainteresowaniami i pomoc okazaną w trakcie jej wykonywania. Składam również podziękowania panu mgr Adamowi Piłatowi, który pomógł mi pokonać wiele trudności technicznych, a Jego uwagi i spostrzeżenia pozwoliły osiągnąć zamierzone przeze mnie cele. Dr Krzysztof Kołek i Dr Andrzej Turnau udzielili mi wielu cennych wskazówek za co niniejszym dziękuję.* 

*Praca była sponsorowana w ramach projektu TEMPUS no. S\_JEP 11317-96, z którego środków został zakupiony układ magnetycznej lewitacji .* 

*Piotr Bania* 

# Spis treści

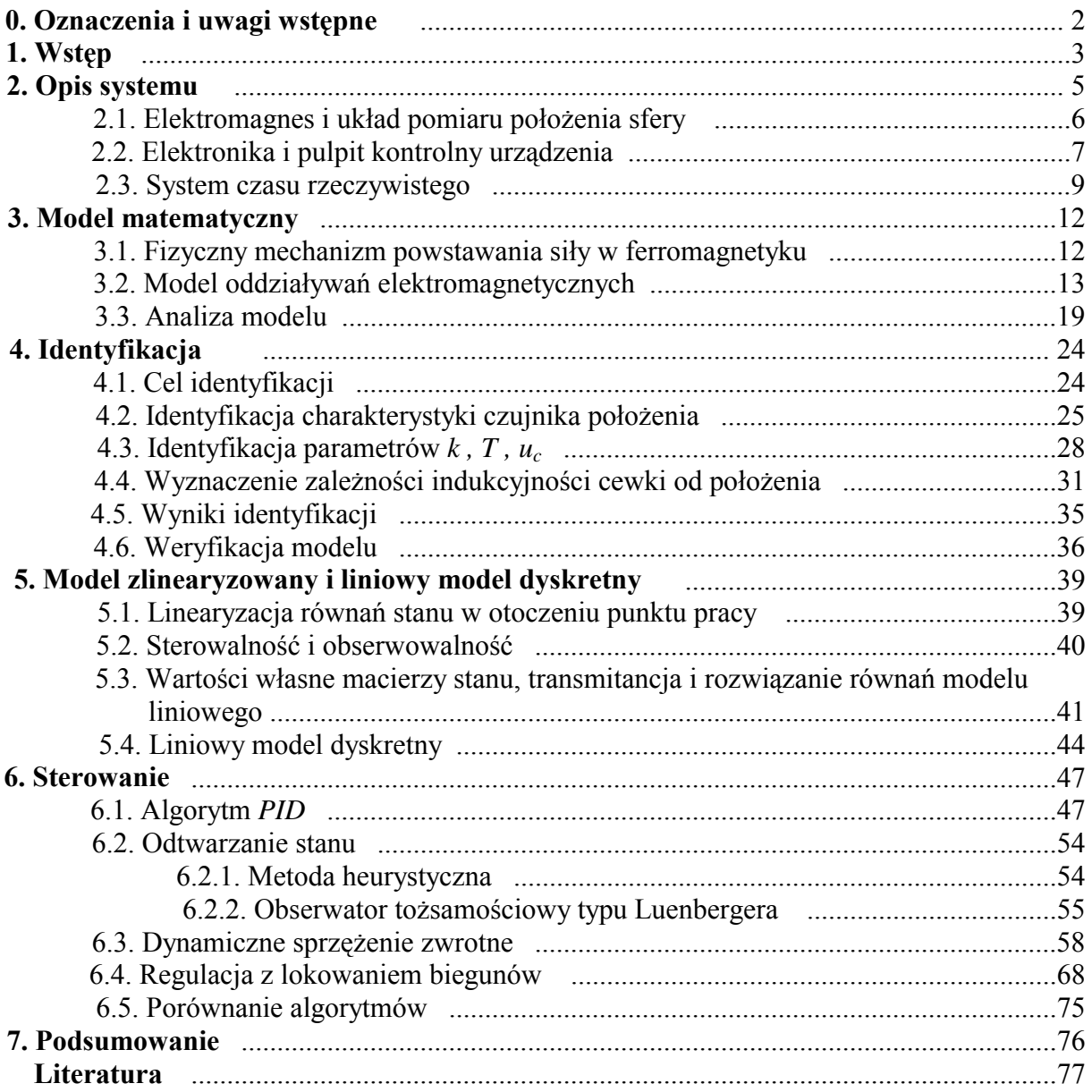

#### **Oznaczenia i uwagi wstępne.**

*x dt*  $\frac{dx}{dt}$ , *x* - pochodna po czasie funkcji *x*(*t*) *k k dt*  $\frac{d^k x}{dt^k}$  - k–ta pochodna po czasie funkcji *x*(*t*) *f k (x) -* k–ta pochodna funkcji *f* obliczona w punkcie *x k x xf* ∂  $\frac{\partial f(x)}{\partial x}$  - pochodna cząstkowa funkcji skalarnej *f(x) C* – zbiór liczb zespolonych λ*(A)* – widmo macierzy *A diag(w<sub>1</sub>*, *w*<sub>2</sub>,..., *w*<sub>*n*</sub>) – macierz diagonalna o elementach *w*<sub>1</sub>*, w*<sub>2</sub>,..., *w*<sub>*n*</sub> na diagonali *F(s)* – transformata Laplace'a funkcji *f(t) L(*•*)* – transformacja Laplace'a *L -1(*•*)* – odwrotna transformacja Laplace'a *Z(*•*) -* transformacja *Z*   $X(z)$ ,  $X(z^1)$  – transformata *Z* ciągu *x*(0), *x*(1), *x*(2), .... *Ts –* okres próbkowania *U-* przestrzeń sterowań, *U=PC([0,*∞*),R<sup>r</sup> ),* przestrzeń funkcji przedziałami ciągłych o wartościach w *R r X-* przestrzeń stanów, *X = R<sup>n</sup> Y*- przestrzeń wyjść, *Y = R<sup>m</sup>*

#### **UWAGA 1.**

Rozwiązanie ogólne układu liniowych równań różniczkowych

$$
\frac{dx(t)}{dt} = Ax(t) + Bu(t), x(t) \in R^n, x(0) = x_0 \in R^n, u(t) \in R^r, t \ge 0,
$$
  
we note

ma postać

$$
x(t) = e^{At} x_0 + \int_0^t e^{A(t-\tau)} B u(\tau) d\tau.
$$

Sposób wyznaczania macierzy  $e^{At}$  oraz wyprowadzenie powyższego wzoru zob. np. [10], [14],[21].

#### **UWAGA 2.**

Wszędzie tam, gdzie nie powoduje to nieporozumień pominięto jawne oznaczanie zależności od czasu, przykładowo równanie  $\frac{dx(t)}{dt} = f(x(t), u(t))$ *dt*  $\frac{dx(t)}{dt} = f(x(t), u(t))$  zapisujemy jako

 $f(x,u)$ *dt*  $\frac{dx}{dt} = f(x, u)$ .

#### **UWAGA 3.**

Wszystkie rozwiązania nieliniowych równań różniczkowych zostały uzyskane metodą *Rungego – Kutty* rzędu czwartego, z wykorzystaniem pakietu *SIMULINK*. Szczegóły zob. np. [8], [28].

### **1. Wstęp**

 Od czasu powstania teorii elektromagnetyzmu, ludzie wykorzystują zjawiska elektryczne i magnetyczne w wielu dziedzinach życia. Jednym z zastosowań oddziaływania pola magnetycznego i materii jest magnetyczna lewitacja (ang. *Magnetic Levitation, Magnetic suspension*, używa się także skrótu *MagLev* ). Zjawisko to opiera się na dobrze znanym efekcie powstawania siły w ferromagnetyku umieszczonym w zewnętrznym polu magnetycznym. Siła, a właściwie wypadkowa sił będąca wynikiem działania odpowiednio ukształtowanego pola, przeciwdziałając sile grawitacji, pozwala utrzymywać różne przedmioty w przestrzeni. Okazuje się, że ta prosta idea znajduje obecnie wiele praktycznych zastosowań. Najbardziej rozpowszechnione jest wykorzystanie magnetycznej lewitacji w transporcie kolejowym. Pociągi na poduszce magnetycznej jeżdżą obecnie w Wielkiej Brytanii (Birmingham), Japonii ( Tokio ) i Niemczech (Emsland, a w budowie jest linia Berlin – Hamburg). Łożyska magnetyczne, w których nie występuje tarcie znajdują zastosowanie w maszynach elektrycznych i wszędzie tam gdzie zachodzi potrzeba długotrwałej ciągłej pracy. Z innych zastosowań należy wymienić pomiar ciężaru w ekstremalnych warunkach, termograwimetrię (w chemii), transport materiałów w kopalniach, precyzyjne pozycjonowanie w nanometrach, tłumienie drgań i wibracji, aktywne zawieszenie magnetyczne w przemyśle motoryzacyjnym [27],[29].

 W związku z dużym zainteresowaniem tą dziedziną, w Katedrze Automatyki AGH został zakupiony układ laboratoryjny pozwalający na badanie zjawiska magnetycznej lewitacji z punktu widzenia sterowania cyfrowego takim procesem. Celem tej pracy jest stworzenie modelu matematycznego układu magnetycznej lewitacji, analiza jego własności, identyfikacja oraz sterowanie systemem. W trakcie pisania przyświecał autorowi także cel dydaktyczny, gdyż na podstawie uzyskanych wyników można będzie prowadzić ćwiczenia laboratoryjne z modelowania systemów dynamicznych, identyfikacji i teorii sterowania.

 Układ pracy odzwierciedla poszczególne etapy jej powstawania. Rozdział drugi stanowi wprowadzenie do systemu i pozwala na zapoznanie się z konstrukcją urządzenia, sposobami pomiaru poszczególnych wielkości oraz z systemem czasu rzeczywistego wykorzystywanym do sterowania i akwizycji danych. W rozdziale trzecim został wyprowadzony model matematyczny obiektu oraz przeanalizowano jego podstawowe własności i ograniczenia. Procedura identyfikacji i weryfikacja modelu stanowią treść rozdziału czwartego, który wyjaśnia też wiele własności modelu i bardzo ściśle wiąże się z modelowaniem systemu.

 Model liniowy ciągły i dyskretny w czasie jest analizowany w rozdziale piątym. Pomimo, iż postać tego modelu jest naturalną konsekwencją równań wyprowadzonych w rozdziale trzecim, zdecydowałem się poświęcić temu zagadnieniu oddzielny rozdział, gdyż stanowi ono podstawę syntezy regulatorów omówionych w rozdziale szóstym. Główną trudnością przy sterowaniu układem magnetycznej lewitacji jest jego niestabilność i krótki (rzędu kilkudziesięciu milisekund ) czas trwania stanów dynamicznych. Cztery różne algorytmy stabilizujące system pokazują jak pokonać te problemy. Oprócz syntezy regulatorów została wykonana analiza wpływu nieliniowości systemu na stabilność i jakość regulacji .

Wszystkie rysunki, symulacje i obliczenia numeryczne wykonano za pomocą pakietu *MATLAB/SIMULINK*, z którym warto się zapoznać przed przystąpieniem do lektury. System czasu rzeczywistego *RTW/RT-CON* współpracujący z *MATLABEM* oraz sprzęt komputerowy, został skonfigurowany przez pracowników Katedry Automatyki AGH, za co serdecznie dziękuję.

Na dyskietce dołączonej na końcu pracy znajdują się modele obiektu i regulatory wykonane przy użyciu *SUMULINKA*, oraz grupa m-plików *MATLABA* pozwalających na sprawne wykonanie identyfikacji i syntezę regulatorów. Każdy z plików jest wyposażony w krótki opis ułatwiający jego wykorzystanie.

W celu pełnego zrozumienia wszystkich wyprowadzeń i wzorów czytelnik powinien znać analizę matematyczną, podstawy fizyki, teorię równań różniczkowych zwyczajnych i teorię sterowania w zakresie wykładanym na kierunku automatyka i robotyka lub pokrewnym. Szczegółowe informacje i dowody twierdzeń można znaleźć w literaturze, której spis znajduje się na końcu pracy.

Opracowanie to nie wyczerpuje wszystkich możliwości i problemów związanych z modelowaniem, identyfikacją i sterowaniem magnetyczną lewitacją, jednak autor ma nadzieję, że będzie ono stanowić punkt wyjścia do dalszych badań.

Kraków , czerwiec 1999

## **2. Opis systemu**

Jak już wspomniano magnetyczna lewitacja, polega na utrzymywaniu stalowej sfery w polu elektromagnesu. Układ laboratoryjny umożliwia pomiar położenia, sterowanie prądem płynącym przez cewkę elektromagnesu, oraz pozwala na współpracę z zewnętrznymi urządzeniami sterującymi. System magnetycznej lewitacji składa się z części elektromechanicznej zawierającej elektromagnes oraz układ optyczny służący do pomiaru położenia sfery i z części elektronicznej. Ta ostatnia odpowiada za sterowanie prądem w cewce, przetworzenie sygnału z czujnika położenia, pomiar prądu oraz współpracę systemu z komputerem. Ponadto urządzenie wyposażone jest w analogowy regulator typu *PID* wykonany na wzmacniaczach operacyjnych.

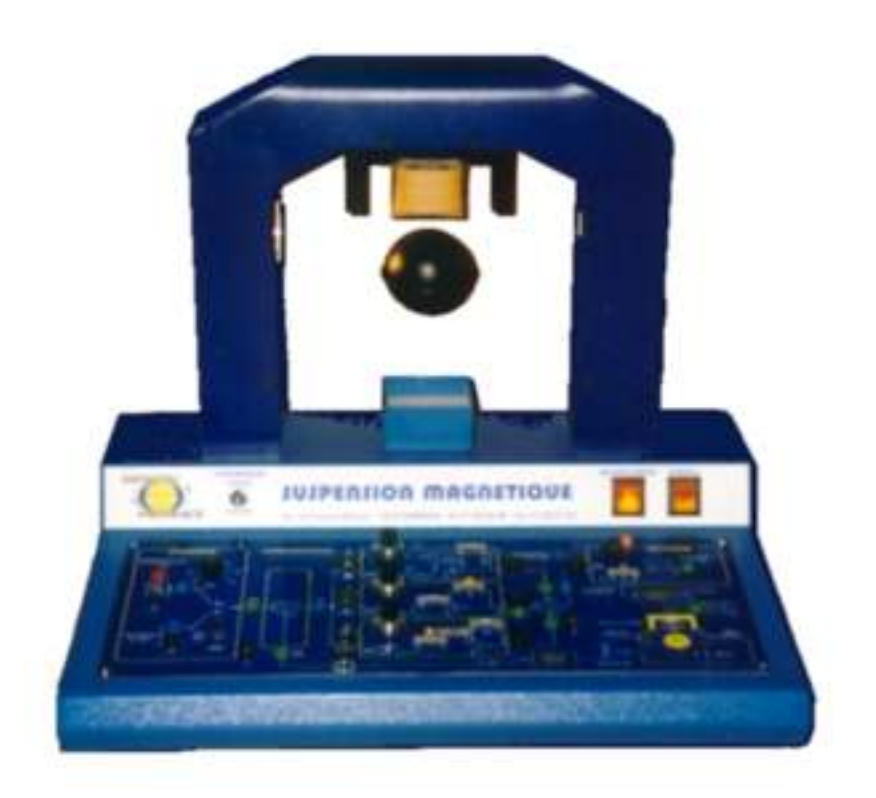

Rys. 2.1. Widok ogólny urządzenia

#### **2.1. Elektromagnes i układ pomiaru położenia sfery**

 Na rysunku 2.2 pokazano schemat przęsła, do którego przymocowany jest elektromagnes . Wytwarza on pole magnetyczne zależne od prądu płynącego przez cewkę . Pole to oddziałuje na sferę siłą skierowaną w górę , a kształt linii sił pola jest taki , że tłumi ono ruchy sfery w płaszczyźnie poziomej . Tłumienie jest na tyle skuteczne , że można przyjąć iż ruch kuli odbywa się wyłącznie w osi pionowej . Założenie to będzie istotne ze względu na pomiar położenia i wyprowadzenie równań modelu. Na rysunku 2.3 przedstawiono przybliżony kształt linii pola .

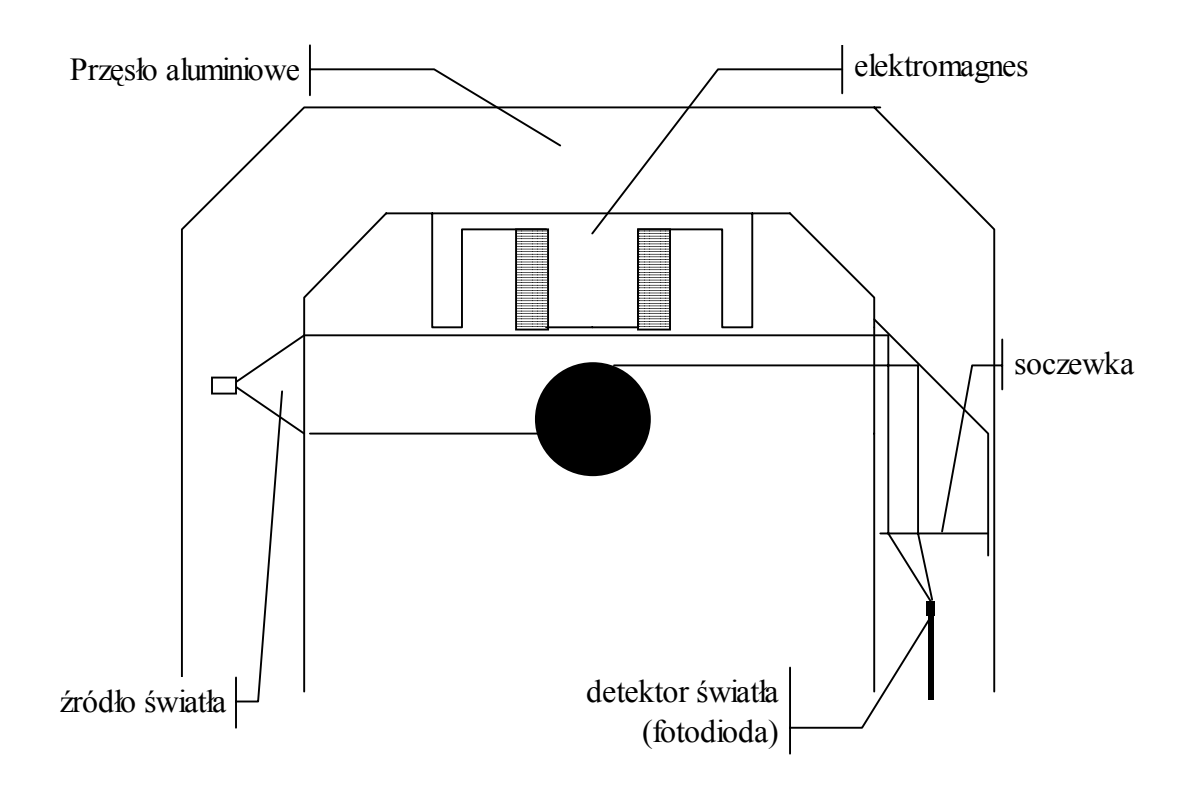

Rys. 2.2. Budowa części elektromechanicznej systemu i zasada pomiaru położenia

Do pomiaru położenia sfery służy układ optyczny . Reflektor znajdujący się z lewej strony oświetla sferę . Światło z reflektora kierowane jest poprzez układ optyczny znajdujący się po prawej stronie do fotodiody . Ilość światła docierająca do fotodiody jest zależna od położenia sfery . Napięcie na fotodiodzie jest po wzmocnieniu miarą położenia sfery. Zależność tego napięcia od położenia kuli jest dość skomplikowana , gdyż ilość światła docierająca do fotodiody jest nieliniową funkcją położenia oraz sama fotodioda jest elementem nieliniowym . Określenie kształtu charakterystyki czujnika położenia na drodze teoretycznej jest praktycznie niemożliwe i w związku z tym musi być ona wyznaczona doświadczalnie .

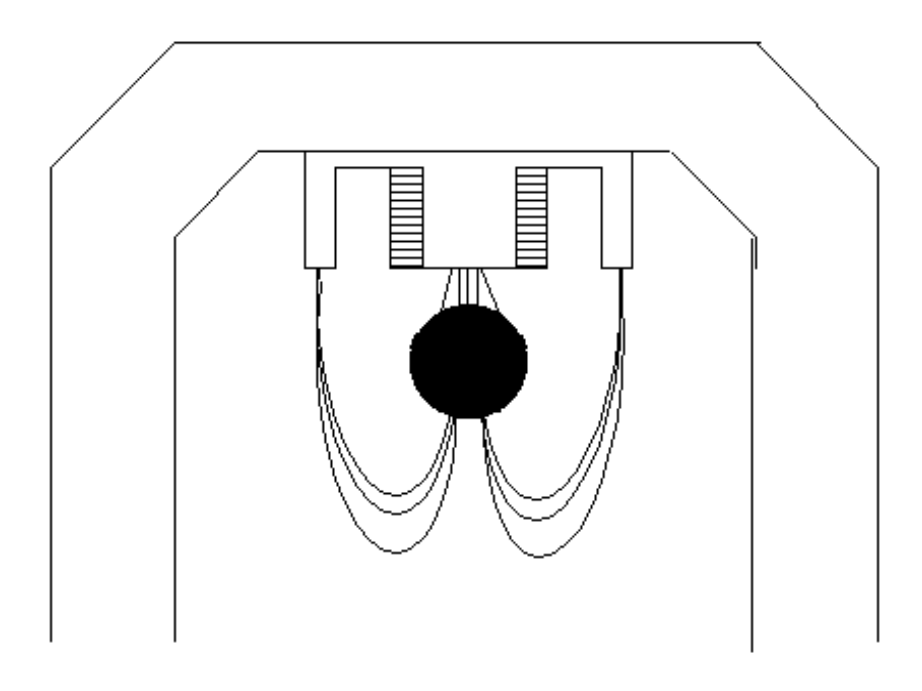

Rys. 2.3. Przykładowy przebieg linii pola magnetycznego

#### **2.2. Elektronika i pulpit kontrolny urządzenia**

 Układ elektroniczny urządzenia pozwala na pracę w trybie wewnętrznym z wykorzystaniem wbudowanego regulatora *PID*, oraz w trybie zewnętrznym z wykorzystaniem komputera lub innego urządzenia sterującego. Ponieważ głównym tematem pracy jest sterowanie cyfrowe, nie będziemy się tu zajmować wbudowanym firmowym regulatorem *PID* i ograniczymy się jedynie do podania schematu blokowego urządzenia.

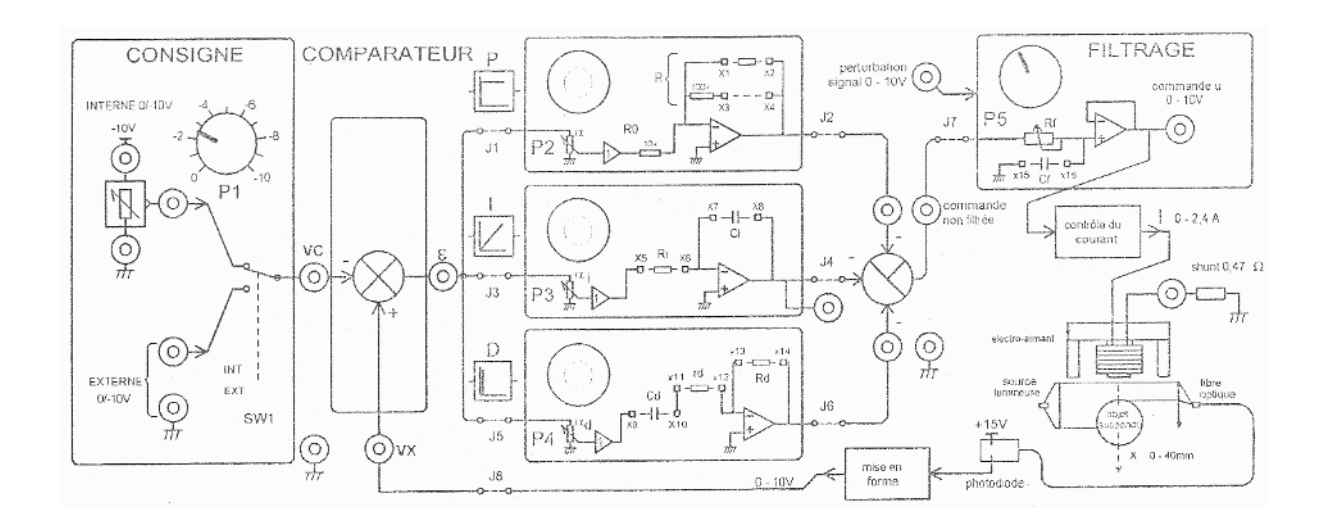

Rys. 2.4. Pulpit kontrolno – pomiarowy urządzenia.

 Przełącznik oznaczony na schemacie *int-ext* pozwala na zmianę trybu pracy na zewnętrzny. Sygnał sterujący podawany jest wtedy bezpośrednio na kontroler prądu (blok *controle du curant* ), który zapewnia stabilizację prądu płynącego przez cewkę elektromagnesu . Producent urządzenia nie udostępnił schematu elektronicznego i trudno jest powiedzieć jak działa układ kontroli prądu, można jedynie stwierdzić, że wymusza on szybkie zmiany prądu poprzez podawanie na cewkę dużych (rzędu kilkudziesięciu woltów) impulsów napięcia . Inaczej mówiąc układ ten działa jak źródło prądowe. Spadek napięcia na rezystorze włączonym szeregowo z cewką (*shunt 0.47* Ω) jest miarą prądu płynącego przez cewkę. Przeciętna wartość tego prądu nie przekracza *0.5 A,* co daje spadek napięcia na rezystorze pomiarowym rzędu *235 mV* . Zakres pomiarowy przetwornika wynosi *10V* co przy dwunastu bitach daje błąd kwantowania ∆*Uk = 2.44 mV* . Poziom szumów i zakłóceń od sieci zasilającej oszacowany na podstawie pomiarów wynosił w optymistycznym przypadku około *15mV* . Jeżeli przyjąć, że rezystor pomiarowy ma tolerancję *1%* to otrzymamy następujące oszacowanie błędu pomiaru prądu

$$
\frac{\Delta I}{I} = \frac{\Delta R}{R} + \frac{\Delta U_k}{U} + \frac{\Delta U_s}{U} = 0.01 + \frac{2.44}{235} + \frac{15}{235} \approx 0.075.
$$

Zmniejszenie błędu kwantowania poprzez wzmocnienie sygnału zwiększa dokładność do *6.5%*. W związku z tym pomiar prądu należy traktować orientacyjnie. Pomiar położenia jest znacznie bardziej precyzyjny, gdyż stwierdzono, że jeżeli identyfikacja czujnika jest wykonana poprawnie to położenie sfery można określić z dokładnością do *0.3 mm* .

 Podsumowując, na wyjściu urządzenia mamy do dyspozycji dwa sygnały będące miarą położenia sfery i prądu w cewce elektromagnesu, zaś wejściem jest napięcie sterujące podawane na kontroler prądu. Układ został sprzęgnięty z komputerem za pomocą karty pomiarowej *RT-DAC* o następujących parametrach [34].

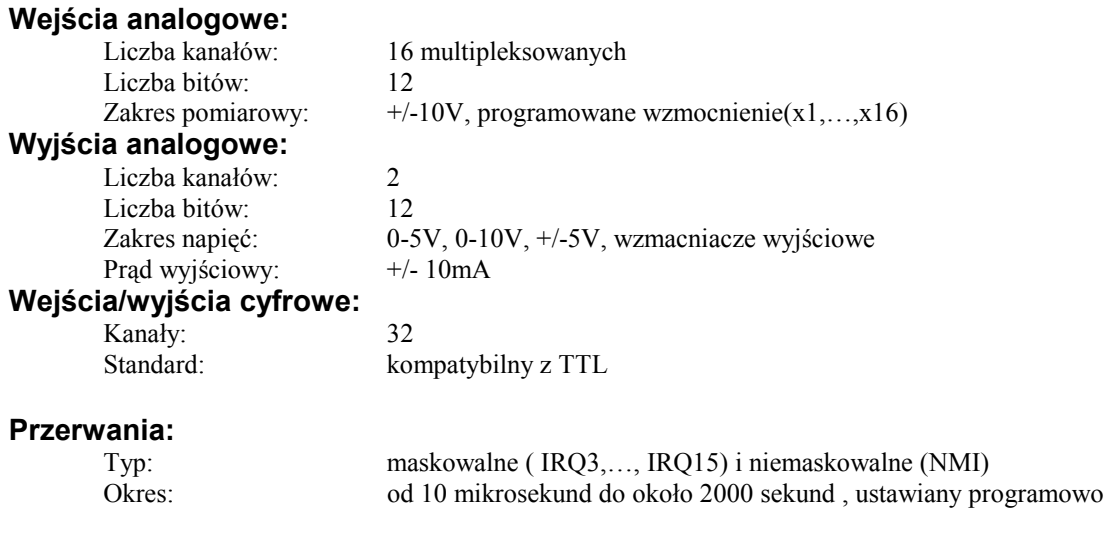

Instalacji karty pomiarowej oraz sprzęgnięcia układu z komputerem dokonali panowie Dr inż. Krzysztof Kołek i mgr Inż. Adam Piłat. Udostępnili Oni też autorowi odpowiednie drajwery pozwalające na współpracę karty z systemem *RTW*, za co serdecznie dziękuję gdyż pozwoliło mi to zaoszczędzić czas i skupić się na zagadnieniach związanych z modelowaniem, identyfikacją i sterowaniem.

#### **2.3. System czasu rzeczywistego**

 Obecnie omówimy sposób korzystania z pakietu *RTW/RT-CON* [26],[33] i metodę automatycznego generowania kodu algorytmu, na przykładzie regulatora *PID*. Po zestawieniu schematu za pomocą *SIMULINKA* (Rys. 2.5) należy ustawić czas próbkowania oraz adres bazowy tak jak to pokazano na rysunkach 2.6 i 2.7. Kliknięcie opcji *tools/build\_rtw* spowoduje wygenerowanie biblioteki *\*.dll*, którą można załadować klikając przycisk *START*. Uruchomiona biblioteka pracuje już w tle i realizuje w czasie rzeczywistym algorytm sterowania. Można teraz przystąpić do wykonywania eksperymentów. W tym celu uruchamiamy symulacje (*simulation/start*) z opcją *simulation/external*. System umożliwia wówczas zmianę parametrów regulatora on-line w trakcie trwania eksperymentu oraz rejestrację przebiegu dowolnej zmiennej. Aby to osiągnąć należy wpisać w oknie *MATLABA* instrukcję "*rtw*", co spowoduje pojawienie się okna dialogowego za pomocą którego można wybrać interesujące nas parametry lub zmienne. Mamy tu do wyboru różne opcje wyświetlania (*plot* , *plot parameters*) lub strojenia parametrów (*tune*). Zarejestrowane przebiegi można zapisać w postaci plików typu *\*.mat*. Rysunek 2.8 pokazuje przykładowy widok ekranu w trakcie pracy w czasie rzeczywistym.

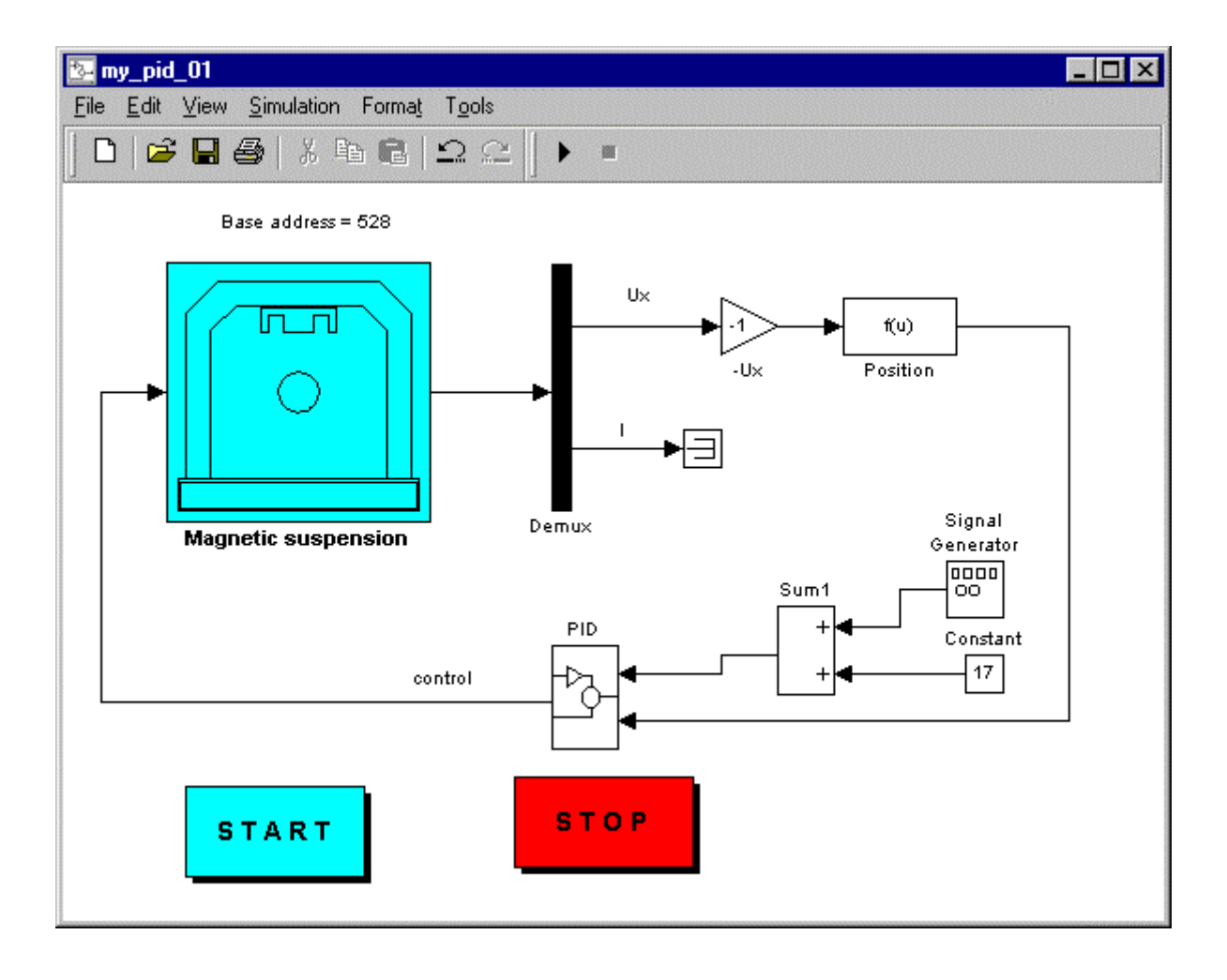

Rys. 2.5. Przykładowa realizacja regulatora *PID*.

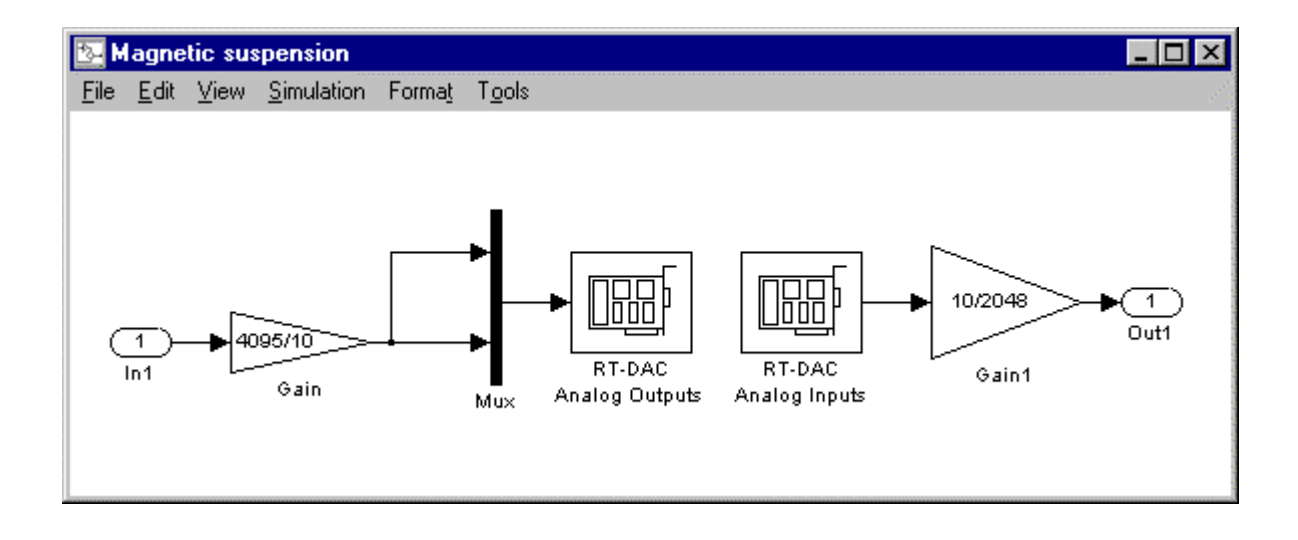

Rys. 2.6. Zawartość bloku *Magnetic Suspension* z rysunku 2.5.

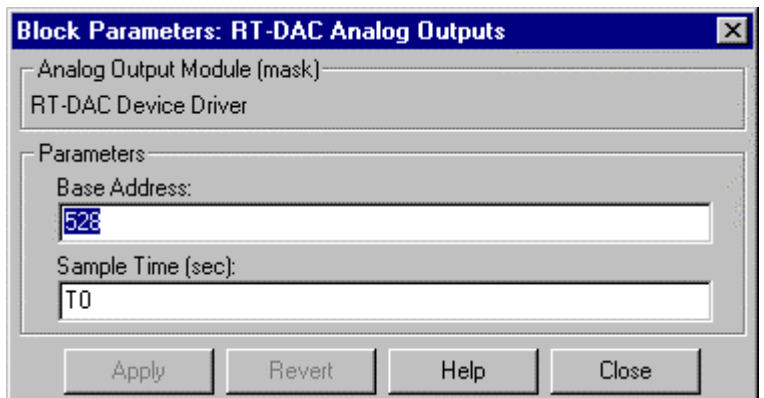

Rys. 2.7. Ustawienie adresu bazowego i czasu próbkowania.

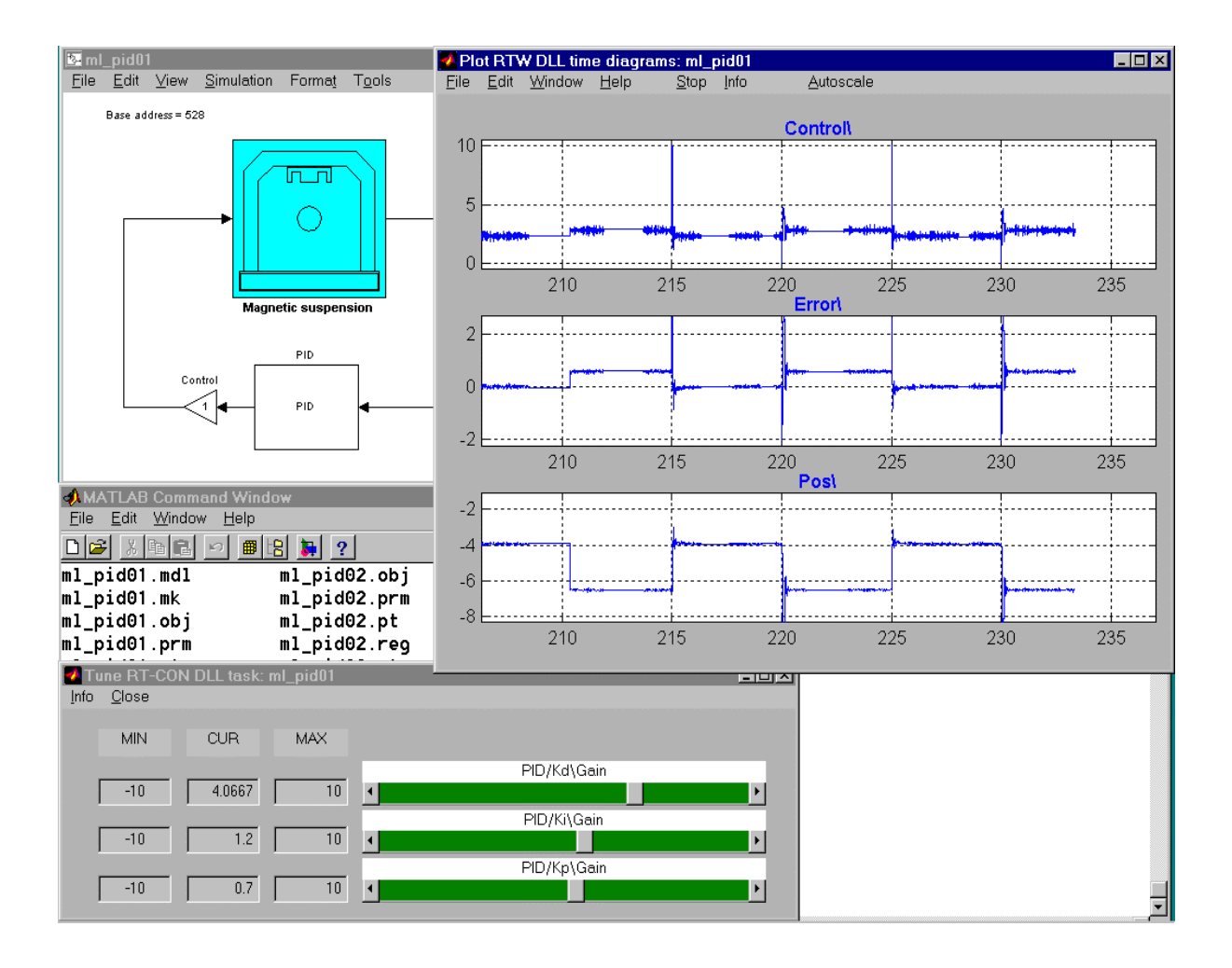

Rys. 2.8. Przykład pracy pakietu *RTW*.

Z lewej strony u dołu widać okno służące do strojenia on-line parametrów regulatora, a z prawej strony u góry widzimy wyświetlane w czasie rzeczywistym sterowanie, błąd i napięcie z czujnika położenia. Po zakończeniu eksperymentów należy najpierw zatrzymać symulacje (*simulation/stop*), a później kliknąć przycisk *STOP*, który wyładuje wygenerowaną wcześniej bibliotekę *\*.dll*.

 Ten krótki opis ma na celu przybliżenie zagadnienia i nie wyczerpuje wszystkich możliwości i problemów. Dokładne informacje na temat systemu *RTW/RT-CON* można znaleźć w [26] i [33]. Dane dotyczące konstrukcji urządzenia, wymiarów poszczególnych elementów, rodzaju zastosowanych materiałów, poziomów napięć itp. znajdują się w instrukcji obsługi [13].

 Po uruchomieniu regulatora, gdy sfera znajduje się daleko od położenia równowagi, błąd regulacji jest bardzo duży, a co za tym idzie przez cewkę płynie prąd bliski maksymalnemu. Ze względu na nagrzewanie się elektromagnesu należy uważać, aby taka sytuacja nie trwała zbyt długo. Sferę należy umieszczać w położeniu równowagi trzymając ją od dołu, tak aby nie zasłaniać światła padającego na czujnik położenia. Można także użyć do tego celu podstawki wykonanej przez autora, ustawić sferę w położeniu bliskim równowagi i dopiero wtedy włączyć regulator.

## **3. Model matematyczny**

Przy tworzeniu modeli matematycznych należy uwzględnić następujące założenia :

- Model powinien zapewnić zgodność z eksperymentem.
- Uwzględniać te zjawiska , które mają istotny wpływ na zachowanie się rzeczywistego obiektu .
- Równania modelu powinny dać się rozwiązać w rozsądnym czasie.
- Model powinien dać się zidentyfikować.

Założenia powyższe są na ogół sprzeczne ze sobą i spełnienie ich jest praktycznie niemożliwe należy zatem szukać kompromisu.

#### **3.1. Fizyczny mechanizm powstawania siły w ferromagnetyku**

 Dokładne wyjaśnienie zjawiska ferromagnetyzmu wymaga znajomości mechaniki kwantowej. Stosowanie tej bardzo zaawansowanej teorii jest nieuzasadnione przy opisie makroskopowych układów takich, jak magnetyczna lewitacja. Wykorzystując klasyczną teorię elektromagnetyzmu [6],[25] można oszacować zależność siły działającej na sferę od położenia i prądu w cewce.

W tym celu rozważmy zamknięty obwód z przepływającym prądem umieszczony w polu magnetycznym o niezerowym gradiencie , tak jak to pokazano na rysunku 3.1.

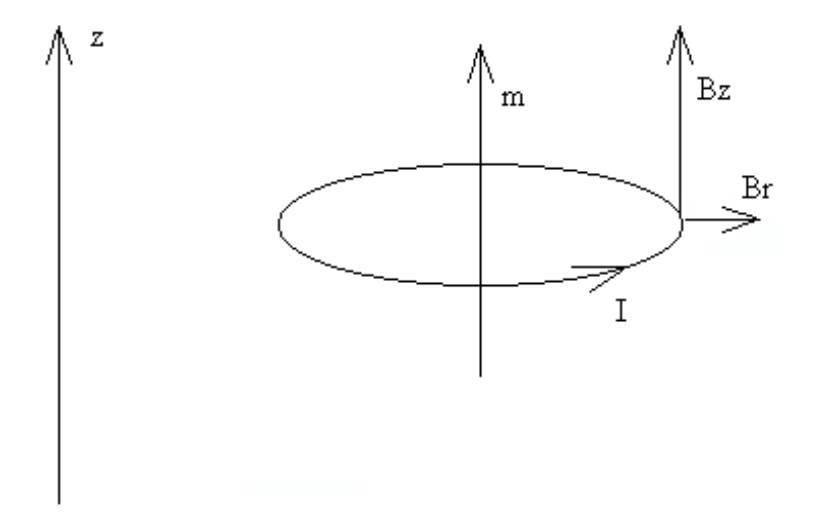

Rys. 3.1. Obwód z prądem w polu magnetycznym

Na taki obwód będzie działała siła

$$
F = m \frac{\partial B_z}{\partial z},
$$

przy czym *m* oznacza moment magnetyczny obwodu z prądem. Pole magnetyczne oddziałując z takim obwodem z prądem "ustawi" go tak, aby wektor *m* wskazywał w tę samą stronę co *B*. Elektrony posiadają niezerowy moment magnetyczny i w przybliżeniu można je traktować jak mikroskopijne obwody z prądem . W materiałach ferromagnetycznych istnieje duża liczba elektronów, które mogą ustawić się w kierunku pola. Ilość elektronów, dla których kierunek momentu magnetycznego jest zgodny z kierunkiem pola jest proporcjonalna do indukcji *B*. Zatem wypadkowa siła będzie proporcjonalna do iloczynu indukcji, jej gradientu i liczby elektronów

$$
F = kB \frac{\partial B_z}{\partial z}.
$$

Zarówno indukcja jak i jej gradient są proporcjonalne do prądu w cewce elektromagnesu, możemy się zatem spodziewać następującej zależności siły od prądu

$$
F=f(x)I^2.
$$

Funkcja *f(x)* jest malejąca, gdyż indukcja i jej gradient maleją ze wzrostem odległości. Powyższy opis jest tylko przybliżeniem rzeczywistej sytuacji a dokładniejsze informacje na temat pól magnetycznych w ciałach stałych można znaleźć w [22].

#### **3.2. Model oddziaływań elektromagnetycznych**

Równania różniczkowe opisujące zachowanie rozważanego systemu można wyprowadzić na wiele sposobów. Jednym z nich jest metoda oparta na równaniach Lagrange'a. Podejście to jest często stosowane przy opisie układów elektromechanicznych. Podstawowe informacje na ten temat można znaleźć w dowolnym podręczniku analizy funkcjonalnej, mechaniki teoretycznej lub fizyki [3],[20].

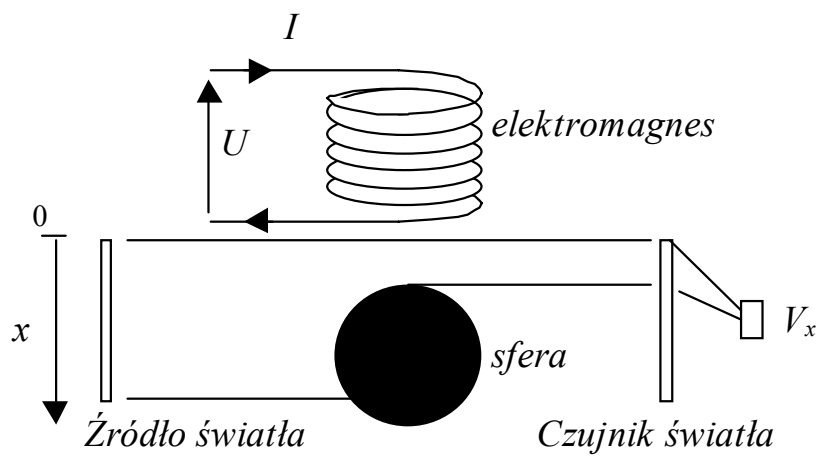

Rys. 3.2. Uproszczony schemat systemu służący do wyprowadzenia równań stanu.

Opierając się na rysunku 3.2 można stwierdzić, że system posiada trzy magazyny energii. Energia kinetyczna jest związana z ruchem sfery i polem magnetycznym cewki (ruch nośników ładunku usprawiedliwia nazwę kinetyczna w stosunku do energii pola magnetycznego), zaś energia potencjalna jest związana z położeniem sfery. Przy wyprowadzaniu równań modelu pominięto składową elektryczną pola, która oczywiście występuje, jednak energia związana z istnieniem pola elektrycznego oraz straty energii wynikające z wypromieniowywania przez układ fal elektromagnetycznych (zmiany prądu w cewce) są bardzo małe i praktycznie niemierzalne. Dalej zakładamy, że elektromagnes pracuje w zakresie liniowym i nie występuje nasycenie rdzenia. Założenie to jest w praktyce spełnione ze względu na małe prądy płynące przez cewkę.

Funkcja Lagrange'a będąca różnicą energii kinetycznej i potencjalnej ma postać

$$
T = \frac{1}{2}m\dot{x}^2 + \frac{1}{2}L(x)\dot{q}^2 + \frac{1}{2}\int_0^t R\dot{q}^2 dt + mgx + qu
$$
 (3.1)

gdzie :

*x* - odległość sfery od elektromagnesu,

*q* – ładunek przepływający przez cewkę,

*m* – masa sfery,

*R* – rezystancja cewki,

*L(x)* – funkcja opisująca zmiany indukcyjności cewki w zależności od położenia sfery,

 $I = \dot{q}$  – prad w cewce,

*g* – przyspieszenie ziemskie,

*u* – napięcie sterujące.

Funkcje *x(t), q(t)* spełniają układ równań różniczkowych

$$
\frac{d}{dt}\frac{dT}{dx} - \frac{dT}{dx} = 0,
$$
\n
$$
\frac{d}{dt}\frac{dT}{d\dot{q}} - \frac{dT}{dq} = 0.
$$
\n(3.2)

 $Z(3.1)$  i  $(3.2)$  otrzymamy

$$
\frac{d^2x}{dt^2} = \frac{1}{2m}\frac{dL}{dx}I^2 + g,
$$
\n
$$
\frac{dI}{dt} = \frac{1}{L}(-\frac{dL}{dx}\frac{dx}{dt}I - RI + u).
$$
\n(3.3)

Równania (3.3) opisują dynamikę systemu przy poczynionych wcześniej założeniach. Pierwsze z tych równań wyraża drugą zasadę dynamiki Newtona, a drugie stanowi treść praw Faradaya i Kirchchoffa.

Poszukiwaną zależność siły od położenia i prądu wyraża wzór

$$
F(x,I) = \frac{1}{2} \frac{dL}{dx} I^2.
$$
 (3.4)

zauważmy, że postać (3.4) jest zgodna z przewidywaniami punktu 3.1 i pozwala wyznaczyć siłę na podstawie znajomości prądu i indukcyjności cewki w funkcji położenia. Zależność indukcyjności cewki od położenia sfery jest funkcją geometrii układu, materiału i liczby zwojów cewki. Dla elektromagnesu jest to zawsze funkcja malejąca. Wyznaczenie tej zależności na podstawie teorii wymaga rozwiązywania równań cząstkowych pola, co jest uciążliwe obliczeniowo jednak w literaturze [25] można znaleźć kilka postaci funkcji *L(x)*

$$
L(x) = L_0 + L_1 e^{-ax}, a > 0,
$$
  
\n
$$
L(x) = L_0 + \frac{1}{a_n x^n + a_{n-1} x^{n-1} + \dots + a_1 x^1 + a_0}, n \ge 1, a_0, \dots, a_n \in R,
$$

przy czym *L0* jest indukcyjnością cewki gdy sfera jest bardzo (teoretycznie nieskończenie) daleko. Ponieważ *L(x)* jest malejąca to jej pochodna jest zawsze ujemna, i z równania (3.4) wynika, że siła magnetyczna działa zawsze do góry tzn. przyciąga sferę do elektromagnesu.

W dalszym ciągu zajmiemy się drugim równaniem (3.3). Równanie to opisuje przebieg prądu w cewce i jest zależne od położenia i prędkości sfery. Jednak ze względu na obecność układu elektronicznego kontrolującego prąd, wymaga ono pewnych modyfikacji. Układ kontroli prądu ma na celu wymuszenie jak najszybszego nadążania prądu w cewce za zmianami napięcia sterującego, oraz eliminację wpływu ruchu sfery na prąd. Doświadczalnie stwierdzono (Rys. 3.3, 3.4), że kontroler zapewnia stabilizację prądu niezależnie od ruchu sfery i jej położenia.

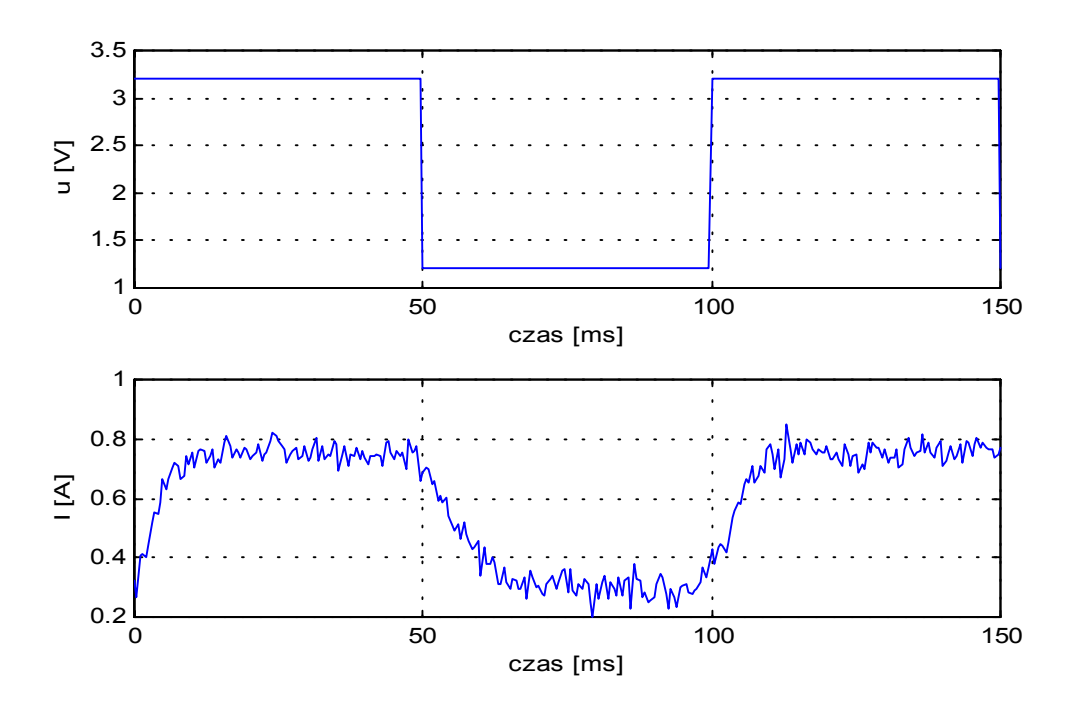

Rys. 3.3. Przebieg sterowania i prądu w cewce przy nieruchomej sferze.

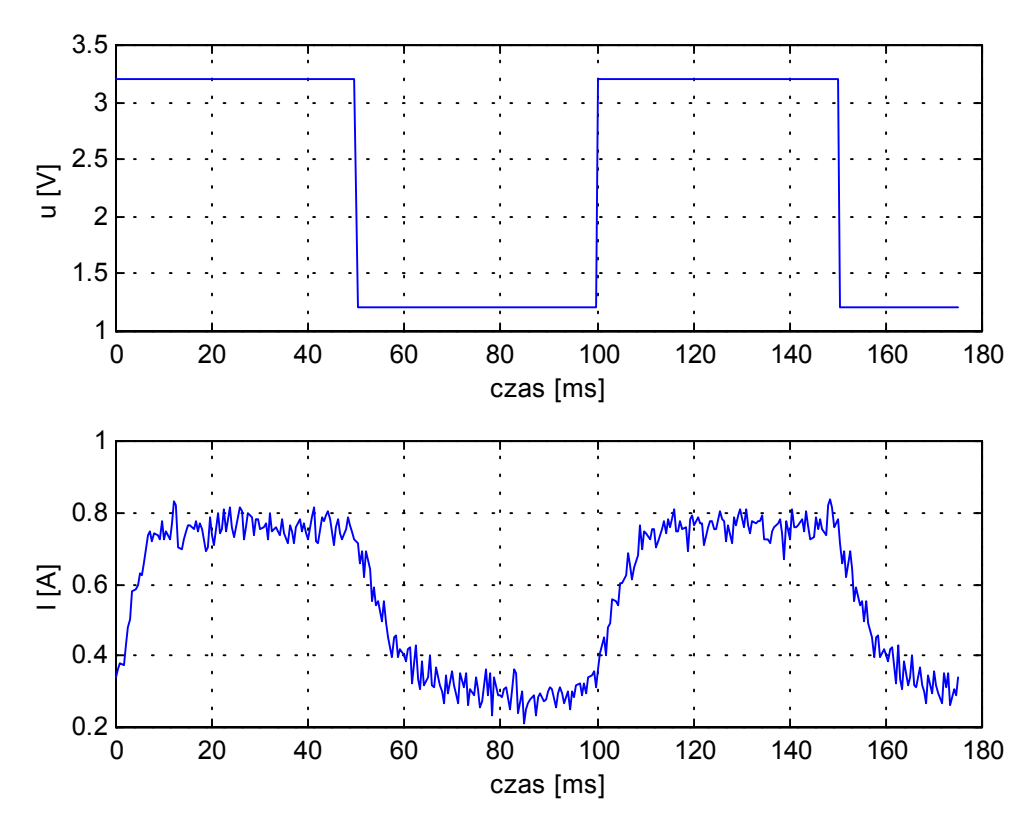

Rys. 3.4. Przebieg sterowania i prądu w cewce przy ruchomej sferze.

Widać, że przebieg prądu jest podobny do odpowiedzi układu inercyjnego pierwszego rzędu. Jednak narastanie prądu odbywa się z inną stałą czasową niż jego zmniejszanie. Zjawisko to jest prawdopodobnie wynikiem nieliniowości zastosowanych elementów elektronicznych. Ze względu na trudności z modelowaniem tego typu przebiegów i brak szczegółów technicznych dotyczących części elektronicznej urządzenia zdecydowano się zamiast drugiego równania (3.3) przyjąć równanie liniowe w postaci

$$
\frac{dI}{dt} = -\frac{1}{T}I + \frac{k}{T}(u + u_c) \tag{3.5}
$$

gdzie :

*T* – stała czasowa,

*k* – współczynnik wzmocnienia,

*u* – napięcie sterujące,

*uc* – niewielkie stałe napięcie panujące na cewce.

Równania modelu przyjmą teraz postać

$$
\frac{d^2x}{dt^2} = \frac{1}{2m}\frac{dL}{dx}I^2 + g,
$$
\n(3.6)\n
$$
\frac{dI}{dt} = -\frac{1}{T}I + \frac{k}{T}(u + u_c).
$$

Zauważmy, że drugie z równań nie zależy już od położenia i prędkości sfery. Jest to efekt działania kontrolera prądu. Z punktu widzenia sterowania zjawisko takie jest korzystne, gdyż pozwala na sterowanie prądem w cewce niezależnie od pozostałych zmiennych stanu.

Ponieważ w układzie laboratoryjnym położenie sfery mierzone jest w milimetrach, a czas trwania przebiegów przejściowych jest rzędu kilkudziesięciu milisekund, wygodnie jest dokonać przeskalowania czasu i położenia.

Przyjmując jako zmienne stanu położenie sfery, jej prędkość oraz prąd w cewce możemy napisać równania stanu

$$
\frac{dx_1}{dt} = x_2,\tag{3.7}
$$

$$
\frac{dx_2}{dt} = \frac{1}{2m} \frac{dL(x_1)}{dx_1} x_3^2 + 10^{-3} g + z_1(t) ,
$$
\n(3.8)

$$
\frac{dx_3}{dt} = -\frac{1}{T}x_3 + \frac{k}{T}(u(t) + u_c + z_2(t)),
$$
\n(3.9)

gdzie : *x<sup>1</sup>* – położenie sfery [mm], *x<sup>2</sup>* – prędkość sfery [m/s],  $x_3$  – prąd w cewce [A], *u* – napięcie sterujące [V], *uc* - stała dodatnia [V], *m* – masa [g],  $dL(x_1)/dx_1 - [H/m],$  $g = 9.81$  [m/s<sup>2</sup>], *z1(t) , z2(t)* – zakłócenia,  $t - \csc$  w [ms].

Wyjściem systemu jest napięcie mierzone przez czujnik położenia

$$
y = g(x_1). \tag{3.10}
$$

Z konstrukcji urządzenia omówionej w rozdziale drugim wynika, że zmienne stanu i sterowanie muszą spełniać następujące warunki

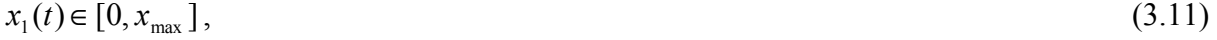

 $x_2(t) \in R$ ,  $,$  (3.12)

 $x_3(t) \in [ku_c, k(u_c + u_{max})],$  (3.13)

$$
u(t) \in [0, u_{\text{max}}]. \tag{3.14}
$$

Dodatkowo uwzględniono w modelu zakłócenia oddziałujące na układ. Zakłócenie *z1(t)* reprezentuje siły oddziałujące na kulę. Siły takie wynikają z drgań podłoża, ruchów powietrza itp. Zakłócenie *z2(t)* reprezentuje napięcia indukowane w cewce, które wywołują niepożądane zmiany prądu. Napięcia te są indukowane przez inne urządzenia zewnętrzne, sieć zasilającą itp.

Równania (3.7), (3.8), (3.9), (3.10) opisują dynamikę systemu przy ograniczeniach (3.11), (3.12), (3.13), (3.14). Korzystając z pakietu MATLAB/SIMULINK [19],[28], na podstawie równań (3.7) – (3.14) stworzono model symulacyjny przedstawiony na rysunku 3.5.

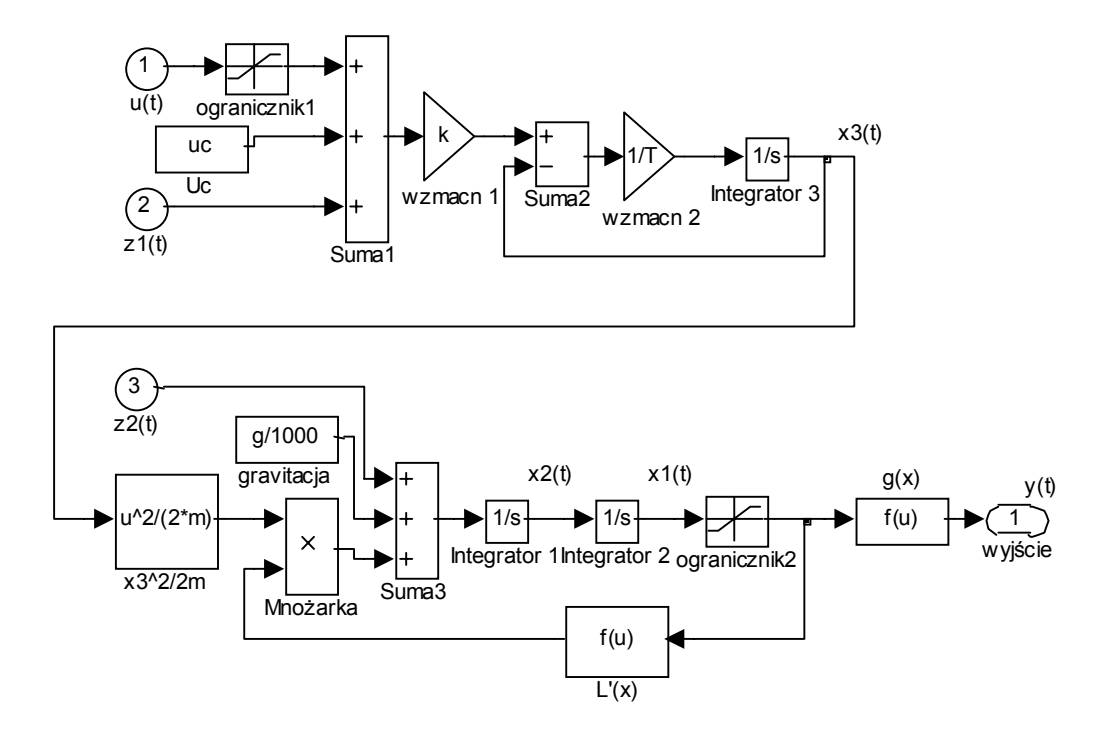

Rys. 3.5. Model symulacyjny wykonany przy użyciu pakietu MATLAB\SIMULINK.

#### **3.3. Analiza modelu**

Równania (3.7) – (3.9) są nieliniowe i trudno wskazać metody ich analitycznego rozwiązywania. Podstawowe własności systemu można jednak określić bez rozwiązywania równań . Model (3.7) – (3.9) możemy zapisać w zwartej postaci

$$
\frac{dx}{dt} = f(x(t), u(t)), x(t) \in R^3, u(t) \in R^1, x(0) = x_0 \in R^3, t \ge 0,
$$
\n(3.15)  
\n
$$
f: R^3 \times R^1 \to R^3.
$$
\n[1.51] for this,  $I(x)$  is at the set of  $k$  to get the  $f(x)$  is at the set of  $k$ .

Jeżeli funkcja *L(x1)* jest klasy *C k* to wtedy *f(x,u)* jest klasy *C k-1* względem pierwszego argumentu oraz klasy *C* ∞ względem *u*. Przyrównując prawą stronę (3.15) do zera, z uwzględnieniem ograniczeń (3.11)-(3.14) otrzymamy zbiór punktów równowagi modelu.

$$
x_{10} \in [0, x_{\text{max}}],
$$
  
\n
$$
x_{20} = 0,
$$
  
\n
$$
x_{30} = \sqrt{\frac{2mg 10^{-3}}{|L'(x_{10})|}},
$$
  
\n
$$
u_0 = \frac{1}{k} \sqrt{\frac{2mg 10^{-3}}{|L'(x_{10})|}} - u_c.
$$
\n(3.16)

Istnieje nieskończenie wiele punktów równowagi i każdy z nich jest niestabilny [15]. Istotnie, jakakolwiek odchyłka od punktu równowagi spowoduje w konsekwencji zmianę położenia sfery. Jeżeli sfera przesunie się w górę to siła magnetyczna przezwycięży grawitacyjną i sfera zostanie przyciągnięta do elektromagnesu, jeżeli zaś przesunie się w dół, to przeważy siła grawitacji i sfera opadnie.

Z równań (3.8) i (3.9) wynika, że siła magnetyczna jest zawsze skierowana w górę a jej minimalna wartość wynosi

$$
F_{\min} = \left| \frac{1}{2} \frac{dL}{dx_1} (ku_c)^2 \right| \approx 0
$$

natomiast maksymalna wartość siły magnetycznej jest równa

$$
F_{\text{max}} = \left| \frac{1}{2} \frac{dL}{dx_1} (k(u_c + u_{\text{max}}))^2 \right| \gg mg
$$

(Zob. także komentarz dotyczący funkcji *L(x)* w punktach 3.1 i 3.2)

Zatem siła z jaką można pociągnąć sferę w dół jest nie większa niż *mg*, natomiast siła poruszająca sferę do góry, może być kilka do kilkadziesiąt razy większa, jeżeli tylko dopuścimy odpowiednio duże wartości prądu. W układzie laboratoryjnym *Fmax* <sup>≈</sup> *4.4mg* . Taka asymetria pozwala w krótkim czasie przesuwać sferę w górę, ale wykonanie tego w drugą stronę wymaga już znacznie większego czasu. Rozumowanie to wyjaśnia zaobserwowane różnice w zachowaniu się systemu przy ruchu w górę i w dół. W celu

lepszego zobrazowania tego zjawiska wyznaczono zbiory stanów osiągalnych w chwilach  $T = 8$  *ms* i  $T = 12$  *ms*, z punktu równowagi  $x_0 = [15 \ 0 \ 0.5225]^T$ . Zbiór stanów osiągalnych ma ścisły związek z problemem czasooptymalnym i zasadą maksimum Pontriagina, którą tu przytoczymy za [10] .

Problem minimalnoczasowy polega na przeprowadzeniu systemu (3.15) ze stanu początkowego *x0* do zadanego stanu końcowego *xk* w najkrótszym czasie *t \* ,* przy ograniczeniu (3.14) na amplitudę sterowania.

Niech na stan początkowy i końcowy będą nałożone ograniczenia

$$
h(x_0, x_k) = 0,
$$
  

$$
h: R^{2n} \to R^k, h \in C^1(R^{2n}).
$$

Funkcją Hamiltona nazywamy wyrażenie

$$
H(\Psi, x, u, t) = \Psi^T f(x, u) , \Psi \in R^n.
$$

*Zasada maksimum dla problemu minimalnoczasowego* 

*Jeżeli u\* , x \* , t\* , są rozwiązaniem problemu czasooptymalnego to istnieje niezerowy wektor*  ξ∈*R k taki że prawie wszędzie w przedziale czasu [0, t\* ] zachodzi warunek maksimum funkcji Hamiltona* 

$$
H(\Psi, x^*, u^*, t) \ge H(\Psi, x^*, v, t), v \in [0, u_{\max}],
$$

*a funkcja sprzężona* ψ *spełnia równanie sprzężone* 

$$
\frac{d\psi}{dt} = -\left[\frac{\partial f(x, u)}{\partial x}\right]^T \psi,
$$
  

$$
\psi(0) = \frac{\partial h}{\partial x_0} \xi,
$$
  

$$
\psi(t^*) = -\frac{\partial h}{\partial x_k} \xi.
$$
\n(3.17)

*Jeśli stan końcowy i początkowy są z góry określone to dwa ostatnie warunki nie wnoszą żadnej informacji o funkcji sprzężonej.* 

Zapiszmy równanie (3.15) w równoważnej postaci

$$
\frac{dx}{dt} = f(x_0 + x, u_0 + u), \quad x(0) = 0,
$$
\n(3.18)

przy czym  $x_0$ ,  $u_0$  są określone przez (3.16).

Warunek maksymalizacji hamiltonianu jest spełniony gdy

$$
u = \begin{cases} u_{\text{max}}, g dy \psi_3 > 0 \\ 0, g dy \psi_3 < 0 \\ u_0, g dy \psi_3 = 0. \end{cases}
$$
 (3.19)

Wstawiając (3.19) do równania stanu (3.18) otrzymamy układ równań różniczkowych (3.17),(3.18) na stan i zmienną sprzężoną. Jeżeli teraz odwrócimy kierunek czasu w równaniu sprzężonym i rozwiążemy ten układ równań z warunkiem początkowym  $x(0) = x_0$   $\psi(0) = \psi_0$ w kierunku od punktu  $x_0$  to po czasie *T* osiągniemy pewien punkt  $x(T)$ . O ile sterowanie określone przez (3.19) jest optymalne to punkt ten leży na brzegu zbioru osiągalnego z punktu *x0* w chwili *T*. Nie musi tak być ponieważ zasada maksimum jest warunkiem koniecznym optymalności. Wybierając wiele różnych warunków początkowych dla funkcji sprzężonej otrzymamy aproksymację brzegu zbioru stanów osiągalnych. Na rysunku 3.6 przedstawiono rzut zbioru stanów osiągalnych na płaszczyznę *x1 , x2*.

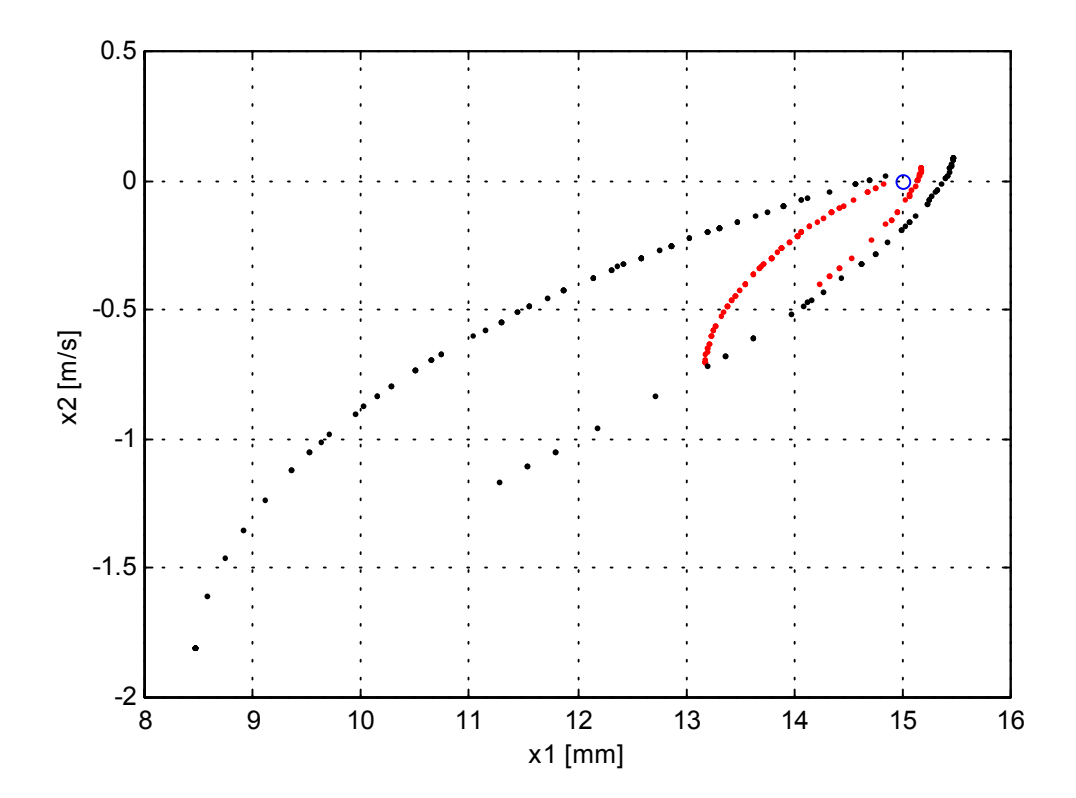

Rys. 3.6. Rzut zbioru stanów osiągalnych z punktu równowagi *x0=[15 ,0, 0.5225]* na płaszczyznę  $x_1$ ,  $x_2$  w chwilach  $T = 8$  ms i  $T = 12$  ms.

Widzimy, że zbiór stanów osiągalnych jest bardzo asymetryczny względem punktu startowego *x0*. Sfera bardzo szybko się rozpędza i zmierza w stronę elektromagnesu, natomiast ruch w przeciwnym kierunku jest znacznie wolniejszy. Zachowanie to jest zgodne z wcześniejszymi rozważaniami dotyczącymi siły magnetycznej, a jego przyczyną jest przede wszystkim nieliniowa zależność siły od prądu w cewce.

Takie asymetryczne zachowanie systemu będzie miało istotny wpływ na syntezę i działanie regulatorów. Większość metod syntezy regulatorów opiera się na modelu zlinearyzowanym wokół punktu pracy [14]. Model ten opisuje zachowanie się obiektu w pewnym na ogół bardzo niewielkim otoczeniu punktu pracy, a synteza regulatora stabilizującego system polega na przesuwaniu wartości własnych macierzy stanu systemu zamkniętego tak, aby uzyskać stabilność i pożądane własności dynamiczne, jak tłumienie zakłóceń, nadążanie itp.

Przypuśćmy, że zażądamy od regulatora aby czas trwania stanu nieustalonego przy przejściu z pewnego stanu początkowego do stanu ustalonego był krótszy od zadanego. Jeżeli najdłuższa stała czasowa systemu zamkniętego wynosi *T* to po czasie *3T* praktycznie osiągamy stan ustalony. Załóżmy dalej, że sfera ma się przesunąć w dół i w chwili początkowej jest odległa od punktu pracy o ∆*x*. Dokonamy tego najszybciej jeżeli sfera będzie opadać swobodnie pod wpływem siły grawitacji. Drugie prawo Newtona prowadzi do wniosku, że czas w którym sfera przebędzie drogę  $\Delta x$  wynosi  $t^* = \sqrt{\Delta x}$ , Wynika stąd przybliżone oszacowanie jakie powinna spełniać stała czasowa systemu zamkniętego.

$$
3T \ge \sqrt{\frac{2\Delta x}{g}} = t^* \tag{3.20}
$$

W przypadku dyskretnym odpowiednikiem stałej czasowej jest parametr

 $\overline{\phantom{a}}$  $\left(-\frac{T_s}{T}\right)$ l = exp – *T*  $\alpha = \exp\left(-\frac{T_s}{T_s}\right)$ ,

przy czym *T<sup>s</sup>* oznacza okres próbkowania, stąd i z (3.20) mamy oszacowanie

$$
\alpha \ge \exp\left(-\frac{3T_s}{\sqrt{\frac{2\Delta x}{g}}}\right) \tag{3.21}
$$

Nierówności (3.20) i (3.21) nakładają ograniczenia na wartości własne macierzy stanu układu zamkniętego . Przykładowo dla ∆*x = 5mm, T<sup>s</sup> = 2ms* mamy *T* <sup>≥</sup> *10ms* i <sup>α</sup> <sup>≥</sup> *0.83*. Oznacza to że regulator powinien być tak zaprojektowany aby czas trwania stanu nieustalonego na wyjściu był większy od *3T* . Jeżeli macierz stanu systemu zamkniętego ma rzeczywiste jednokrotne wartości własne to na wyjściu otrzymamy kombinację liniową funkcji wykładniczych  $y(t) = c_1 \exp(\lambda_1 t) + c_2 \exp(\lambda_2 t) + ... + c_n \exp(\lambda_n t)$ .

Warunki (3.20), (3.21) wymagają aby wszystkie wartości własne spełniały nierówność *-0.1* <sup>≤</sup> λ*<sup>k</sup> < 0* w przypadku ciągłym, lub *0.83* <sup>≤</sup> λ*<sup>k</sup> < 1* w przypadku dyskretnym. Jeżeli wartości własne są zespolone to należy przeprowadzić podobne rozumowanie dla częstości drgań własnych systemu. Gdy sfera będzie poruszać się w górę oszacowania (3.20), (3.21) również pozostają słuszne, jednak ze względu na dużą wartość siły magnetycznej nie nakładają one tak rygorystycznych ograniczeń na regulator. W razie niespełnienia powyższych ograniczeń, nawet w bardzo małym otoczeniu punktu pracy teoria liniowa nie będzie dawała przewidywań zgodnych z doświadczeniem. Będziemy wówczas obserwować różne przebiegi przy ruchu w dół i w górę pomimo, że liniowy model systemu nie przewiduje takiego zjawiska. Nierówności (3.20) i (3.21) dają jedynie zgrubne oszacowanie, jednak

wynika z nich, że rozważanego systemu nie da się dowolnie przyspieszyć i ograniczenie to należy uwzględnić w trakcie syntezy regulatorów. Na rysunku 3.7 przedstawiono wyniki eksperymentu dla przypadku, gdy zachodzi warunek (3.21), natomiast rysunek 3.8 przedstawia wynik eksperymentu, gdy warunek (3.21) nie jest spełniony.

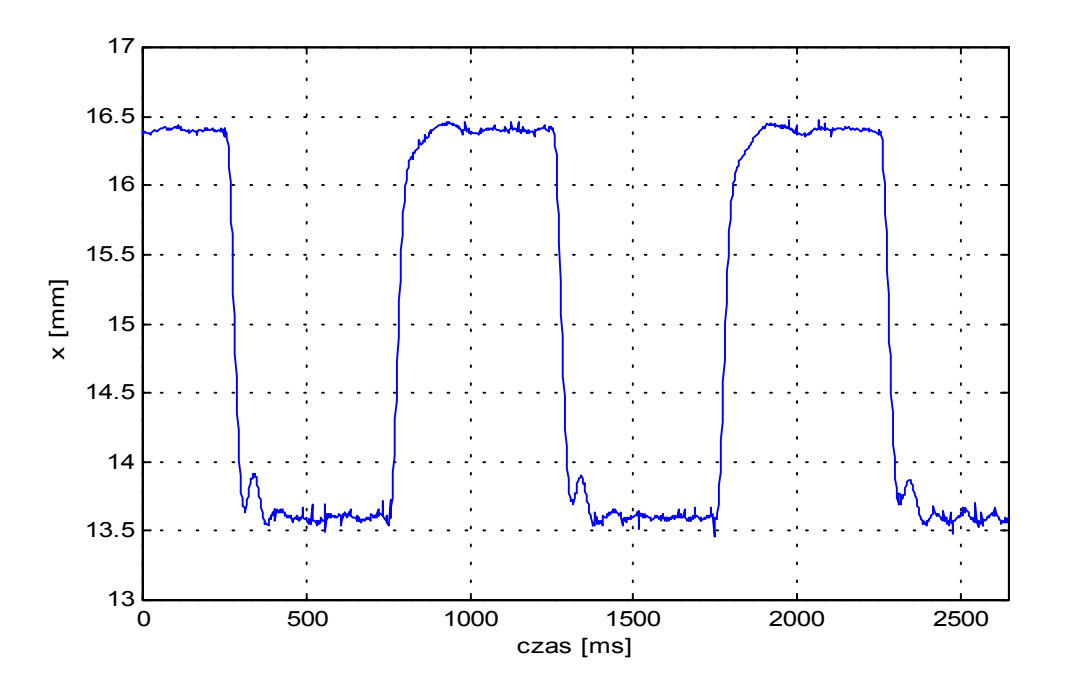

Rys. 3.7. Wynik eksperymentu, gdy spełniony jest warunek (3.21).

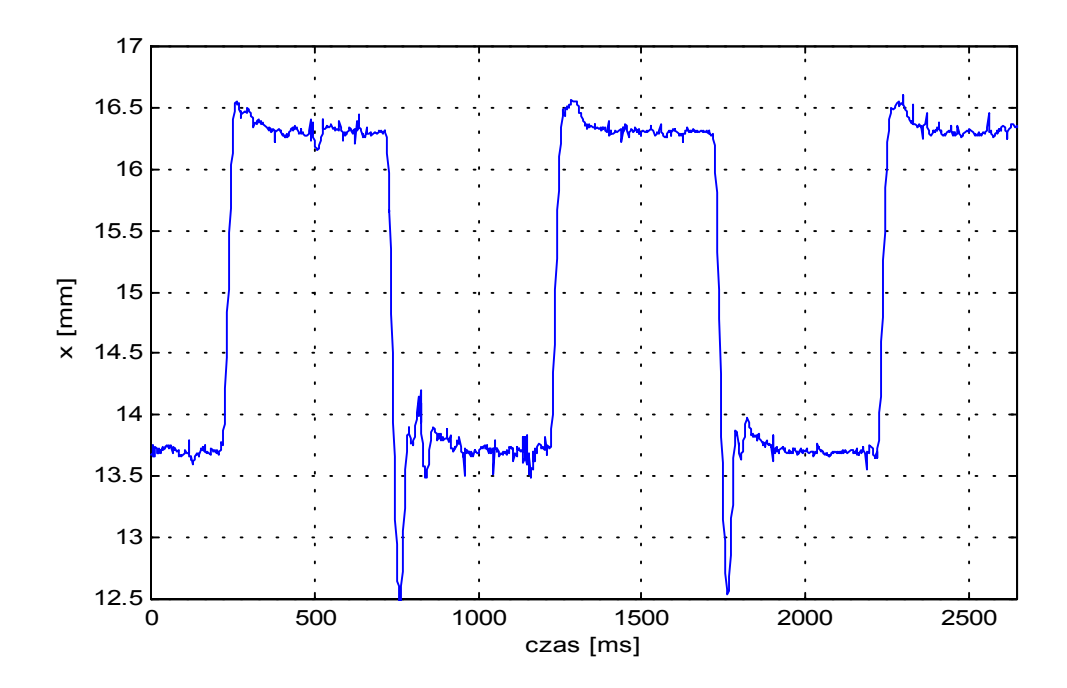

Rys. 3.8. Wynik eksperymentu, gdy warunek (3.21) nie zachodzi.

### **4. Identyfikacja**

Identyfikacja modeli nieliniowych jest źródłem poważnych problemów natury teoretycznej i praktycznej. O ile dla modeli liniowych zadanie identyfikacji daje się najczęściej rozwiązać metodą najmniejszych kwadratów przy stosunkowo słabych założeniach, to w przypadku nieliniowym metoda najmniejszych kwadratów daje na ogół obciążoną estymację parametrów [4], a rozwiązanie zadania może być niejednoznaczne. obliczeniowa zadania jest zwykle bardzo duża, gdyż obliczenie błędu identyfikacji, czyli różnicy odpowiedzi modelu i obiektu wymaga numerycznego rozwiązywania nieliniowych równań różniczkowych lub różnicowych. Jeżeli identyfikowany obiekt jest niestabilny, a z takim mamy do czynienia, to należy go wcześniej ustabilizować, jednak zadanie stabilizacji wymaga znajomości modelu. Identyfikację modelu nieliniowego można znacznie uprościć przez dekompozycję problemu na prostsze podproblemy tak, aby każdy z nich miał jednoznaczne i łatwe do znalezienia rozwiązanie. Analiza struktury obiektu i modelu oraz umiejętna dekompozycja niejednokrotnie pozwalają sprowadzić zadanie identyfikacji do wykonania kilkudziesięciu pomiarów i prostych przekształceń algebraicznych.

#### **4.1. Cel identyfikacji**

 Celem identyfikacji jest wyznaczenie parametrów *k , T , uc* , funkcji *L(x1)* lub jej pochodnej oraz charakterystyki czujnika położenia *g(x1)* . Poszukiwane funkcje i parametry powinny minimalizować wskaźnik jakości

$$
J(L(x), g(x), k, T, u_c) = \int_0^T e^T(t)W e(t)dt, \ W = W^T > 0
$$
  
\n
$$
e(t) = (y_m(t) - y_o(t))
$$
\n(4.1)

Zamiast (4.1) można użyć dowolnej normy w przestrzeni wyjść *Y* . Liczba wyjść zależy od tego jakie zmienne są obserwowane. W układzie laboratoryjnym istnieje możliwość pomiaru położenia i prądu, natomiast prędkość sfery nie jest mierzona.

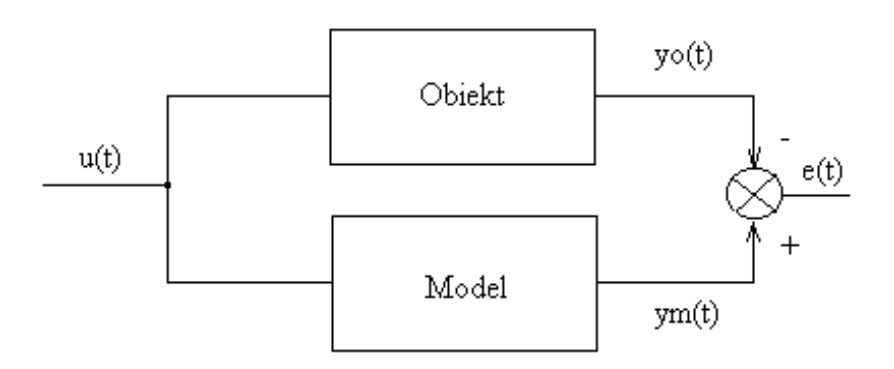

Dla modelu dyskretnego całkę (4.1) zastępujemy odpowiednią sumą np.

$$
J_D(L(x), g(x), k, T, uc) = \sum_{i=1}^{N} e^{T}(i) We(i)dt, \ W = W^{T} > 0
$$
  
\n
$$
e(t) = (y_m(i) - y_o(i))
$$
\n(4.2)

Zadanie identyfikacji przyjmuje teraz postać

$$
\min_{L,g,k,T,u_c} J_D(L,g,k,T,u_c)
$$

jednak jego rozwiązanie może być bardzo trudne i z podanych wyżej przyczyn identyfikacja zostanie wykonana innymi metodami .

#### **4.2. Identyfikacja charakterystyki czujnika położenia**

 Budowa i zasada działania czujnika położenia zostały opisane w rozdziale drugim. Przypomnijmy, że miarą odległości sfery od elektromagnesu jest napięcie *ux* mierzone przez przetwornik A/C. Napięcie to jest pewną nieliniową funkcją położenia *ux = g(x)* i trudno jest podać analityczną postać tej funkcji. Aby wyznaczyć zależność *g(x)* musimy znać położenie sfery. W tym celu została wykonana specjalna podstawka na której umieszcza się sferę. Skok gwintu śruby regulacyjnej wynosi *1.25mm*, zatem znając liczbę obrotów śruby można wyznaczyć położenie sfery, z wystarczającą dokładnością.

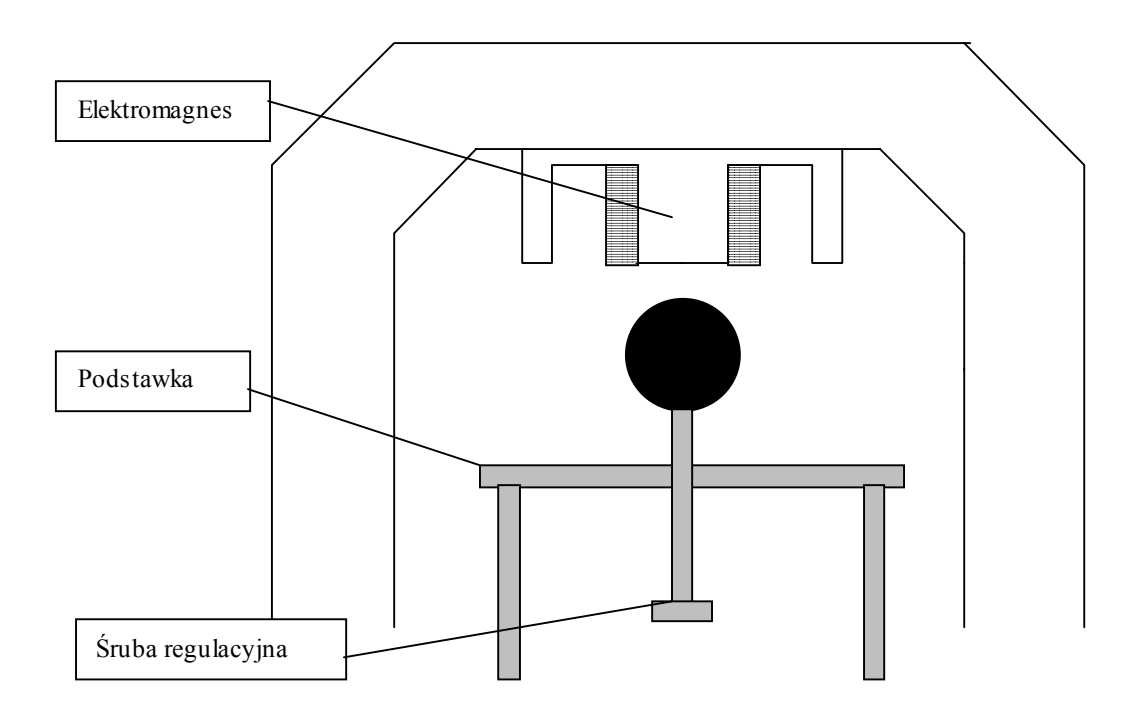

Rys. 4.1. Sposób pomiaru położenia sfery przy identyfikacji czujnika .

Ze względu na obecność szumów, pomiaru napięcia *ux* należy dokonywać w odpowiednio długim przedziale czasu (np. 2-3s), a następnie zmierzony przebieg uśrednić. Jeżeli szum jest gaussowski to uśrednianie daje dobre efekty. Do eliminacji zakłóceń można też użyć odpowiednio dobranego cyfrowego filtru dolnoprzepustowego [16]. Sposób wykonania pomiaru jest następujący :

- 1. Przymocować sferę do śruby regulacyjnej .
- 2. Ustawić sferę tak aby stykała się ona z elektromagnesem i znajdowała się na jego osi symetrii .
- 3. Wykonać pomiar napięcia *ux* i zapamiętać jego przebieg .
- 4. Przekręcić śrubę regulacyjną i zapamiętać liczbę obrotów .
- 5. Punkty 3 i 4 powtarzać aż do pokrycia całego zakresu pomiarowego .

Na rysunku 4.2 przedstawiono zmierzoną w ten sposób charakterystykę czujnika oraz jej aproksymację wielomianem piątego rzędu .

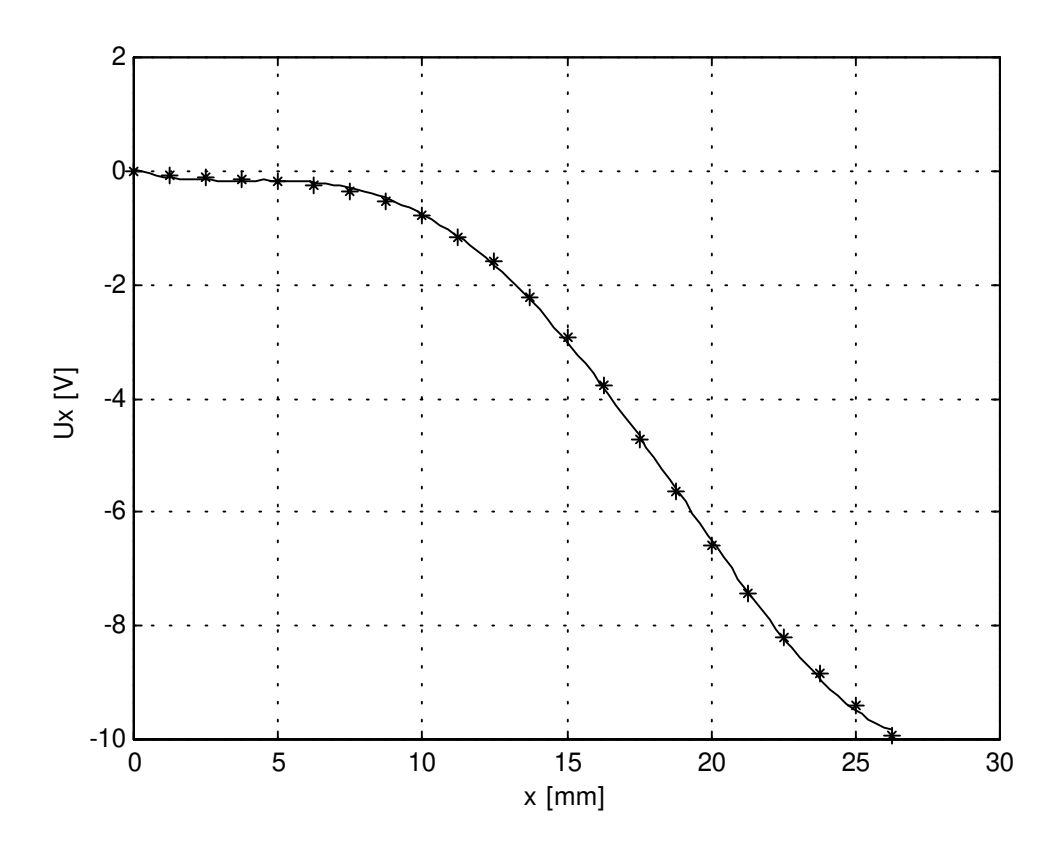

Rys. 4.2. Charakterystyka czujnika położenia , ∗ - pomiar , - aproksymacja

W zakresie 0–8 mm napięcie *ux* praktycznie się nie zmienia co przy występowaniu szumu uniemożliwia dobry pomiar położenia w tym obszarze. Jest to wada tego typu układu pomiarowego.

Zależność przedstawiona na rysunku 4.2 jednostajnie maleje, można zatem wyznaczyć funkcję odwrotną  $x = g^{-1}(u_x)$ , lub  $x = h(-u_x)$ . Znając tę funkcję będziemy dysponować bezpośrednio położeniem sfery co pozwoli wyeliminować funkcję *g(x)* z dalszych rozważań i uprości syntezę regulatorów. Okazuje się, że charakterystyka odwrotna nie daje się dobrze przybliżać wielomianami, nawet przy wysokich stopniach tych wielomianów. W związku z tym metodą prób i błędów dobrano funkcję aproksymującą

$$
x = h(u) = a_1 e^{-4u} + a_2 e^{-3u} + a_3 e^{-2u} + a_4 e^{-u} + a_5 u^3 + a_6 u^2 + a_7 u + a_8
$$
  
(4.3)

Na rysunku 4.3 przedstawiono zależność  $x = h(-u_x)$  i jej aproksymację metodą najmniejszych kwadratów funkcją (4.3).

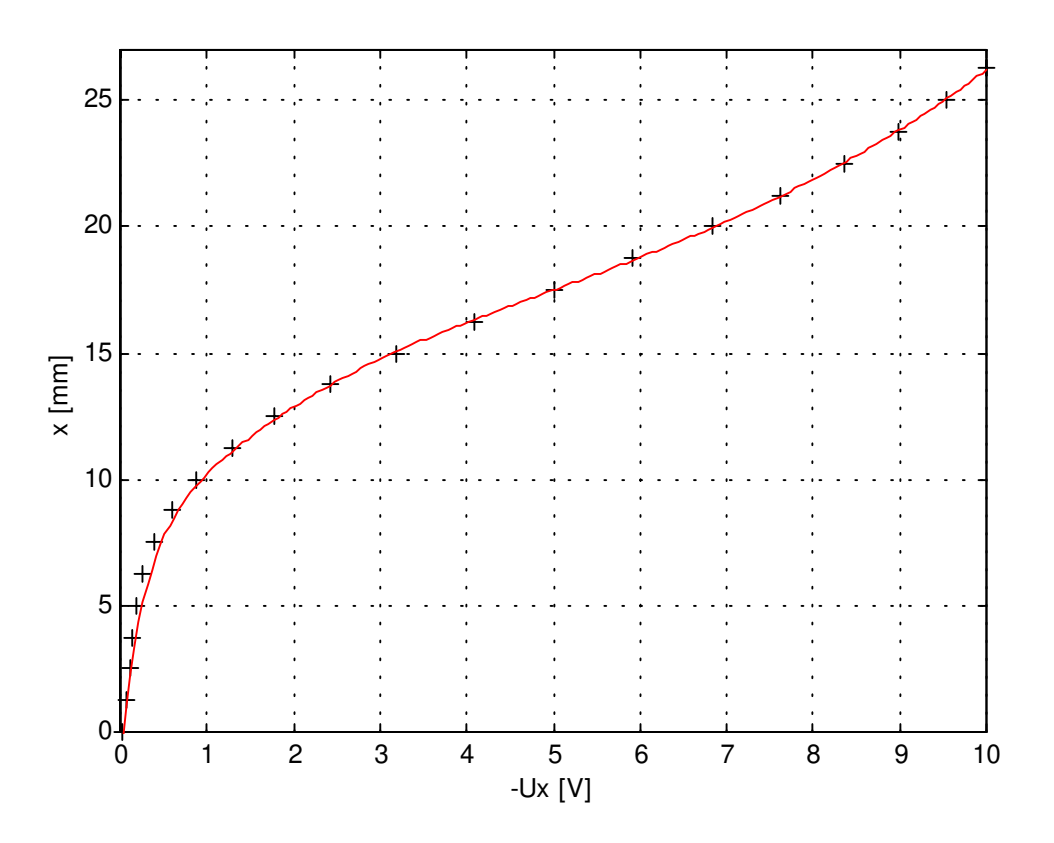

Rys. 4.3. Charakterystyka odwrotna czujnika położenia .

Na dyskietce dołączonej na końcu pracy znajdują się pliki id\_czuj.mdl oraz inv\_czuj.m. Pierwszy z nich pozwala na pomiar położenia i jego uśrednianie, a drugi służy do wyznaczenia współczynników funkcji (4.3).

#### **4.3. Identyfikacja parametrów** *k , T , u<sup>c</sup>*

 Równanie (3.9) w stanie ustalonym przewiduje liniową zależność prądu od napięcia sterującego .

$$
I = k(u + u_c) \tag{4.4}
$$

Mierząc prąd w cewce w stanie ustalonym dla różnych wartości sterowania uzyskamy ciąg punktów *(u , I)*. Następnie metodą najmniejszych kwadratów znajdziemy parametry *k* i *uc*. W rozdziale drugim stwierdzono, że pomiar prądu jest obarczony dużym błędem i w związku z tym do identyfikacji użyto oscyloskopu cyfrowego, mierząc spadek napięcia na rezystorze pomiarowym (rezystor ten jest oznaczony symbolem *shunt* na rys.2.4, str.7). Pomiar oscyloskopem zapewnia większą dokładność i tłumienie zakłóceń sieciowych. Analogicznie jak przy identyfikacji czujnika położenia należy zapamiętać odpowiednio dużą liczbę próbek i uśrednić je. Na rysunku 4.4 przedstawiono zależność prądu od napięcia sterującego.

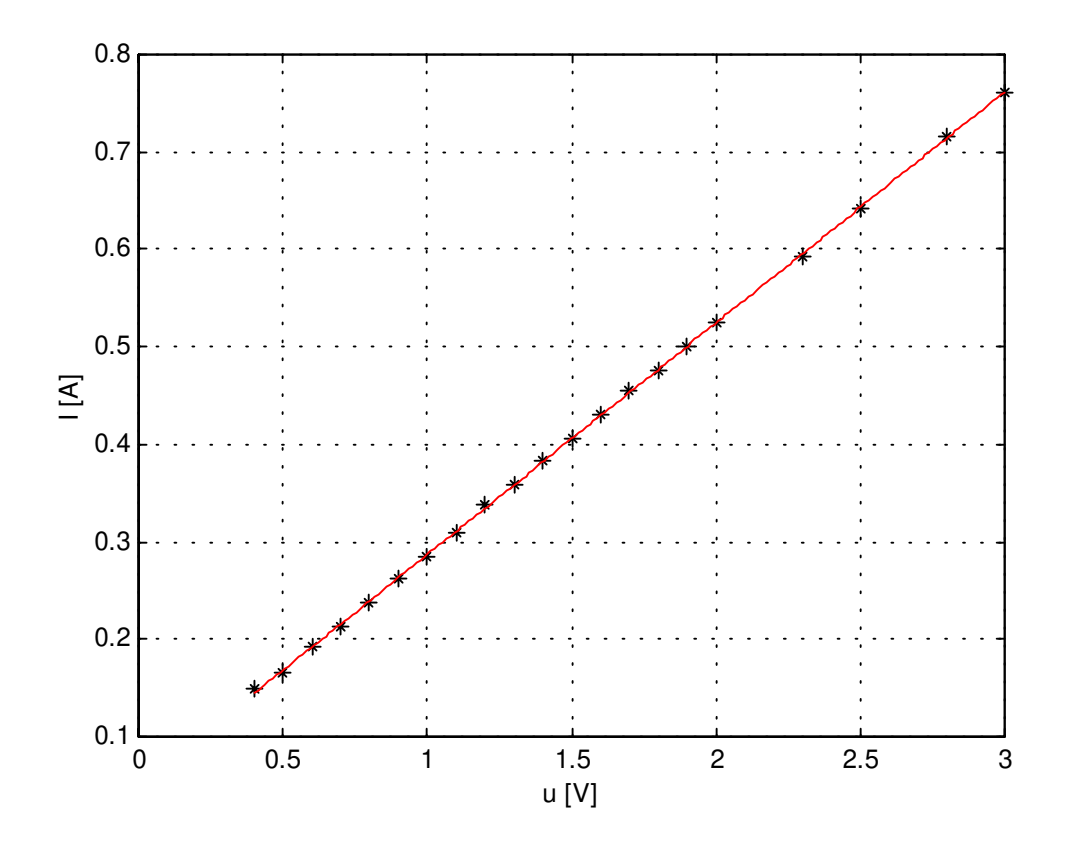

Rys. 4.4. Zależność prądu w cewce od napięcia sterującego, \* - pomiar, - aproksymacja.

Widać, że charakterystyka jest niemal idealną linią prostą i zastąpienie drugiego równania (3.3) przez równanie liniowe (3.5) było uzasadnione.

Stałą czasową *T* wyznaczymy z pomiaru odpowiedzi skokowej. Na rysunkach 3.3 i 3.4 przedstawiono odpowiedź prądu na skokową zmianę sterowania. Wynika z nich, że wzrostowi prądu w cewce odpowiada krótsza stała czasowa, a jego zmniejszanie odbywa się z dłuższą stałą czasową. Jest to efekt nieliniowości zastosowanych elementów elektronicznych. Parametr *T* należy dobrać tak, aby uzyskać kompromis pomiędzy szybkim wzrostem prądu a jego wolniejszym opadaniem. Równanie (3.9) można zdyskretyzować [14],[21].

$$
x_3(i+1) = a_d x_3(i) + b_d (u(i) + u_c), i = 0, 1, 2, \dots
$$
\n(4.5)

$$
a_d = \exp\left(-\frac{T_s}{T}\right) \tag{4.6}
$$

$$
b_d = k \left( 1 - \exp\left(-\frac{T_s}{T}\right) \right) \tag{4.7}
$$

Parametry *ad, bd*, dobieramy tak aby uzyskać minimum wskaźnika jakości

$$
J(a_d, b_d) = \frac{1}{2} \sum_{i=1}^{N} (x_3(i) - I(i))^2
$$
\n(4.8)

przy czym *I(i)* oznacza wartość prądu zmierzoną w chwili *iT<sup>s</sup>* , zaś *x3(i)* jest rozwiązaniem równania (4.5). Minimum wskaźnika (4.8) jest osiągane jeżeli *ad*, *bd* spełniają tzw. układ równań normalnych Gaussa [4],[8],[17],[23] .

$$
\Phi^{T} \Phi \begin{bmatrix} a_{d} \\ b_{d} \end{bmatrix} = \Phi \overline{I}
$$
\n
$$
\Phi = \begin{bmatrix} I(0) & u(0) + u_{c} \\ I(1) & u(1) + u_{c} \\ \cdot & \cdot \\ I(N-1) & u(N-1) + u_{c} \end{bmatrix}
$$
\n
$$
\overline{I} = \begin{bmatrix} I(1) \\ \cdot \\ \cdot \\ I(N) \end{bmatrix}
$$
\n(4.9)

Znając parametry *ad*, *b<sup>d</sup>*, wartość stałej czasowej *T* wyznaczamy z równości (4.6) lub (4.7). Oczywiście identyfikację parametrów równania (3.9) lub (4.5) można przeprowadzić wieloma innymi metodami np. metodą zmiennej instrumentalnej lub predykcji błędu [4],[17], dobre efekty daje też metoda graficzna.

Na rysunku 4.5 przedstawiono odpowiedź obiektu i modelu przy prostokątnym przebiegu sterującym o częstotliwości 20Hz.

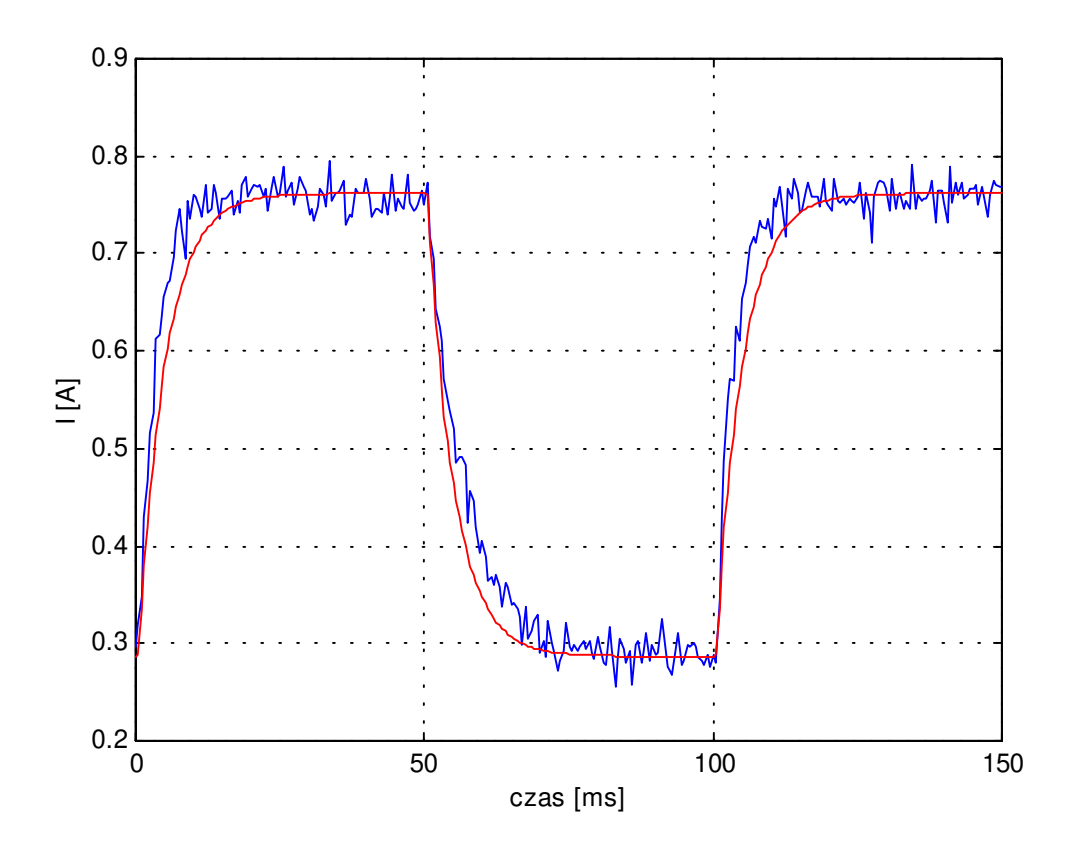

Rys. 4.5. Porównanie odpowiedzi modelu w postaci równania (3.9) z rzeczywistym przebiegiem prądu w cewce.

Widzimy, że model dobrze zachowuje się w stanie ustalonym natomiast w stanie przejściowym występują błędy. Można podać wiele nieliniowych równań pierwszego rzędu które lepiej przybliżają przebieg z rys.4.5, jednak wiąże się to z wprowadzeniem do modelu pewnych nie fizycznych i trudnych do interpretacji parametrów, których identyfikacja może być kłopotliwa.

#### **4.4. Wyznaczenie zależności indukcyjności cewki od położenia**

 Zgodnie z tym co zostało powiedziane w punktach 3.1 i 3.2 indukcyjność cewki jest pewną malejącą funkcją położenia. Znajomość tej funkcji lub jej pochodnej pozwala wyznaczyć siłę magnetyczną działającą na sferę. Pochodną indukcyjności można obliczyć z równości (3.16), które opisują stan ustalony systemu. Jednak uzyskanie stanu ustalonego wymaga zastosowania regulatora stabilizującego system. Parametry regulatora można próbować wyznaczyć metodą prób i błędów jednak w przypadku systemu niestabilnego jest to zadanie uciążliwe. Dlatego też wstępnie wyznaczono zależność *L(x)* metodą w układzie otwartym, natomiast metoda stanu ustalonego może służyć do wyznaczenia siły magnetycznej, gdy potrafimy już ustabilizować układ.

Przyjmijmy następującą postać funkcji *L(x)* (zob. rozdz. 3)

$$
L(x) = L_0 + \frac{\frac{2mg10^{-3}}{a}}{ax+b} = L_0 + \frac{2mg10^{-3}}{a^2x+ab} = L_0 + \frac{2mg10^{-3}}{\alpha x+\beta} \quad , a, b, \alpha, \beta, L_0 > 0
$$
 (4.10)

przy czym *L0* jest indukcyjnością cewki, gdy sfera jest bardzo daleko od elektromagnesu. Parametry <sup>α</sup>*,* β można znaleźć metodą najmniejszych kwadratów. W tym celu przekształcamy (4.10) do postaci

$$
\alpha x + \beta = \frac{2mg10^{-3}}{L(x) - L_0} \tag{4.11}
$$

i wykonujemy dopasowanie prostej do punktów pomiarowych. Znając α *,* β obliczamy *a* i *b* ze wzorów

$$
a = \sqrt{\alpha}
$$
  
\n
$$
b = \frac{\beta}{\sqrt{\alpha}}.
$$
\n(4.12)

Obecnie omówimy metodę pomiaru indukcyjności w układzie otwartym. Metoda ta polega na zasileniu elektromagnesu napięciem zmiennym i pomiarze spadku napięcia na cewce oraz prądu przez nią płynącego, tak jak to pokazano na rysunku 4.6. Korzystając z prawa Ohma dla prądu zmiennego można wyprowadzić wzór na indukcyjność cewki [5]

$$
L = \frac{1}{\omega} \sqrt{\frac{U^2}{I^2} - R^2}
$$
\n(4.13)

\ngdzie :

<sup>ω</sup> *= 314 rad/s* – częstość napięcia zasilającego, *U* – napięcie skuteczne mierzone na cewce w [V], *I* – prąd płynący przez cewkę w [A], *R* – rezystancja cewki .

W celu dokonania pomiaru odłączono elektromagnes od układu elektronicznego, co jest bezwzględnie konieczne, gdyż w przeciwnym wypadku można uszkodzić część elektroniczną urządzenia.

Przed przystąpieniem do pomiaru indukcyjności należy zmierzyć rezystancję cewki np. omomierzem (w trakcie identyfikacji otrzymano *R=3.2*Ω). Pomiaru indukcyjności dokonujemy korzystając z niemagnetycznej podstawki wykonanej do tego celu. Zauważmy, że gdyby została ona wykonana z materiału magnetycznego np. ze stali to otrzymalibyśmy błędne wyniki. Sposób wykorzystania podstawki został omówiony w punkcie 4.2, natomiast pomiary można wykonywać według schematu

- 1. Przymocować sferę do śruby regulacyjnej.
- 6. Ustawić sferę tak aby stykała się ona z elektromagnesem i znajdowała się na jego osi symetrii.
- 7. Wykonać pomiar napięcia i prądu.
- 8. Przekręcić śrubę regulacyjną i zapamiętać liczbę obrotów.
- 9. Punkty 3 i 4 powtarzać aż do pokrycia całego zakresu pomiarowego.

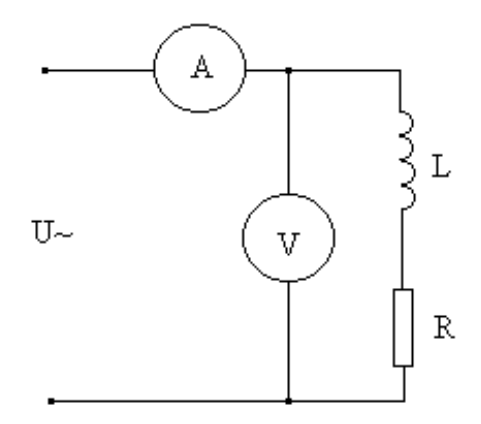

Rys. 4.6. Pomiar indukcyjności.

Po wykonaniu pomiarów z równości (4.10), (4.11), (4.12), (4.13) wyznaczamy funkcję *L(x)*. Na rysunku 4.7 przedstawiono wynik identyfikacji tą metodą.

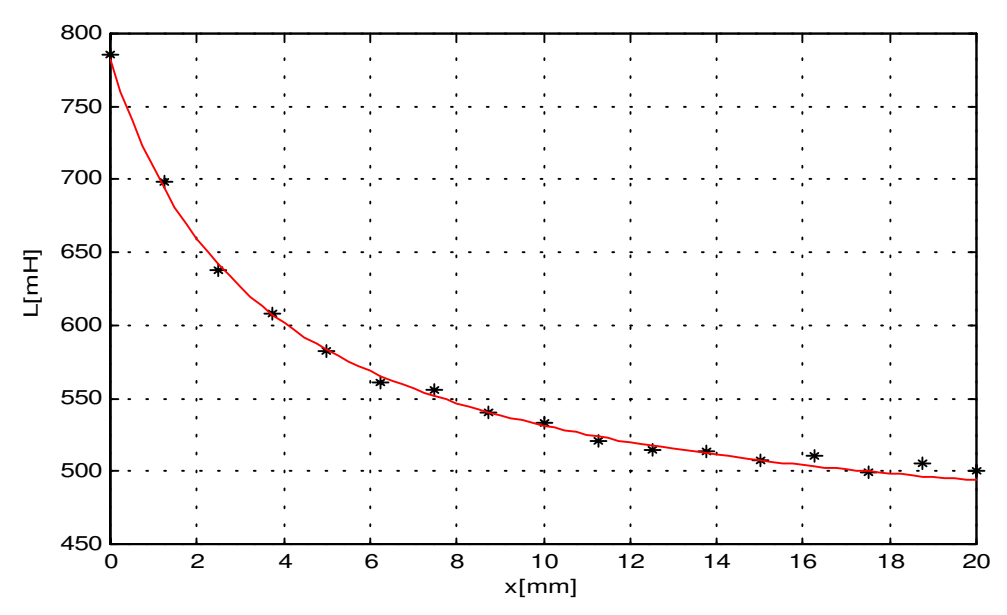

Rys. 4.7. Zależność indukcyjności cewki od położenia uzyskana metodą eksperymentu w układzie otwartym, \* - pomiar, - aproksymacja.

Mając do dyspozycji regulator stabilizujący system można wykorzystać równości (3.16) do wyznaczenia siły magnetycznej. Pochodna funkcji *L(x)* obliczona ze wzoru (4.10) wynosi

$$
L'(x) = -\frac{2mg10^{-3}}{(ax+b)^2} \tag{4.14}
$$

stąd i z równania stanu ustalonego ( 3.16) mamy

$$
\frac{2mg10^{-3}}{(ax+b)^2} = \frac{2mg10^{-3}}{I^2(x)}
$$

porównując mianowniki i biorąc pod uwagę fakt, że prąd jest zawsze dodatni otrzymujemy równanie liniowe

$$
ax + b = I(x) = k(u + u_c)
$$
\n(4.15)

Powyższy wzór przewiduje liniową zależność prądu w stanie ustalonym od położenia, o tym że tak jest w rzeczywistości przekonuje rysunek 4.8.

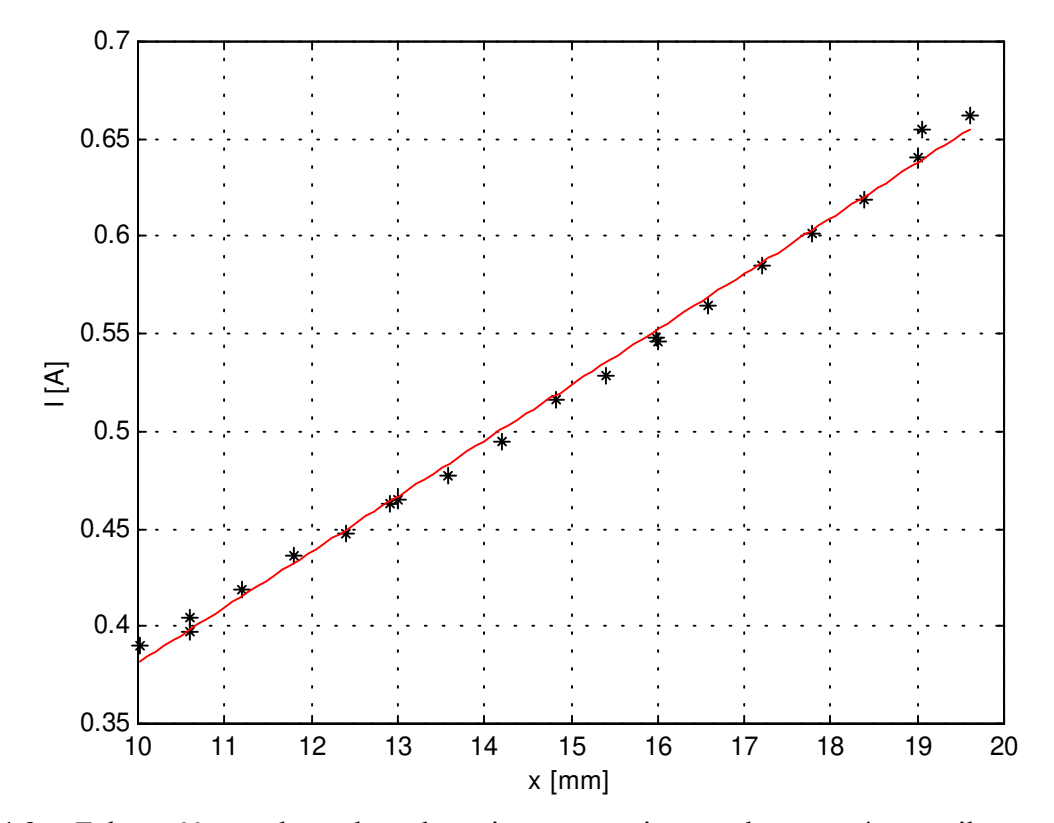

Rys. 4.8. Zależność prądu od położenia w stanie ustalonym, \* wynik pomiaru, - aproksymacja.

Współczynniki *a* i *b* znajdujemy metodą najmniejszych kwadratów. Na rysunku 4.9 porównano wyniki uzyskane obiema metodami.

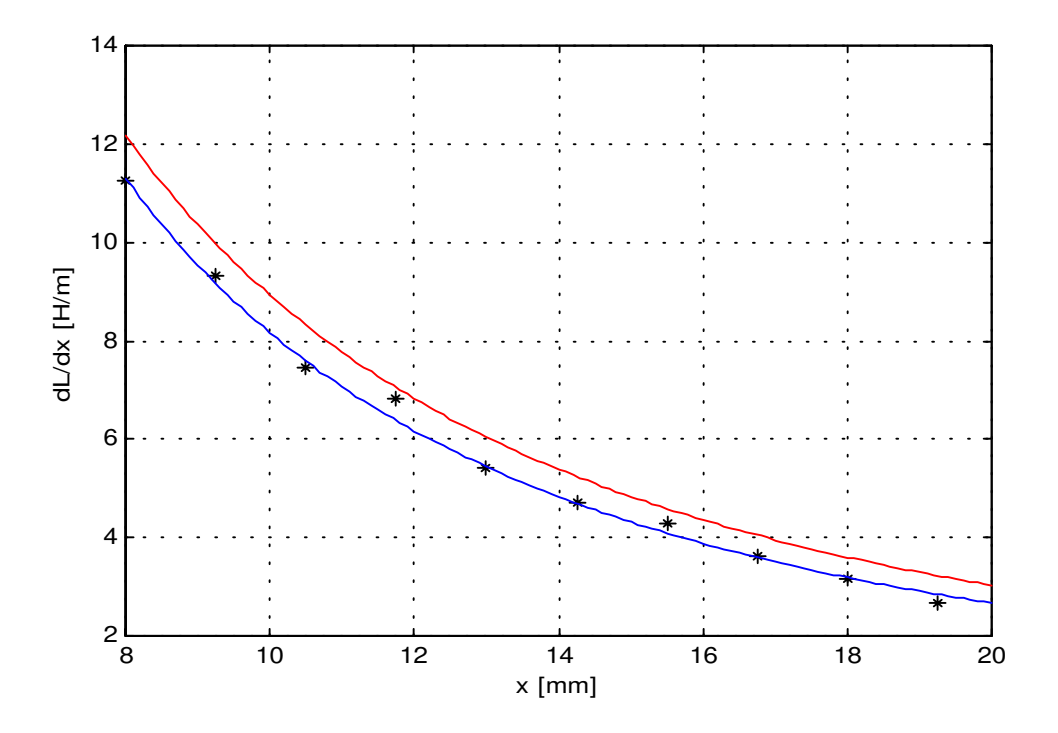

Rys. 4.9. Przebieg funkcji *L'(x)* uzyskany obiema metodami identyfikacji. Kolorem czerwonym zaznaczono zależność uzyskaną z pomiaru indukcyjności metodą w układzie otwartym, \* - pomiar metodą w układzie zamkniętym, kolor niebieski – aproksymacja.

Znajomość funkcji *L'(x)* pozwala wyznaczyć przebieg siły magnetycznej działającej na sferę w zależności od położenia i prądu w cewce, która jest pokazana na rysunku 4.10. Przyjęto, że prąd w cewce wynosi *0.52 A*, co w przybliżeniu odpowiada stanowi ustalonemu *x0 = 15mm*.

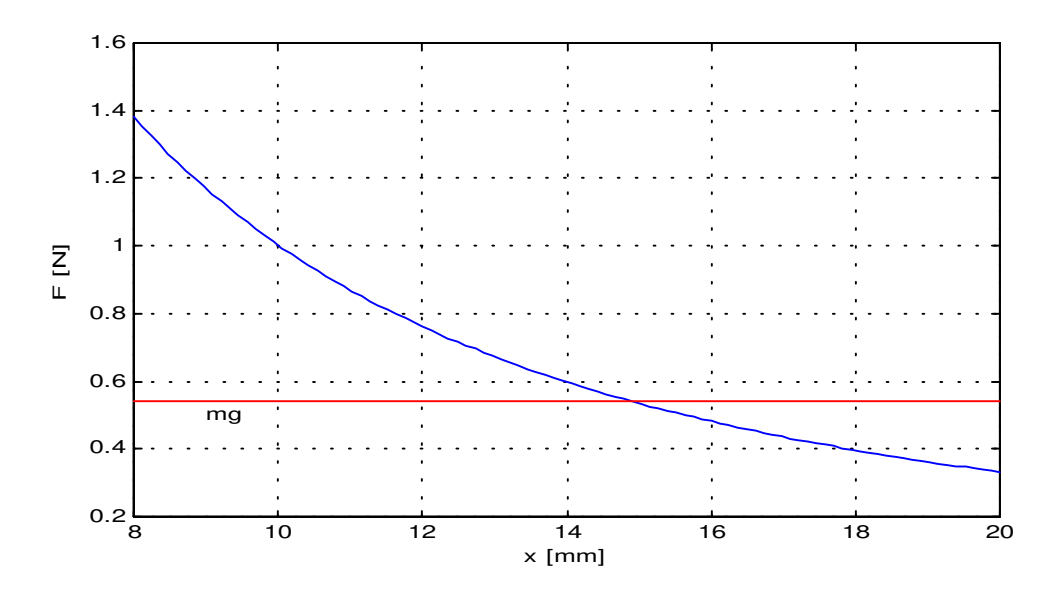

Rys. 4.10. Zależność siły od położenia wyliczona na podstawie modelu przy założeniu, że prąd w cewce wynosi *0.52 A* . Na czerwono zaznaczono ciężar sfery.
Pomimo, że identyfikacja zależności *L'(x)* przeprowadzona dwiema różnymi metodami, dała podobne wyniki, każda z tych metod ma swoje zalety i wady. Metoda pomiaru indukcyjności w układzie otwartym wymaga rozmontowania urządzenia, zestawienia układu pomiarowego i jest czasochłonna. Jednak pozwala ona na identyfikację modelu przy wszystkich dopuszczalnych położeniach sfery oraz daje lepsze oszacowanie błędu niż metoda stanu ustalonego. Z kolei metoda oparta na pomiarze charakterystyki statycznej pozwala w prosty sposób wyznaczyć funkcję *L(x)* i nie wymaga rozmontowywania urządzenia, jednak jej podstawową wadą jest konieczność wcześniejszego ustabilizowania systemu, co nie jest proste jeżeli nie dysponujemy modelem.

### **4.5. Wyniki identyfikacji**

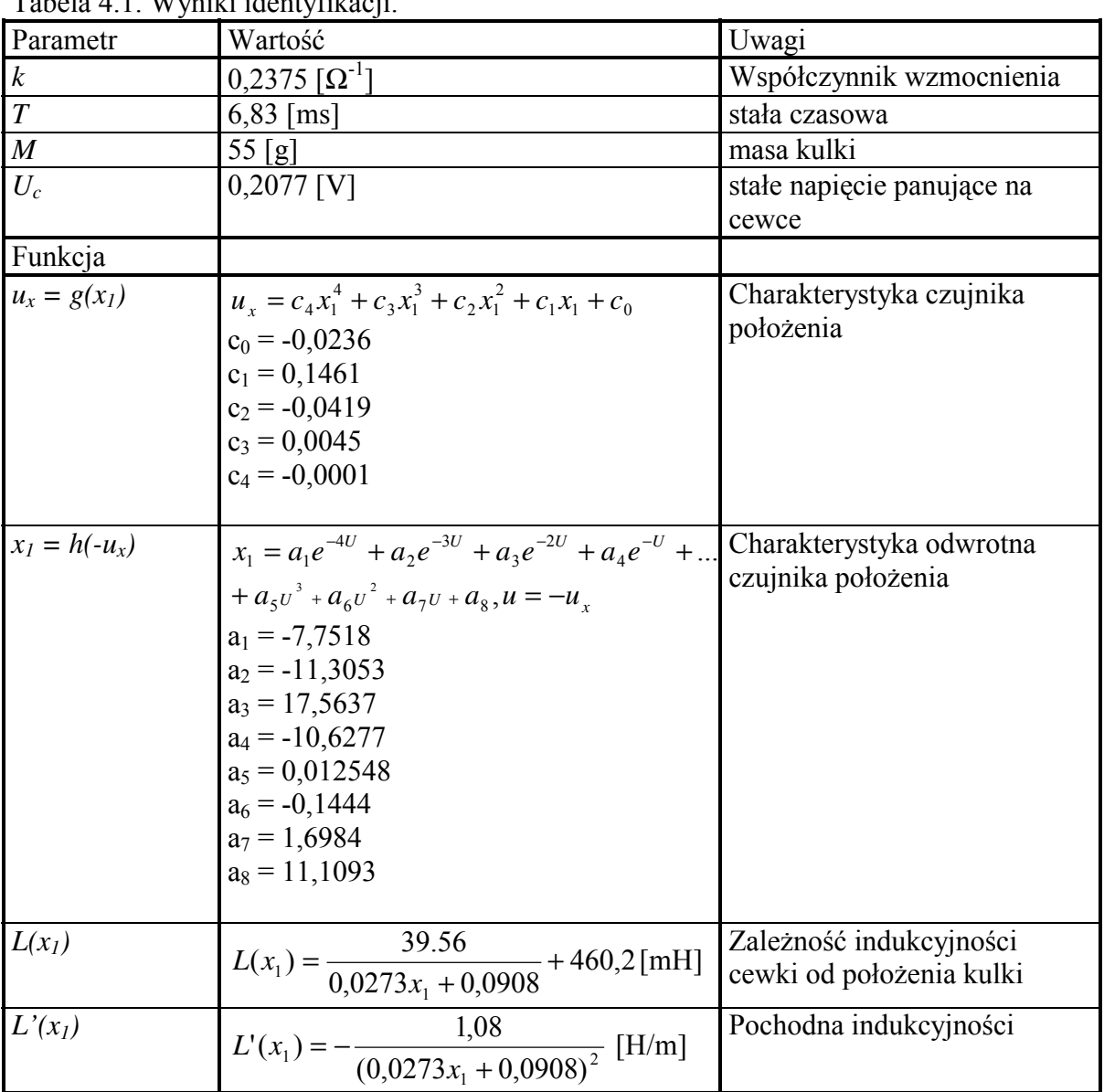

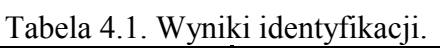

#### **4.6. Weryfikacja modelu**

 Naiwnością byłoby sądzić, że sterowanie stabilizujące model (3.7) – (3.9) zapewni podobne, stabilne zachowanie się obiektu i na odwrót, sterowanie stabilizujące obiekt nie ustabilizuje modelu. Niestabilność obiektu i modelu, błędy modelu i zakłócenia natychmiast spowodują utratę stabilności. Dlatego weryfikacji modelu można dokonać jedynie w układzie zamkniętym tzn. porównując odpowiedź modelu z regulatorem i obiektu sterowanego przez ten sam regulator. Na podstawie modelu dobrano nastawy regulatora *PID* i zastosowano go do sterowania obiektem, a następnie wykonano symulację modelu z tym samym regulatorem. Wyniki przedstawiono na rysunkach 4.11 i 4.12.

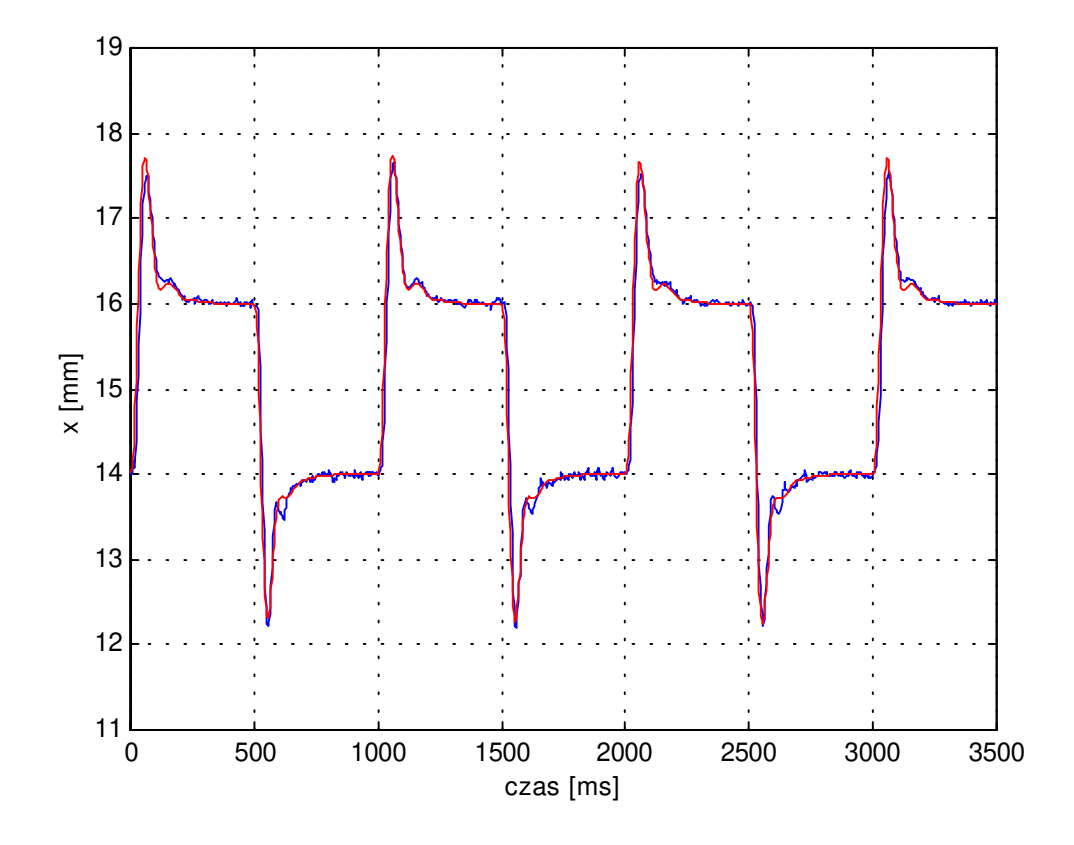

Rys. 4.11. Porównanie odpowiedzi modelu i obiektu. Kolorem czerwonym zaznaczono odpowiedź modelu. Wartość zadana była sygnałem prostokątnym o częstotliwości 1Hz.

Widzimy, że model zachowuje się podobnie jak obiekt jednak nie tak samo. Najbardziej prawdopodobne przyczyny tych różnic to :

- Przybliżenie nieliniowego układu elektronicznego wraz z cewką prostym modelem liniowym .
- Wpływ zakłóceń oddziałujących na obiekt, których odtworzenie w trakcie symulacji jest niemożliwe.
- Błędy identyfikacji.
- Założenie o braku nasycenia w rdzeniu elektromagnesu, które oznacza, że strumień magnetyczny jest dokładnie proporcjonalny do prądu, co w rzeczywistości nigdy nie zachodzi.
- Pominięcie pewnych składowych dynamiki obiektu np. drgań kuli w kierunku poziomym.

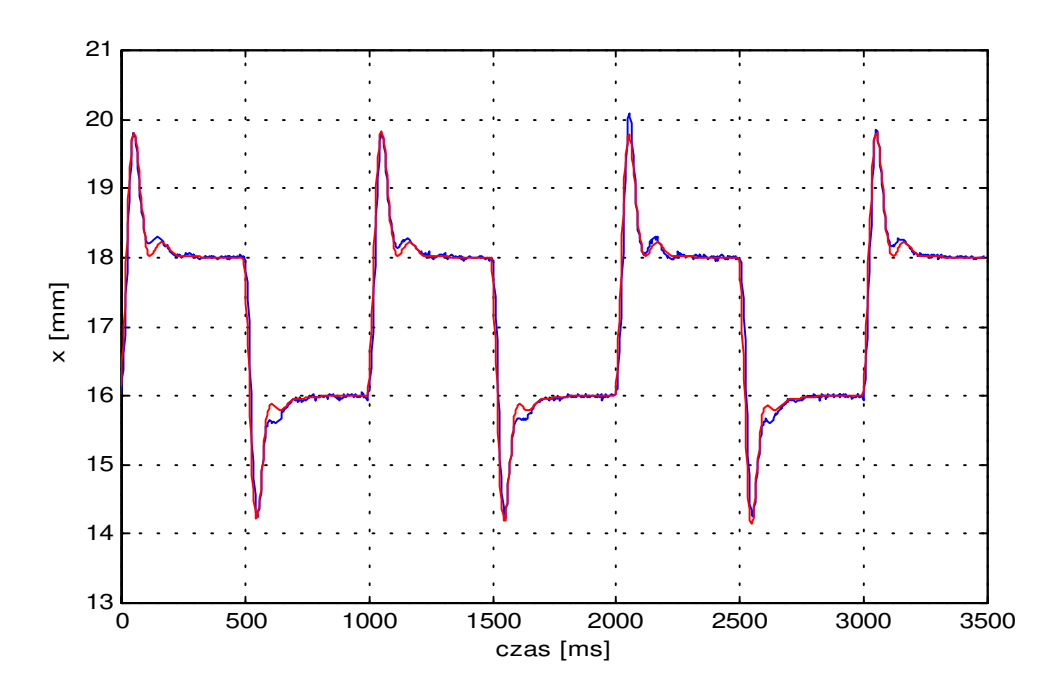

Rys. 4.12. Porównanie odpowiedzi modelu i obiektu. Kolorem czerwonym zaznaczono odpowiedź modelu. Wartość zadana była sygnałem prostokątnym o częstotliwości 1Hz.

 Ponieważ wartość stałej czasowej *T = 6.83ms* jest mała w porównaniu z czasem trwania przebiegów przejściowych, można by pominąć trzecie równanie modelu. Próba taka została podjęta, jak się jednak okazało (Rys. 4.13 i 4.14), uproszczony w ten sposób model nie daje dobrej zgodności z eksperymentem.

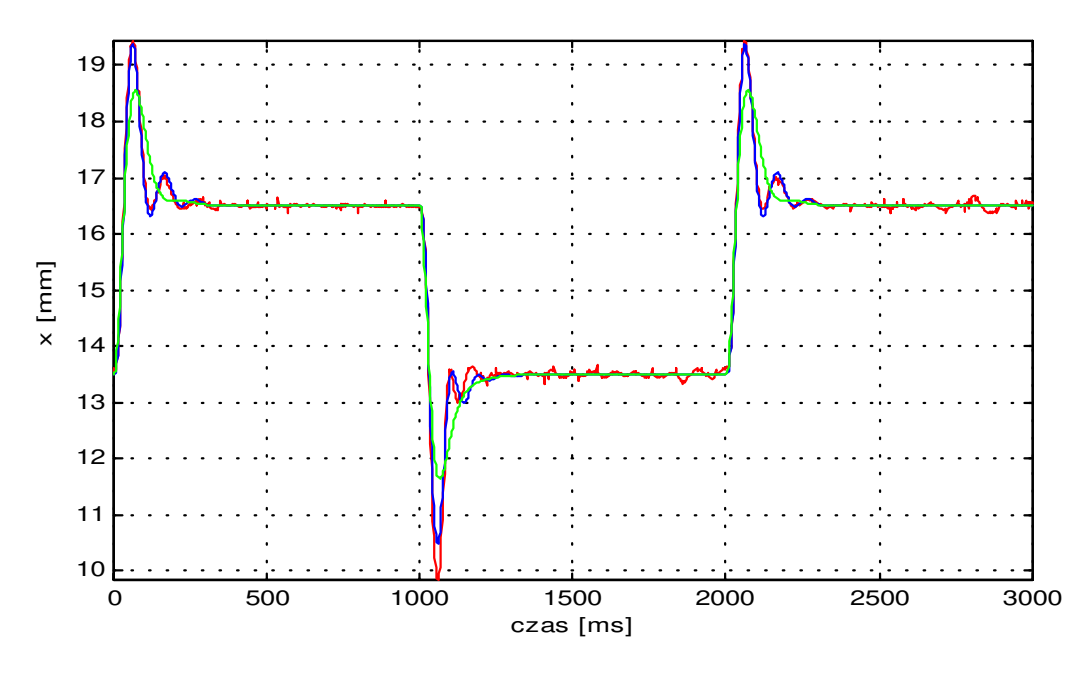

Rys. 4.13. Porównanie odpowiedzi modelu i obiektu. Kolor czerwony oznacza odpowiedź obiektu, a kolor niebieski odpowiedź modelu. Kolorem zielonym zaznaczono odpowiedź modelu z pominiętym równaniem (3.9). Wartość zadana była sygnałem prostokątnym o częstotliwości 0.5Hz.

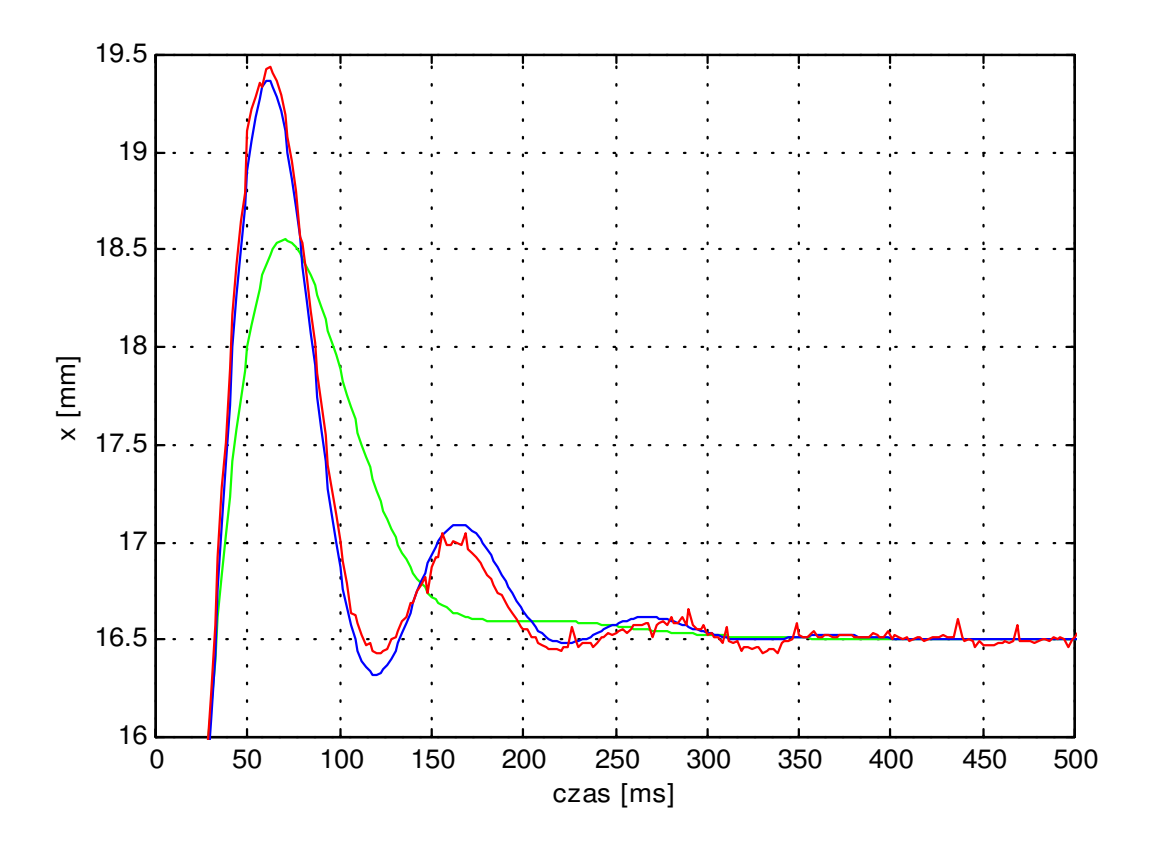

Rys. 4.14. Początkowy fragment przebiegów z rysunku 4.13.

Wartość wskaźnika jakości (4.2) obliczona dla przebiegu oznaczonego na rysunku 4.13 kolorem niebieskim wynosiła *J1= 1.2754*, natomiast przy pominięciu trzeciego równania stanu otrzymano *J2= 32.4992*. Wynika stąd, że nie można uprościć modelu poprzez usunięcie trzeciego równania stanu.

Pytanie, czy uwzględnienie wyżej wymienionych czynników zwiększyłoby zgodność modelu z doświadczeniem pozostaje otwarte. Natomiast pewne jest, że dalsze rozbudowywanie modelu znacznie utrudni lub wręcz uniemożliwi jego identyfikację, a także skomplikuje analizę teoretyczną własności modelu i syntezę regulatorów. Rozdział szósty dotyczący sterowania jest pośrednim potwierdzeniem adekwatności modelu, gdyż wszystkie regulatory dobrane na jego podstawie działały zgodnie z przewidywaniami teorii.

# **5. Model zlinearyzowany i liniowy model dyskretny**

 Większość metod syntezy regulatorów opiera się na modelach liniowych. Dla tej klasy systemów znane są ogólne metody stabilizacji, a synteza regulatora najczęściej sprowadza się do rozwiązania równań algebraicznych. Model liniowy daje informacje o lokalnym zachowaniu się obiektu w pewnym otoczeniu wybranego punktu pracy [14],[21],[23],[24]. W tym rozdziale wyprowadzimy model liniowy i przeanalizujemy jego podstawowe właściwości.

#### **5.1. Linearyzacja równań stanu w otoczeniu punktu pracy.**

Niech  $x_0(t) = [x_{10}(t), x_{20}(t), x_{30}(t)]^T \in \mathbb{R}^3$  oznacza pewne rozwiązanie równań stanu (3.7)-(3.9) takie, że spełnione są ograniczenia (3.11) - (3.14), natomiast *u0(t)* niech będzie sterowaniem odpowiadającym temu rozwiązaniu. W szczególności *x0(t), u0(t)* mogą oznaczać stan ustalony wyznaczony z równości (3.16). Na mocy wzoru (4.10) oraz rozważań zawartych w punkcie 3.3 str.19 możemy stwierdzić, że prawa strona równań stanu jest klasy *C* ∞ względem obu argumentów, zatem można ją rozwinąć w nieskończony szereg potęgowy względem odchyłek trajektorii i sterowania od rozwiązania *x0(t),* i sterowania *u0(t)*. Rozwinięcie to ma postać

$$
\frac{d}{dt} \begin{bmatrix} x_1 \\ x_2 \\ x_3 \end{bmatrix} = \begin{bmatrix} 0 & 1 & 0 \\ \alpha & 0 & -\beta \\ 0 & 0 & -\gamma \end{bmatrix} \begin{bmatrix} x_1 \\ x_2 \\ x_3 \end{bmatrix} + \begin{bmatrix} 0 \\ 0 \\ b \end{bmatrix} u + \begin{bmatrix} 0 \\ d(x_1, x_3) \\ 0 \end{bmatrix}
$$
\n
$$
\alpha = \frac{1}{2m} L''(x_{10}) x_{30}^2 > 0
$$
\n
$$
\beta = -\frac{1}{m} L'(x_{10}) x_{30} > 0
$$
\n
$$
\gamma = \frac{1}{T} > 0
$$
\n
$$
b = \frac{k}{T} > 0
$$
\n(5.1)

przy czym  $x_1$ ,  $x_2$ ,  $x_3$ , *u* oznaczają teraz odchyłki od punktu  $x_0(t)$ ,  $u_0(t)$ , zaś funkcja  $d(x_1, x_3)$ zawiera wyłącznie człony rzędu wyższego niż pierwszy i można ją przedstawić w następującej postaci

$$
d(x_1, x_3) = \frac{x_{30}^2}{2m} \sum_{k=2}^{\infty} \frac{1}{k!} L^{k+1}(x_{10}) x_1^k + x_3 \frac{x_{30}}{m} \sum_{k=1}^{\infty} \frac{1}{k!} L^{k+1}(x_{10}) x_1^k + x_3^2 \frac{1}{2m} \sum_{k=0}^{\infty} \frac{1}{k!} L^{k+1}(x_{10}) x_1^k
$$
 (5.2)

Łatwo pokazać, że

$$
\frac{|d(x_1, x_3)|}{\|x\|} \xrightarrow{\|x\| \to 0} 0
$$

skąd wynika, że dla małych odchyłek od punktu *x0, u0* dominujący składnik w (5.1) stanowi część liniowa i to ona będzie decydowała o lokalnym zachowaniu się rozwiązania równań stanu. Zauważmy jeszcze, że jeżeli *x0 ,u0* jest wyznaczone z równości (3.16) to parametry α , β są stałe. W ogólnym przypadku, gdy *x0 ,u0* zależą od czasu (będzie tak np. w przypadku rozwiązywania zadania nadążania ), współczynniki α, β, będą pewnymi funkcjami czasu, co pociąga za sobą niestacjonarność modelu liniowego.

 Pomijając człony nieliniowe w (5.1) oraz zakładając, że *x0 , u0* nie zależą od czasu możemy napisać stacjonarny model liniowy

$$
\frac{dx(t)}{dt} = Ax(t) + Bu(t)
$$
  
\n
$$
y(t) = C^{T}x(t) + Du(t), x(0) = x_{0} \in R^{3}, x(t) \in R^{3}, u(t) \in R^{1}
$$
  
\n
$$
A = \begin{bmatrix} 0 & 1 & 0 \\ \alpha & 0 & -\beta \\ 0 & 0 & -\gamma \end{bmatrix}
$$
  
\n
$$
B = \begin{bmatrix} 0 \\ 0 \\ b \end{bmatrix}
$$
  
\n
$$
C = \begin{bmatrix} 1 \\ 0 \\ 0 \end{bmatrix}
$$
  
\n
$$
D = 0
$$
  
\n(5.3)

Współczynniki α, β, γ*, b* są określone równościami (5.1). Postać macierzy *C* może ulec zmianie w zależności od obserwowanych zmiennych, jednak znajomość charakterystyki odwrotnej czujnika położenia pozwala przyjąć, że obserwowaną zmienną jest bezpośrednio położenie sfery.

#### **5.2. Sterowalność i obserwowalność**

Macierz sterowalności [14],[21] systemu (5.3) ma postać

$$
Q = [B, AB, A2B] = \begin{bmatrix} 0 & 0 & -\beta b \\ 0 & -\beta b & \beta b \gamma \\ b & -\gamma b & \gamma^{2} b \end{bmatrix},
$$
\n(5.4)

a warunek sterowalności *Rząd(Q)=3* , jest spełniony gdy

$$
\det(Q) = -b^3 \beta^2 \neq 0 \tag{5.5}
$$

Macierz obserwowalności

$$
S = \begin{bmatrix} C^T \\ C^T A \\ C^T A^2 \end{bmatrix} = \begin{bmatrix} 1 & 0 & 0 \\ 0 & 1 & 0 \\ \alpha & 0 & -\beta \end{bmatrix},
$$
 (5.6)

ma pełny rząd gdy

$$
\det(S) = -\beta \neq 0. \tag{5.7}
$$

Widać zatem, że system (5.3) jest sterowalny i obserwowalny. Sterowalność i obserwowalność zapewnia istnienie i jednoznaczność rozwiązania problemu liniowokwadratowego oraz umożliwia ustawianie wartości własnych i odtwarzanie stanu [14],[18],[21],[24].

### **5.3. Wartości własne macierzy stanu, transmitancja i rozwiązanie równań modelu liniowego.**

 Wyznaczymy teraz wartości własne macierzy stanu, macierz fundamentalną *e At*, oraz transmitancję systemu. Wartości własne macierzy *A* spełniają równanie charakterystyczne

$$
\det(sI - A) = 0
$$
  

$$
(sI - A) = \begin{bmatrix} s & -1 & 0 \\ -\alpha & s & \beta \\ 0 & 0 & s + \gamma \end{bmatrix},
$$

obliczając wyznacznik otrzymamy

$$
\det(sI - A) = (s^2 - \alpha)(s + \gamma) = (s - \sqrt{\alpha})(s + \sqrt{\alpha})(s + \gamma),
$$
\n(5.8)

skąd widać, że macierz *A* jest niestabilna (zob. np. [21]) i posiada rzeczywiste wartości własne. Z równości (5.1) wynika, że dwie z tych wartości  $s_1 = \sqrt{\alpha}$  i  $s_2 = -\sqrt{\alpha}$  zależą od wyboru punktu równowagi (punktu pracy) natomiast trzecia *s3 = -*γ jest stała. Zależność tą ilustruje rysunek 5.1, na którym przedstawiono wartości stałej czasowej  $T = 1/s<sub>1</sub>$  w funkcji położenia. Widzimy, że w miarę oddalania się od elektromagnesu wartość stałej czasowej rośnie i w odległości *25mm* jest ona prawie trzykrotnie większa niż w okolicy zera. Oznacza to, że blisko cewki system jest niemal trzy razy szybszy niż dla maksymalnego oddalenia sfery. Co za tym idzie, trudniej jest uzyskać stabilizację dla punktów pracy bliskich zeru. Na rysunku 5.2 pokazano jak zmieniają się wartości własne przy zmianie punktu pracy. Ze względu na duże zmiany parametrów modelu liniowego w zależności od wybranego punktu linearyzacji, model ten będzie adekwatny tylko w niewielkim otoczeniu punktu pracy. W konsekwencji, regulatory których synteza będzie oparta na modelu liniowym, mogą stabilizować system w bardzo małym otoczeniu punktu linearyzacji.

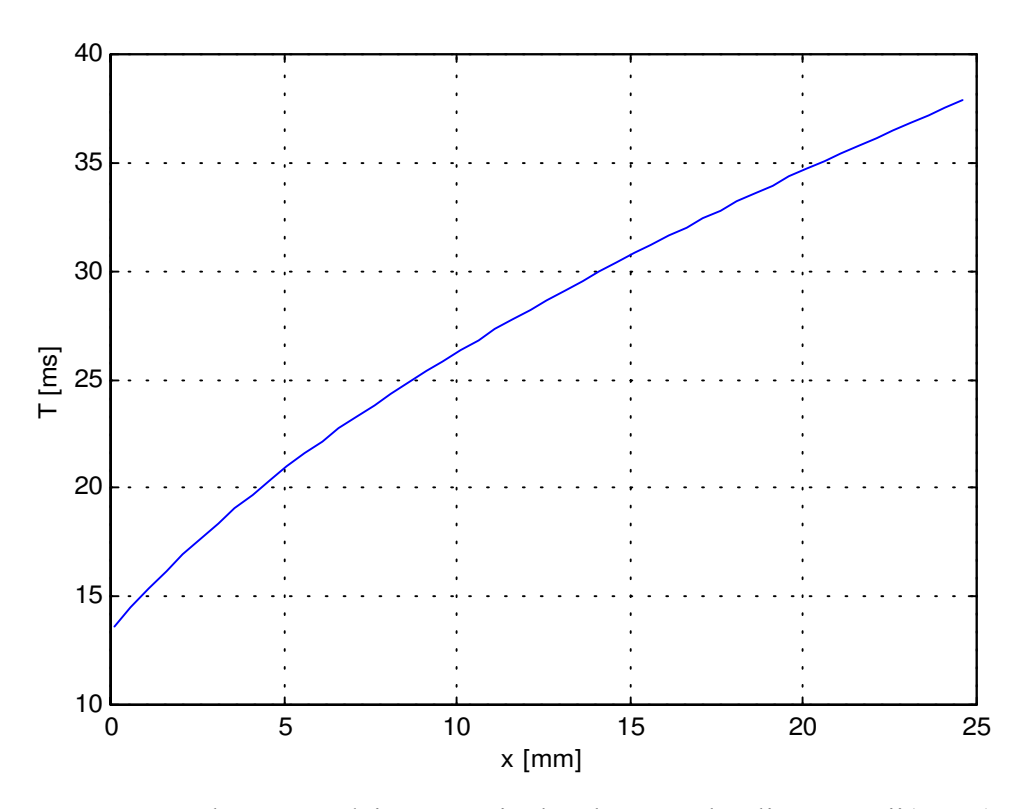

Rys. 5.1. Zależność stałej czasowej od wyboru punktu linearyzacji(pracy).

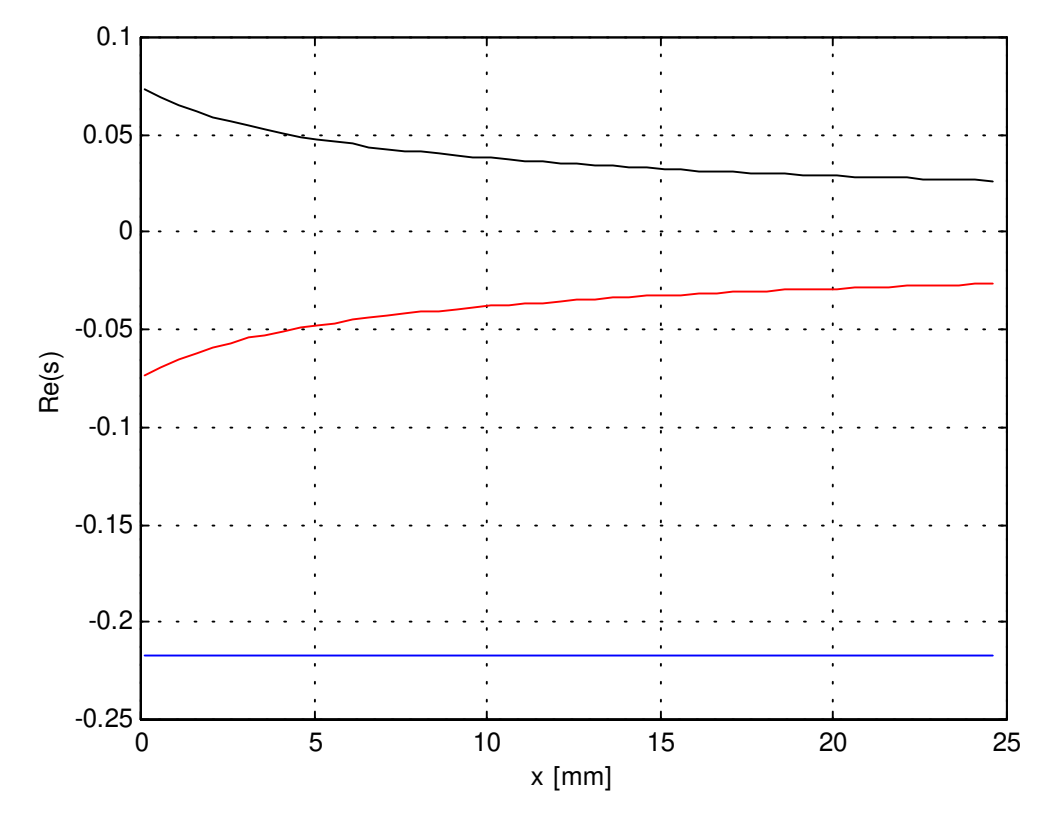

Rys. 5.2. Lokalizacja wartości własnych w zależności od wyboru punktu linearyzacji. Kolor czerwony  $s_1$ , kolor czarny  $s_2$ , kolor niebieski  $s_3$ .

Macierz fundamentalną  $e^{At}$  wyliczamy metodą transformacji Laplace'a [14],[21],[24] korzystając z formuły

.

$$
e^{At}=L^{-1}\{(sI-A)^{-1}\},
$$

przy czym *L -1{(sI-A)-1 }* oznacza odwrotną transformatę Laplace'a funkcji

$$
(sI - A)^{-1} = \begin{bmatrix} \frac{s}{s^2 - \alpha} & \frac{1}{s^2 - \alpha} & \frac{-\beta}{(s^2 - \alpha)(s + \gamma)} \\ \frac{\alpha}{s^2 - \alpha} & \frac{s}{s^2 - \alpha} & \frac{-\beta s}{(s^2 - \alpha)(s + \gamma)} \\ 0 & 0 & \frac{1}{s + \gamma} \end{bmatrix}
$$

Obliczając transformatę odwrotną otrzymamy

$$
e^{At} = \begin{bmatrix} \cosh\sqrt{\alpha}t & \frac{\sinh(\sqrt{\alpha}t)}{\sqrt{\alpha}} & \frac{-\beta}{\alpha-\gamma^2} \left(\cosh\sqrt{\alpha}t - \frac{\gamma}{\sqrt{\alpha}}\sinh(\sqrt{\alpha}t) - e^{-\gamma t}\right) \\ \sqrt{\alpha}\sinh(\sqrt{\alpha}t) & \cosh\sqrt{\alpha}t & \frac{\beta}{\alpha-\gamma^2} \left(\gamma\cosh\sqrt{\alpha}t - \sqrt{\alpha}\sinh(\sqrt{\alpha}t) - \gamma e^{-\gamma t}\right) \\ 0 & 0 & e^{-\gamma t} \end{bmatrix} . \tag{5.9}
$$

Znając macierz fundamentalną możemy napisać rozwiązanie ogólne równań (5.3)

$$
x(t) = e^{At} x_0 + \int_0^t e^{A(t-\tau)} B u(\tau) d\tau.
$$
 (5.10)

Stosując do równań (5.3) transformację Laplace'a przy zerowych warunkach początkowych otrzymamy transmitancję systemu

$$
G(s) = \frac{Y(s)}{U(s)} = C^{T} (sI - A)^{-1} B = \frac{-b\beta}{(s^{2} - \alpha)(s + \gamma)}.
$$
\n(5.11)

Ujemny znak w (5.11) oznacza, że efektem dodatniego sterowania jest zbliżenie sfery do elektromagnesu.

Uwaga : Jeżeli  $\alpha = \gamma^2$ , to należy rozpatrzyć ten przypadek oddzielnie. Jednak rysunek 5.2 pokazuje, że sytuacja taka nie zachodzi.

## **5.4. Liniowy model dyskretny**

 Zakładając, że sterowanie jest przedziałami stałe, a przetworniki *A/C* i *C/A* pracują synchronicznie z okresem *T<sup>s</sup>* , możemy dokonać dyskretyzacji [21] równań (5.3)

$$
x(i+1) = A_D x(i) + B_D u(i)
$$
  
\n
$$
y(i) = C_D^T x(i) + D_D u(i)
$$
  
\n
$$
x(0) = x_0 \in R^3, x(i) \in R^3, u(i) \in R^1
$$
  
\n
$$
i = 0, 1, 2, 3, ....
$$
\n(5.12)

przy czym *x(i)* oznacza tu rozwiązanie równania (5.3) w chwili *t = iT<sup>s</sup>* .

Macierze *AD , BD , CD , DD* wyznaczamy ze wzorów

$$
A_D = e^{AT_s}
$$
  
\n
$$
B_D = \int_0^s e^{At} B dt
$$
  
\n
$$
C_D = C
$$
  
\n
$$
D_D = 0
$$
\n(5.13)

Wykonanie odpowiednich rachunków prowadzi do

$$
A_{D} = \begin{bmatrix} \cosh\sqrt{\alpha}T_{s} & \frac{\sinh(\sqrt{\alpha}T_{s})}{\sqrt{\alpha}} & \frac{-\beta}{\alpha-\gamma^{2}}\left(\cosh\sqrt{\alpha}T_{s}-\frac{\gamma}{\sqrt{\alpha}}\sinh(\sqrt{\alpha}T_{s})-e^{-\gamma T_{s}}\right) \\ \sqrt{\alpha}\sinh(\sqrt{\alpha}T_{s}) & \cosh\sqrt{\alpha}T_{s} & \frac{\beta}{\alpha-\gamma^{2}}\left(\gamma\cosh\sqrt{\alpha}T_{s}-\sqrt{\alpha}\sinh(\sqrt{\alpha}T_{s})-\gamma e^{-\gamma T_{s}}\right) \\ 0 & 0 & e^{-\gamma T_{s}} \end{bmatrix}
$$

$$
B_{D} = \begin{bmatrix} \frac{b\beta}{\gamma^{2}-\alpha}\left(\frac{1}{\sqrt{\alpha}}\sinh(\sqrt{\alpha}T_{s})-\frac{\gamma}{\alpha}\cosh(\sqrt{\alpha}T_{s})+\frac{1}{\gamma}e^{-\gamma T_{s}}+\frac{\gamma}{\alpha}-\frac{1}{\gamma}\right) \\ \frac{b\beta}{\alpha-\gamma^{2}}\left(\frac{1}{\sqrt{\alpha}}\sinh(\sqrt{\alpha}T_{s})-\frac{\gamma}{\alpha}\cosh(\sqrt{\alpha}T_{s})+\frac{1}{\gamma}e^{-\gamma T_{s}}\right) \\ \frac{b}{\gamma}(1-e^{-\gamma T_{s}}) \end{bmatrix}
$$

Niech λ*<sup>i</sup>* oznacza i – tą wartość własną macierzy *AD*, jeżeli *TsIm(*λ*i-*λ*j)*≠*2*π*k* dla *Re(*λ*i-*λ*j)=0,*   $k=0,\pm 1$ ,  $\pm 2$ ,.... to sterowalność pary *(A,B)* implikuje sterowalność pary *(A<sub>D</sub>,B<sub>D</sub>)*, a obserwowalność pary *(C,A)* pociąga za sobą obserwowalność pary *(C<sub>D</sub>,A<sub>D</sub>)* [21]. Łatwo zauważyć, że dla  $\sqrt{\alpha} = \gamma$ , powyższy warunek nie jest spełniony i w macierzach  $A_D$ ,  $B_D$ pojawiają się nieskończoności. Okazuje się jednak (zob. rys. 5.2), że w rozważanym systemie macierz stanu *A* ma zawsze jednokrotne wartości własne i system dyskretny jest sterowalny i obserwowalny.

Niech  $A_D = f(A)$ , gdzie *A* i *B* są macierzami kwadratowymi, natomiast  $f(\bullet)$  niech będzie funkcją analityczną. Wówczas możemy napisać

$$
A_D = \sum_{k=0}^{\infty} c_k A^k.
$$

Jeżeli λ*<sup>i</sup>* jest wartością własną macierzy *A*, *v<sup>i</sup>* wektorem własnym odpowiadającym wartości własnej λ*<sup>i</sup>* to

$$
A_D v_i = \sum_{k=0}^{\infty} c_k A^k v_i = \left(\sum_{k=0}^{\infty} c_k \lambda_i^k\right) v_i = f(\lambda_i) v_i,
$$

skąd wynika, że liczby  $f(\lambda_i)$  są wartościami własnymi macierzy  $A_D$ . W rozważanym przypadku jest

$$
A_D=e^{AT_s},
$$

zatem macierz  $A_D$  posiada następujące wartości własne

$$
z_1 = e^{\sqrt{\alpha}T_s}
$$
,  $z_2 = e^{-\sqrt{\alpha}T_s}$ ,  $z_3 = e^{-\gamma T_s}$ .

System dyskretny (5.12) posiada analogiczne własności jak system ciągły (5.3). Wartości własne macierzy *AD* są rzeczywiste dodatnie i jednokrotne, dwie wartości własne *z1*, *z2* zależą od wyboru punktu linearyzacji i leżą symetrycznie względem punktu (1,0), natomiast trzecia *z3* pozostaje stała. W miarę oddalania się od elektromagnesu system staje się wolniejszy. Na rysunku 5.3 przedstawiono zależność wartości własnych od wyboru punktu pracy, wyliczoną na podstawie modelu, przy okresie próbkowania równym *2ms*. Jak widać im dalej od elektromagnesu tym wartości własne są bliższe jedności co oznacza, że system jest wolniejszy niż dla położeń bliskich zeru. Macierz *A<sup>D</sup>* jest niestabilna gdyż jedna z wartości własnych leży zawsze poza kołem jednostkowym.

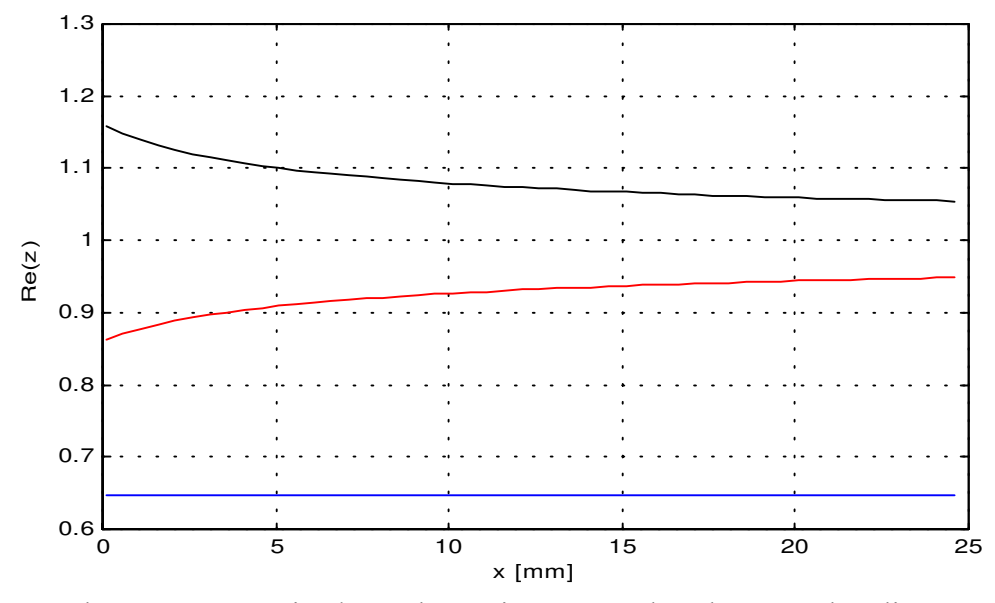

Rys. 5.3. Zależność wartości własnych macierzy  $A_D$  od wyboru punktu linearyzacji. Kolor czarny *z1*, kolor czerwony *z2*, kolor niebieski *z3*.

Funkcję zespoloną określoną równością

$$
X(z) = \sum_{i=0}^{\infty} x(i) z^{-i}
$$
 (5.14)

nazywamy *Z* – transformatą ciągu

*x(0) , x(1) , x(2) , .....* 

i jest ona określona dla tych *z*<sup>∈</sup> *C*, dla których szereg (5.14) jest zbieżny. Własności transformacji *Z* zob. [14],[21],[24].

Transformacja *Z* zastosowana do równań (5.12) przy zerowych warunkach początkowych określa dyskretną transmitancję systemu

$$
G(z) = \frac{Y(z)}{U(z)} = C_D^T (zI - A_D)^{-1} B_D = \frac{b_0 z^2 + b_1 z + b_2}{z^3 + a_1 z^2 + a_2 z + a_3}
$$
(5.15)

Mnożenie transformaty przez *z -1* jest równoważne z przesunięciem sygnału o jedną próbkę wstecz tzn. *z -1X(z)*⇔ *x(i-1)*. Wyrażenie (5.15) wygodnie jest zapisać w postaci (zob. np. [23])

$$
y(i) = z^{-1} \frac{B(z^{-1})}{A(z^{-1})} u(i) = z^{-1} \frac{b_0 + b_1 z^{-1} + b_2 z^{-2}}{1 + a_1 z^{-1} + a_2 z^{-2} + a_3 z^{-3}} u(i),
$$
\n(5.16)

która jest równoważna równaniu różnicowemu

$$
y(i) + a_1 y(i-1) + a_2 y(i-2) + a_3 y(i-3) = b_0 u(i-1) + b_1 u(i-2) + b_2 u(i-3).
$$
 (5.17)

Takie równanie jest znane w literaturze [4],[23] jako model *ARMA* (ang. *Auto Regressive Moving Average* , czyli model autoregresji i średniej ruchomej.). Model ten określa wyjście w chwili i-tej jako funkcję liniową poprzednich wyjść i sterowań.

## **6. Sterowanie**

 W poprzednich rozdziałach został sformułowany model matematyczny zjawiska magnetycznej lewitacji i omówione zostały ograniczenia nakładane na sterowanie i wektor stanu. Ponieważ obiekt jest niestabilny, skupimy się głównie na jego stabilizacji różnymi metodami, a następnie porównamy regulatory stabilizujące system. Jako kryteria charakteryzujące jakość algorytmu regulacji przyjmiemy obszar przyciągania punktu równowagi, możliwość kształtowania własności dynamicznych i złożoność obliczeniową algorytmu.

### **6.1. Algorytm PID**

 Regulacja *PID* jest jednym z najprostszych sposobów sterowania, jednak jak się okaże, w rozważanym przypadku nie pozwala ona uzyskać pożądanych własności systemu zamkniętego.

Rozważmy system opisany równaniami (5.3), przy czym dodatkowo uwzględnimy zakłócenia  $z_1(t)$ ,  $z_2(t)$  występujące w równaniach (3.7) – (3.9)

$$
\frac{d}{dt} \begin{bmatrix} x_1 \\ x_2 \\ x_3 \end{bmatrix} = \begin{bmatrix} 0 & 1 & 0 \\ \alpha & 0 & -\beta \\ 0 & 0 & -\gamma \end{bmatrix} \begin{bmatrix} x_1 \\ x_2 \\ x_3 \end{bmatrix} + \begin{bmatrix} 0 \\ 0 \\ b \end{bmatrix} u + \begin{bmatrix} 0 & 0 \\ 1 & 0 \\ 0 & b \end{bmatrix} \begin{bmatrix} z_1 \\ z_2 \end{bmatrix}
$$
\n(6.1)

Zakłócenie *z1(t)* reprezentuje siły zewnętrzne oddziałujące na sferę wynikające z drgań podłoża ruchów powietrza itp., natomiast *z2(t)* wyraża fakt, że w cewce są indukowane pewne napięcia nie będące wynikiem sterowania. Napięcia te są wytwarzane przez inne urządzenia zewnętrzne, sieć zasilającą itp. Algorytm regulacji ma postać

$$
u = k_p(x_1 - w) + k_i \int_0^t (x_1 - w) dt + k_d \dot{x}_1
$$
\n(6.2)

gdzie *w* oznacza wartość zadaną .

Ponieważ zakładamy, że wartość zadana może być funkcją przedziałami ciągłą to różniczkowanie błędu regulacji dawałoby teoretycznie nieskończone, a praktycznie bardzo duże wartości sterowania. Wówczas sterowanie nie mieści się w ograniczeniach i systemu nie można analizować metodami liniowymi. W związku z tym formuła (6.2) odbiega od klasycznego algorytmu *PID,* w którym różniczkuje się błąd regulacji.

Przyjmując nowy stan

$$
\frac{dx_4}{dt} = x_1 - w \tag{6.3}
$$

i korzystając z (6.1), (6.2) otrzymamy równania systemu zamkniętego

$$
\frac{d}{dt} \begin{bmatrix} x_1 \\ x_2 \\ x_3 \\ x_4 \end{bmatrix} = \begin{bmatrix} 0 & 1 & 0 & 0 \\ \alpha & 0 & -\beta & 0 \\ bk_p & bk_d & -\gamma & bk_i \\ 1 & 0 & 0 & 0 \end{bmatrix} \begin{bmatrix} x_1 \\ x_2 \\ x_3 \\ x_4 \end{bmatrix} + \begin{bmatrix} 0 & 0 & 0 \\ 0 & 1 & 0 \\ -bk_p & 0 & b \\ -1 & 0 & 0 \end{bmatrix} \begin{bmatrix} w \\ z_1 \\ z_2 \end{bmatrix}
$$
(6.4)

przy czym przy rachunkach uwzględniono że  $\frac{ax_1}{\mu} = x_2$ *dt*  $\frac{dx_1}{dx_2} = x_2$ .

Stosując do tego równania transformację Laplace'a otrzymamy opis transmitancyjny

$$
G_{y/w}(s) = \frac{b\beta(k_{p}s + k_{i})}{s^{4} + \gamma s^{3} + (b\beta k_{d} - \alpha)s^{2} + (b\beta k_{p} - \alpha\gamma)s + b\beta k_{i}}
$$
(6.5)

$$
G_{y/z1}(s) = \frac{s(s+\gamma)}{s^4 + \gamma s^3 + (b\beta k_d - \alpha)s^2 + (b\beta k_p - \alpha\gamma)s + b\beta k_i}
$$
(6.6)

$$
G_{y/z2}(s) = -\frac{b\beta s}{s^4 + \gamma s^3 + (b\beta k_d - \alpha)s^2 + (b\beta k_p - \alpha\gamma)s + b\beta k_i}
$$
(6.7)

Z (6.5) wynika, że stabilizację systemu można uzyskać stosując regulator *PID* i nie da się tego zrobić za pomocą algorytmu *P*, *PI* lub *PD*. Istotnie, gdyby któryś ze współczynników  $k_p$ ,  $k_i$ ,  $k_d$ był równy zeru to nie spełnione są założenia kryterium stabilności Hurwitza [14]. Dodatkowo przy *k<sup>i</sup> = 0* transmitancja ulega degeneracji ( wspólny czynnik *s* w liczniku i mianowniku ulega skróceniu) i następuje utrata obserwowalności . Załóżmy, że znamy współczynniki *kp , ki , kd* zapewniające stabilną pracę układu. Jeżeli wartość zadana zmienia się skokowo  $w = w_0 I(t)$ , to regulator sprowadza błąd do zera

$$
\lim_{t \to \infty} (w - x_1) = \lim_{s \to 0} (w_0 - w_0 G_{y/w}(s)) = w_0 \left( 1 - \frac{b \beta k_i}{b \beta k_i} \right) = 0.
$$
\n(6.8)

W analogiczny sposób korzystając z (6.6), (6.7) można pokazać, że regulator kompensuje stałe zakłócenia *z1* i *z2*.

 Zajmiemy się teraz analizą stabilności równania (6.4) lub co na jedno wychodzi (6.5). Do wyznaczenia obszaru stabilności w przestrzeni parametrów  $k_p$ ,  $k_i$ ,  $k_d$  można użyć kryterium Hurwitza. Warunek konieczny wymaga aby wszystkie współczynniki wielomianu charakterystycznego

$$
M(s) = s4 + \gamma s3 + (b\beta k_d - \alpha)s2 + (b\beta k_p - \alpha\gamma)s + b\beta k_i
$$
 (6.9)

były jednakowego znaku, skąd mamy

$$
b\beta k_d - \alpha > 0
$$
  
\n
$$
b\beta k_p - \alpha \gamma > 0
$$
, (6.10)  
\n
$$
k_i > 0
$$

zaś, warunek wystarczający mówi, że minory wiodące macierzy

$$
H = \begin{bmatrix} \gamma & b\beta k_{p} - \alpha\gamma & 0 & 0 \\ 1 & b\beta k_{d} - \alpha & b\beta k_{i} & 0 \\ 0 & \gamma & b\beta k_{p} - \alpha\gamma & 0 \\ 0 & 1 & b\beta k_{d} - \alpha & b\beta k_{i} \end{bmatrix}
$$

mają być dodatnie. Obliczenie odpowiednich wyznaczników daje

$$
D_1 = \gamma > 0
$$
  
\n
$$
D_2 = \gamma(b\beta k_d - \alpha) - (b\beta k_p - \alpha \gamma) = b\beta(\gamma k_d - k_p) > 0
$$
  
\n
$$
D_3 = \gamma(b\beta k_d - \alpha)(b\beta k_p - \alpha \gamma) - \gamma^2 b\beta k_i - (b\beta k_p - \alpha \gamma)^2 > 0
$$
  
\n
$$
D_4 = b\beta k_i D_3 > 0
$$
\n(6.11)

Po prostych przekształceniach z (6.10) i (6.11) otrzymujemy pięć nierówności określających obszar stabilności

$$
b\beta k_a - \alpha > 0
$$
  
\n
$$
b\beta k_p - \alpha \gamma > 0
$$
  
\n
$$
k_i > 0
$$
  
\n
$$
\gamma k_a - k_p > 0
$$
  
\n
$$
(b\beta k_p - \alpha \gamma)(\gamma k_a - k_p) - \gamma^2 k_i > 0
$$

Dla ustalonego *ki>0* w celu wyznaczenia obszaru stabilności możemy postąpić następująco. Po przekształceniu piątej nierówności (6.12) do postaci

$$
k_d > \frac{k_i}{\frac{b\beta}{\gamma}k_p - \alpha} + \frac{k_p}{\gamma},\tag{6.13}
$$

rysujemy na płaszczyźnie *(kp , kd)* krzywą (Rys. 6.1),

$$
k_d = \frac{k_i}{\frac{b\beta}{\gamma}k_p - \alpha} + \frac{k_p}{\gamma}, k_p > \frac{\alpha\gamma}{b\beta},
$$
\n(6.14)

oraz jej asymptoty

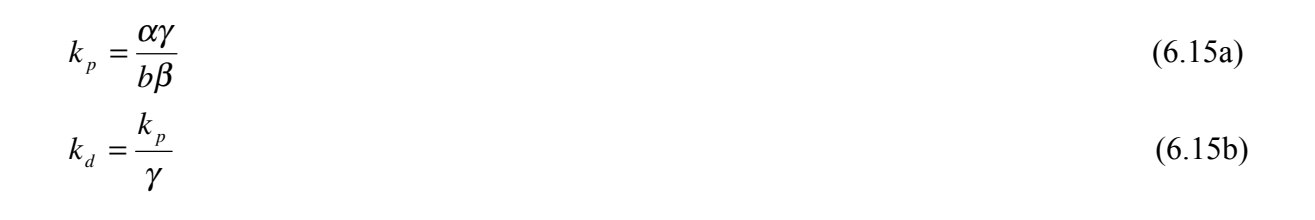

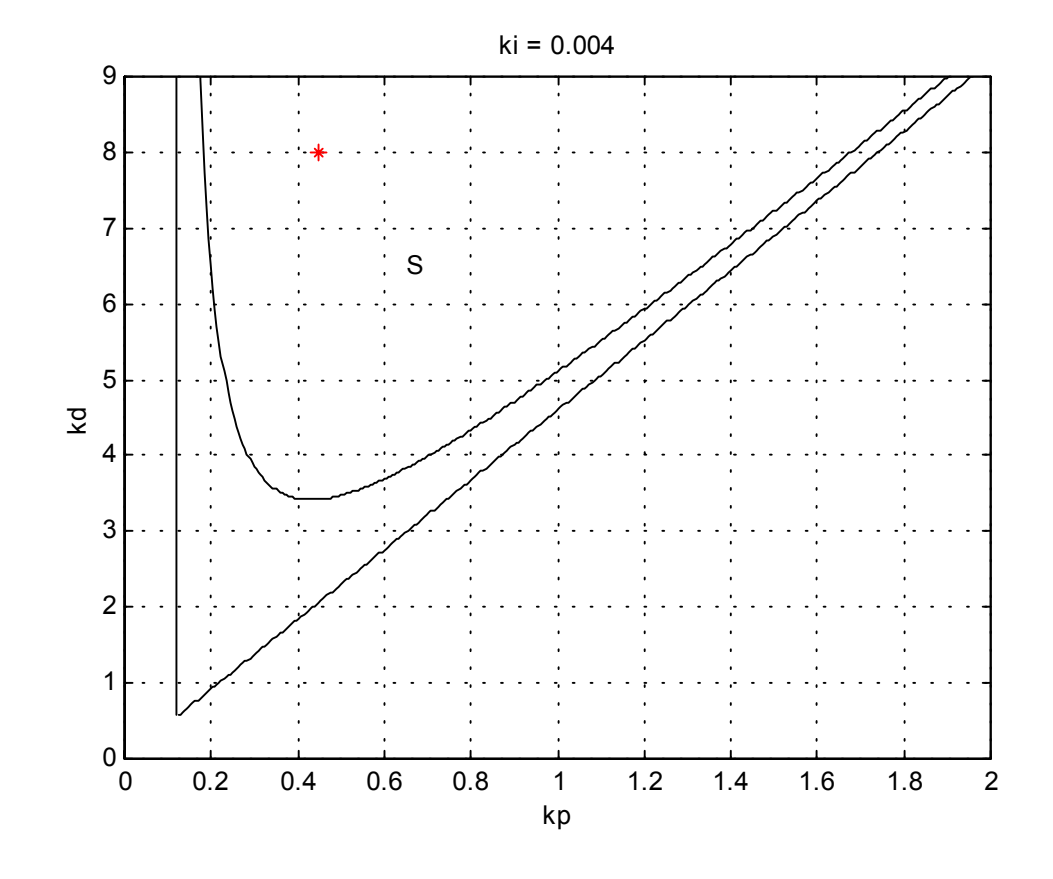

Rys. 6.1. Obszar stabilności *S* na płaszczyźnie *(kp , kd)* wyznaczony dla punktu pracy *x0 = 15mm*.

Obszar S leżący ponad krzywą (6.14) jest obszarem stabilności dla ustalonego *ki>0*. Gdy *ki*<sup>→</sup>*0* to krzywa (6.14) coraz bardziej zbliża się do prostych (6.15a) i (6.15b). Jeżeli *k<sup>i</sup>* rośnie to krzywa przesuwa się w górę. Łatwo zauważyć, że obszar stabilności jest określony przez trzy warunki

$$
k_i > 0
$$
  
\n
$$
k_p > \frac{\alpha \gamma}{b \beta}
$$
  
\n
$$
k_d > \frac{k_i}{\frac{b \beta}{\gamma} k_p - \alpha} + \frac{k_p}{\gamma}
$$
  
\n(6.16)

których spełnienie jest równoważne nierównościom (6.12).

 Warunki (6.16) określają zbiór tych parametrów *[kp , k<sup>i</sup> , kd]*, które stabilizują system (6.4). Na pytanie jak wybierać nastawy regulatora z obszaru stabilności, można odpowiedzieć na wiele sposobów. Jedną z metod może być minimalizacja wskaźnika jakości

$$
J(k_p, k_i, k_d) = \int_0^\infty \varepsilon^2(t) + \xi \left(\frac{d\varepsilon(t)}{dt}\right)^2 dt
$$
  

$$
\varepsilon(t) = w(t) - x_1(t), \xi > 0
$$
 (6.17)

Dla systemu liniowego (6.4) wskaźnik jakości (6.17) daje się wyznaczyć na drodze analitycznej, a odpowiednie formuły obliczeniowe można znaleźć w pracach [10],[14]. Okazuje się jednak, że nastawy wyznaczone tą metodą dają przebiegi silnie oscylacyjne, o długim czasie zaniku i pomimo że model liniowy (6.4) jest stabilny, regulator nie stabilizuje obiektu. Utrata stabilności jest efektem dużych, przekraczających ograniczenia, wartości sterowania wyliczanych przez regulator. Jeśli w (6.17) nałożymy ograniczenia na amplitudę sterowania to przebiegi przejściowe są znacznie łagodniejsze, jednak rozwiązanie zadania jest w tym przypadku utrudnione, gdyż obliczenie amplitudy sterowania wymaga numerycznego całkowania równań modelu. Wprowadzenie ograniczeń na sterowanie odpowiada w przybliżeniu spełnieniu warunków (3.20) lub (3.21). W związku z tym nastawy regulatora dobrano doświadczalnie kierując się kształtem przebiegu przejściowego rysunkiem 6.1 oraz lokalizacją wartości własnych systemu zamkniętego (6.4) z uwzględnieniem nierówności (3.20).

Komputerowa implementacja algorytmu (6.2) wymaga aproksymacji całki odpowiednią sumą a pochodnej różnicą oraz doboru czasu próbkowania. Po dyskretyzacji algorytm (6.2) w wersji przyrostowej przyjmuje postać

$$
\Delta u(i) = k_p (\varepsilon(i) - \varepsilon(i-1)) + k_i T_s \varepsilon(i) + \frac{k_d}{T_s} (x_1(i) - 2x_1(i-1) + x_1(i-2))
$$
\n(6.18)

$$
\varepsilon(i) = x_1(i) - w(i)
$$
  
 
$$
u(i) = \Delta u(i) + u(i-1)
$$
 (6.19)

Uwaga : W modelu czas jest liczony w milisekundach a w systemie czasu rzeczywistego w sekundach, w związku z tym przy implementacji współczynnik *k<sup>i</sup>* należy pomnożyć przez 1000, a *kd* podzielić przez 1000.

 Okres próbkowania *T<sup>s</sup>* można dobrać korzystając z twierdzenia Shannona, które zakłada, że próbkowany sygnał nie zawiera częstotliwości wyższych niż  $\omega_b$ . W praktyce, w sygnale tym, na skutek obecności zakłóceń występują częstotliwości wyższe niż <sup>ω</sup>*b*. Wynika stąd, że częstość próbkowania powinna być wyższa od wymaganej przez twierdzenia Shannona. Niech *H(j*ω*)* oznacza transmitancję ciągłego układu zamkniętego. Pasmo przepustowości takiego obiektu jest zdefiniowane jako

$$
|H(j\omega_{b})|=|H(0)|\frac{1}{\sqrt{2}}.
$$

Przyjmuje się [2] , że okres próbkowania powinien wynosić

$$
T_s \leq \frac{\Pi}{a\omega_b},
$$

przy czym *a = 10* ÷ *20* jeżeli układ podlega przypadkowym zakłóceniom o paśmie przekraczającym  $\omega_b$ ,  $a = 2.5 \div 5$ , w przypadku braku takich zakłóceń. Po dobraniu nastaw regulatora, na podstawie równania (6.4) wyznaczono charakterystykę częstotliwościową układu zamkniętego (Rys. 6.2).

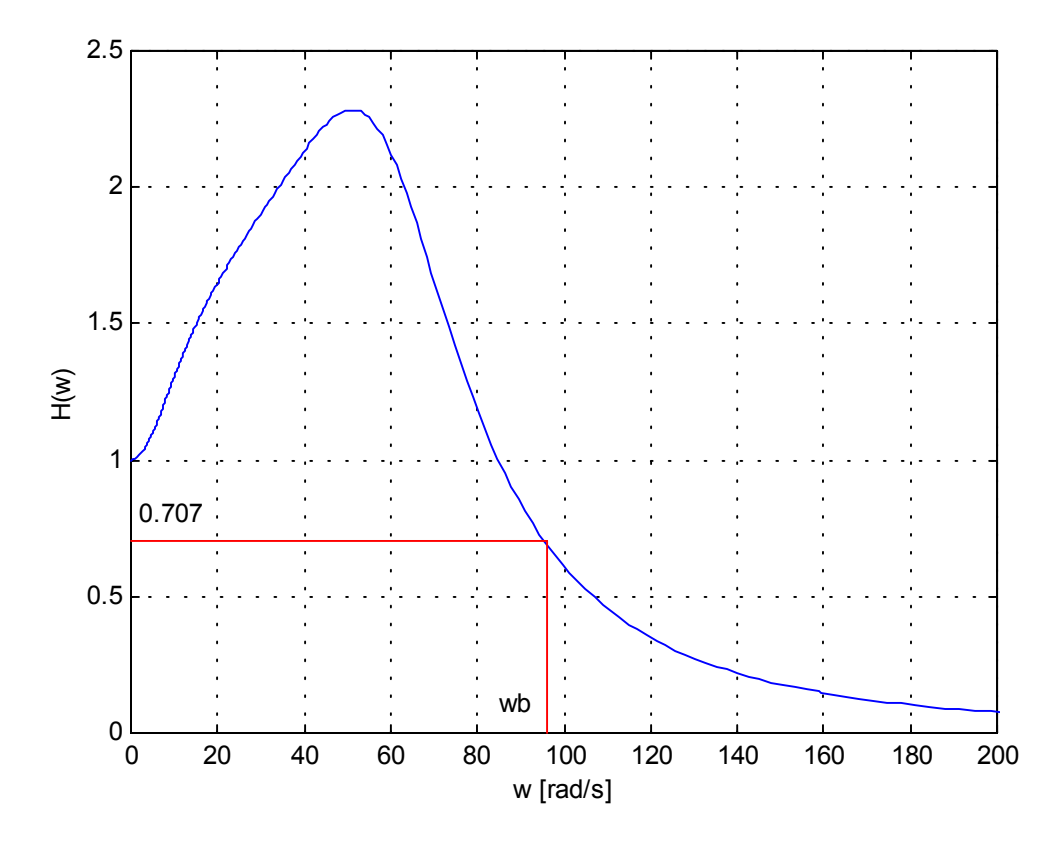

Rys. 6.2. Charakterystyka częstotliwościowa ciągłego układu zamkniętego z regulatorem *PID* wyznaczona na podstawie modelu liniowego w punkcie równowagi *x0=15mm*. Kolorem czerwonym zaznaczono sposób wyznaczania pasma przepustowości.

Przyjmując  $a = 10$ ,  $\omega_b = 95$  rad/s, mamy  $T_s \leq 3.3$  ms.

Na rysunku 6.3 pokazano wyniki eksperymentu przy prostokątnym przebiegu wartości zadanej, a na rysunku 6.4 widoczny jest przebieg sterowania, gdy wartość zadana była sinusoidą o częstotliwości *1Hz*. Czas próbkowania wynosił *2ms*. Linearyzacji dokonano w punkcie  $x_0 = [15 \ 0 \ 0.5]^T$ ,  $u_0 = 1.9$ . System zamknięty posiadał następujące wartości własne

 $λ<sub>1</sub> = -0.1461$  $\lambda_2 = -0.0271 + 0.0487i$  $\lambda_3 = -0.0271 - 0.0487i$  $λ<sub>4</sub> = -0.0171$ 

a nastawy regulatora wynosiły  $k_p = 0.45$ ,  $k_i = 4$ ,  $k_d = 0.008$ .

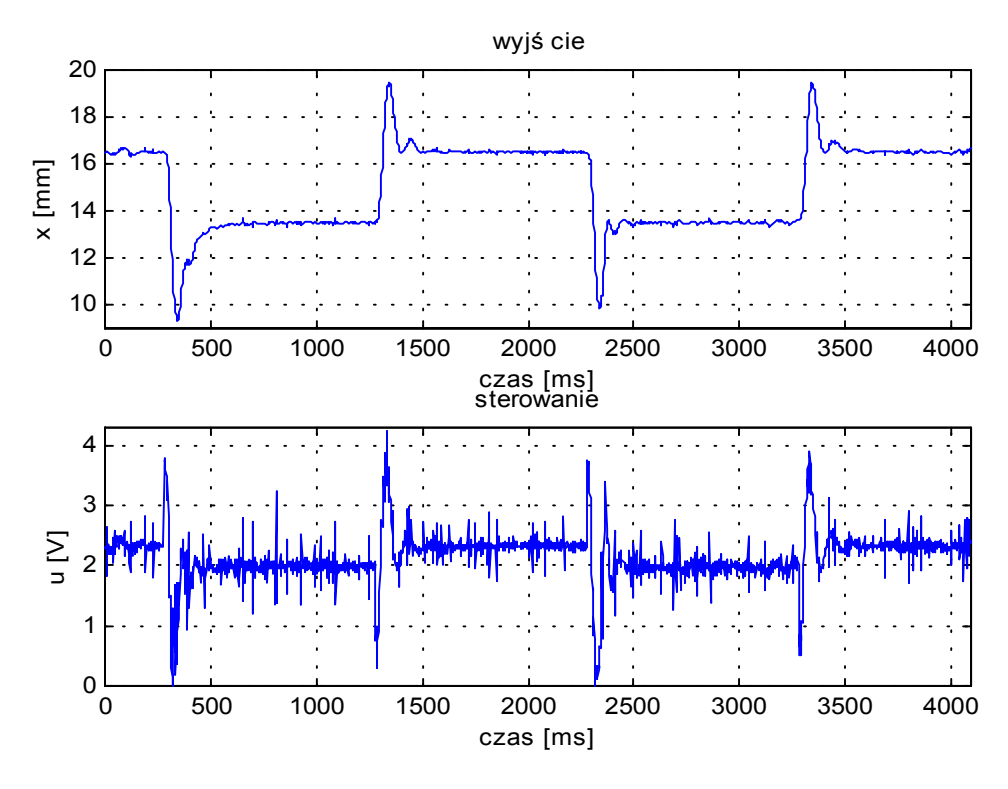

Rys. 6.3. Wynik eksperymentu (regulator *PID*). Nadążanie za sygnałem prostokątnym o wartości średniej *15mm*, amplitudzie *1.5mm* i częstotliwości *0.5Hz*.

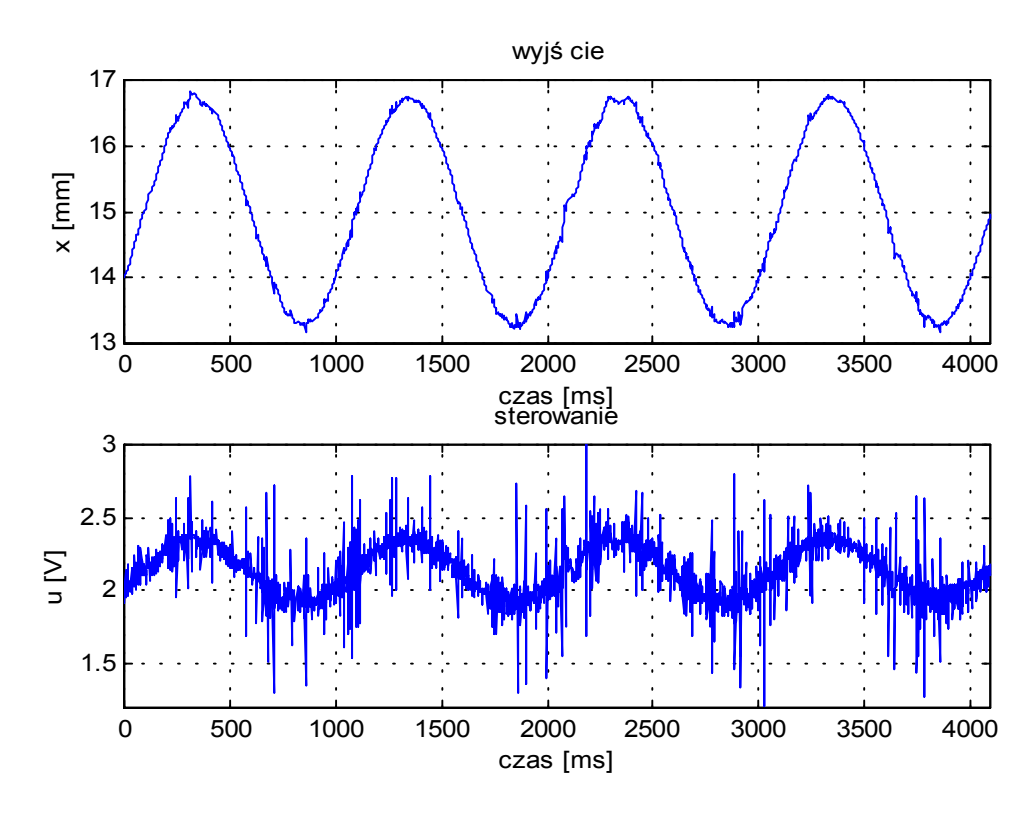

Rys. 6.4. Wynik eksperymentu (regulator *PID*). Nadążanie za sygnałem sinusoidalnym o wartości średniej *15mm*, amplitudzie *1.5mm* i częstotliwości *1Hz*.

W równości (6.9) można zmieniać trzy współczynniki. Wynika stąd, że za pomocą regulatora *PID* nie da się uzyskać dowolnego rozkładu wartości własnych macierzy stanu układu zamkniętego. Jest to poważna wada tego układu regulacji, gdyż nie można za jego pomocą otrzymać pożądanych własności dynamicznych, w szczególności nie można się pozbyć oscylacji w przebiegu przejściowym. Teoretycznie można tak dobrać nastawy aby równanie charakterystyczne (6.9) miało rzeczywiste pierwiastki, jednak stwierdzono, że amplituda sterowania jest wtedy bardzo duża układ wchodzi w nasycenie i w konsekwencji regulator nie stabilizuje obiektu.

Analogiczne rozważania można przeprowadzić dla przypadku dyskretnego opisanego równościami (5.12), jednak nie wnoszą one nic nowego i nie będą tu przytaczane. Opisany algorytm pomimo swojej prostoty nie zapewnia wymaganej jakości regulacji a obszar przyciągania punktu równowagi jest niewielki gdyż zaobserwowano utratę stabilności przy zmianie punktu pracy zaledwie o *1.5mm*. Takie zachowanie się systemu jest konsekwencją nieliniowej zależności siły magnetycznej od prądu i położenia sfery (zob. wzory 3.4 i 4.15), oraz ograniczeń (3.13, 3.14) nakładanych na prąd i sterowanie.

 Na dyskietce dołączonej na końcu pracy znajdują się pliki pid\_01.m i pid\_reg.mdl. Pierwszy z nich kreśli rysunek 6.1 dla zadanego punktu pracy, oraz wylicza wartości własne i transmitancję układu zamkniętego, natomiast drugi stanowi implementację regulatora.

#### **6.2. Odtwarzanie stanu**

 Znajomość całego wektora stanu pozwala konstruować skuteczne algorytmy sterowania. W szczególności możliwe jest wtedy rozwiązanie problemu liniowokwadratowego i ustawianie wartości własnych. Zarówno system ciągły (5.3) jak i dyskretny (5.12) są sterowalne i obserwowalne. Obserwowalność oznacza, że stan systemu *x(t)* może być w sposób jednoznaczny wyznaczony z pomiaru sterowania *u* i wyjścia *y*, na pewnym odcinku czasu *[t – q , t], q>0*. Ścisłe sformułowanie tego pojęcia można znaleźć w pracy [21]. Dokładne odtwarzanie stanu jest trudne do zrealizowania. Znacznie łatwiej jest skonstruować urządzenie, które odtwarza stan w sposób asymptotyczny. Inaczej mówiąc jeżeli czas obserwacji rośnie to estymata stanu zmierza do jego dokładnej wartości.

#### **6.2.1. Metoda heurystyczna**

W naszym systemie zmienna *x1(t)* jest znana dokładnie, natomiast pozostałe dwie składowe stanu  $x_2$  i  $x_3$  trzeba estymować. Zauważmy, że równanie (3.7)  $\dot{x}_1 = x_2$  pozwala wyznaczyć zmienną *x2(t)*, a całkowanie równania (3.9) daje wartość *x3(t)*. Realizacja idealnego układu różniczkującego oczywiście nie jest możliwa, ale pochodną w (3.7) można aproksymować numerycznie odpowiednią różnicą. Działanie obserwatora stanu sprawdzono wykonując symulację. Wyniki odtwarzania drugiej i trzeciej składowej stanu przy szumach na wejściu i wyjściu przedstawiono na rysunku 6.5 Widać stąd, że dwie składowe stanu *x1* i *x<sup>3</sup>* udaje się wyznaczyć dokładnie natomiast składową *x2* można aproksymować ilorazem różnicowym

$$
\hat{x}_2(t) = \frac{x_1(t+T_s) - x_1(t)}{T_s}.
$$

Jeśli poziom szumów na wyjściu systemu nie jest zbyt wysoki, a częstotliwość próbkowania jest większa niż maksymalna częstotliwość występująca w sygnale *x1(t)*, to taka aproksymacja daje dobre wyniki.

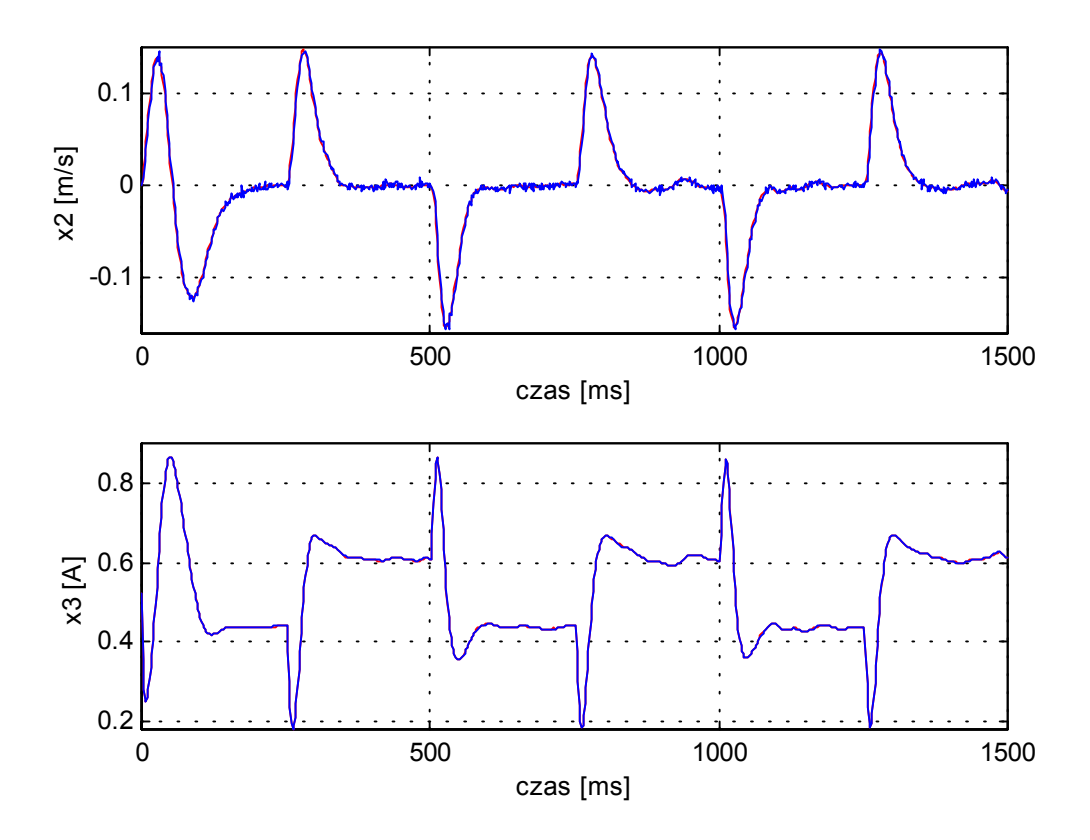

Rys. 6.5. Odtwarzanie drugiej i trzeciej składowej stanu (Symulacja). Kolorem czerwonym zaznaczono dokładną wartość stanu a niebieskim jego estymatę, co nie jest widoczne gdyż oba przebiegi są bardzo podobne.

## **6.2.2. Obserwator tożsamościowy typu Luenbergera**

Zajmiemy się teraz asymptotycznym odtwarzaniem stanu [14],[18],[21],[24]. W tym celu rozważmy system liniowy opisany równaniami

$$
\frac{dx}{dt} = Ax + Bu
$$
  
\n
$$
y = C^T x
$$
\n(6.20)

*x*(*t*)∈*R*<sup>*n*</sup>, *u*(*t*)∈*R*<sup>*r*</sup>, *y*(*t*)∈*R*<sup>*m*</sup>, *A,B,C* są stałymi macierzami rzeczywistymi. Przyjmijmy następującą postać obserwatora

$$
\frac{dw}{dt} = Fw + Gy + Hu, \hat{x} = My + Nw
$$
  
\n
$$
w(t) \in R^s, \hat{x}(t) \in R^n
$$
\n(6.21)

*F,G,H,M,N* są stałymi macierzami rzeczywistymi.

Błędem estymacji będziemy nazywać wyrażenie

$$
e(t) = w(t) - Px(t) \tag{6.22}
$$

*e(t)*∈*R s* , *P* jest stałą macierzą rzeczywistą.

Jeżeli przyjmiemy

$$
\begin{bmatrix} G & F \end{bmatrix} \begin{bmatrix} C^T \\ P \end{bmatrix} = PA, \begin{bmatrix} M & N \end{bmatrix} \begin{bmatrix} C^T \\ P \end{bmatrix} = I, H = PB \tag{6.23}
$$

to po prostych przekształceniach okaże się, że

$$
\frac{de}{dt} = Fe, \hat{x}(t) - x(t) = Ne(t).
$$
\n(6.24)

Jeżeli macierz *F* jest wykładniczo stabilna to obserwator odtwarza stan w sposób asymptotyczny. Aby otrzymać obserwator pełnego rzędu przyjmujemy *s=n, P=I, M=0*, a z (6.23) mamy

$$
F = A \cdot GC \,,\ H = B \,,\ N = I \,.
$$

Możemy teraz zapisać równanie obserwatora w postaci

$$
\frac{d\hat{x}}{dt} = (A - GC^{T})\hat{x} + Gy + Bu, \ \hat{x}(t) \in R^{3}, \hat{x}(0) = \hat{x}_{0},
$$
\n(6.25)

gdzie macierze *A, B, C* są określone przez (5.3), a *G* jest stałą macierzą rzeczywistą i ma wymiar *3*×*1*. Jeżeli macierz *(A-GC<sup>T</sup> )* ma wartości własne o ujemnych częściach rzeczywistych, to błąd estymacji  $e(t) = \hat{x}(t) - x(t)$  zmierza asymptotycznie do zera. Istotnie, obliczając pochodną błędu otrzymamy

$$
\frac{de}{dt} = \frac{d\hat{x}}{dt} - \frac{dx}{dt} = (A - GC^{T})\hat{x} + GC^{T}x + Bu - Ax - Bu = (A - GC^{T})e.
$$
\n(6.26)

Ponieważ system (5.3) jest obserwowalny to istnieje macierz *G* taka, że *(A-GC<sup>T</sup> )* ma wartości własne w lewej półpłaszczyźnie. W szczególności macierz *G* można wyznaczyć rozwiązując algebraiczne równanie Riccatiego

$$
AD + DAT - DCR-1CTD + W = 0
$$
  
\n
$$
RT = R > 0
$$
  
\n
$$
WT = W \ge 0
$$
  
\n
$$
G = DCR-1
$$
 (6.27)

przy czym macierz *W* dobieramy tak aby para (*W,A<sup>T</sup>* ) była wykrywalna (lub obserwowalna).

W rozważanym przypadku macierz *W* ma wymiar *3*×*3*, macierz *D* o wymiarach *3*×*3* jest jedynym symetrycznym i dodatnio określonym rozwiązaniem równania (6.27), a *R* jest liczbą dodatnią.

W przypadku dyskretnym opisanym równościami (5.12) rozumowanie jest analogiczne, a równanie obserwatora ma postać

$$
\hat{x}(i+1) = (A_D - GC_D^T)\hat{x}(i) + Gy(i) + B_Du(i), \ \hat{x}(i) \in R^3, \hat{x}(0) = \hat{x}_0, i = 1, 2, 3, .... \tag{6.28}
$$

Jeżeli macierz *AD-GC<sup>D</sup> T* ma wartości własne w kole jednostkowym to błąd estymacji  $e(i) = \hat{x}(i) - x(i)$  zmierza asymptotycznie do zera. Istotnie, obliczając błąd w chwili *i+1* otrzymamy

$$
e(i+1) = \hat{x}(i+1) - x(i+1) = (A_D - GC_D^T)\hat{x}(i) + GC_D^T x(i) + B_D u(i) - A_D x(i) - B_D u(i) = (A_D - GC_D^T)e(i)
$$

Ponieważ system (5.12) jest obserwowalny to istnieje macierz *G* taka, że  $(A_D-GC_D^T)$  ma wartości własne w kole jednostkowym. W szczególności macierz *G* można wyznaczyć rozwiązując dyskretny odpowiednik algebraicznego równania Riccatiego

$$
D = A_D D (I + C_D R^{-1} C_D^T D)^{-1} A_D^T + W
$$
  
\n
$$
R^T = R > 0
$$
  
\n
$$
W^T = W \ge 0
$$
  
\n
$$
G^T = R^{-1} C_D^T D (I + C_D R^{-1} C_D^T D)^{-1} A_D^T
$$
\n(6.29)

przy czym macierz *W* dobieramy tak aby para (*W,A<sup>T</sup> <sup>D</sup>*) była wykrywalna (lub obserwowalna). Podobnie jak poprzednio macierz *W* ma wymiar *3*×*3*, macierz *D* o wymiarach *3*×*3* jest jedynym symetrycznym i dodatnio określonym rozwiązaniem równania (6.29), a *R* jest liczbą dodatnią.

Algorytmy rozwiązywania równań (6.27) i (6.29) można znaleźć w [14],[21]. Do wyznaczenia macierzy *G* można też wykorzystać procedury numeryczne *MATLABA* zawarte w przyborniku *Control System Toolbox* [11]. Funkcje *lqr* i *dlqr* z tego przybornika rozwiązują równania (6.27) i (6.29).

Algorytm opisany powyżej nazywany jest tożsamościowym obserwatorem Luenbergera. Działanie obserwatora sprawdzono za pomocą symulacji. Na rysunku 6.6 porównano stan i jego estymatę uzyskaną za pomocą równania (6.28). Dokładniejsze informacje dotyczące odtwarzania stanu można znaleźć w pracy [21], na której oparto treść tego punktu.

Obserwator Luenbergera ma pewną wadę w porównaniu z metodą heurystyczną opisaną w punkcie 6.2.1. Dla dużych odchyłek od punktu pracy estymata stanu uzyskana z równań (6.21) lub (6.24) jest błędna, gdyż zaczyna grać rolę nieliniowość systemu. Metoda heurystyczna pozbawiona jest tej wady i pozwala odtwarzać stan dla dowolnych położeń sfery. Z drugiej strony przez odpowiedni dobór macierzy *G* można uzyskać optymalne tłumienie zakłóceń [24], co przemawia na korzyść obserwatora Luenbergera.

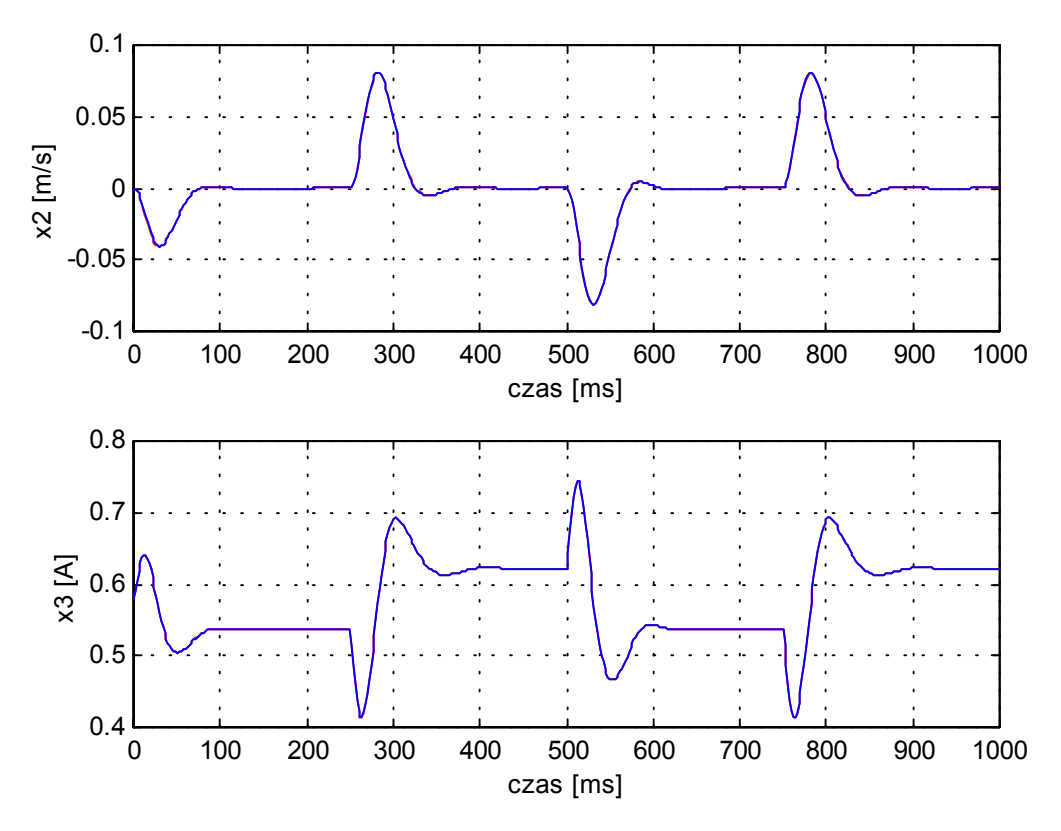

Rys. 6.6. Odtwarzanie drugiej i trzeciej składowej stanu za pomocą obserwatora Luenbergera (Symulacja). Kolorem czerwonym zaznaczono dokładną wartość stanu, a niebieskim jego estymatę, co nie jest tutaj widoczne gdyż oba przebiegi są bardzo podobne.

#### **6.3. Dynamiczne sprzężenie zwrotne**

Weźmy pod uwagę układ liniowy (5.3),

$$
\frac{dx}{dt} = Ax + Bu, x(0) = x_0 \in R^3, x(t) \in R^3, t \ge 0
$$
  

$$
y = C^T x
$$
 (6.30)

oraz obserwator stanu (6.25)

$$
\frac{d\hat{x}}{dt} = (A - GC^{T})\hat{x} + Gy + Bu, \ \hat{x}(0) = \hat{x}_0 \in R^3, \ \hat{x}(t) \in R^3, t \ge 0,
$$
\n(6.31)

przy czym macierz *G* jest taka, że macierz *(A-GC<sup>T</sup> )* jest stabilna i można ją wyznaczyć z równości (6.27). Błąd estymacji wynosi

$$
e(t) = \hat{x}(t) - x(t) \tag{6.32}
$$

i spełnia równanie różniczkowe

$$
\frac{de}{dt} = (A - GC^{T})e. \tag{6.33}
$$

Jeżeli w układzie (6.30) wprowadzimy sterowanie

$$
u = -K\hat{x}
$$
\n<sup>(6.34)</sup>

przy czym macierz *K* jest stała i rzeczywista o wymiarach *1*×*3*, to na mocy (6.30) – (6.34) otrzymamy następujący system zamknięty

$$
\frac{d}{dt} \begin{bmatrix} x \\ e \end{bmatrix} = D \begin{bmatrix} x \\ e \end{bmatrix} \tag{6.35}
$$

gdzie

$$
D = \begin{bmatrix} A - BK & -BK \\ 0 & A - GC^T \end{bmatrix}.
$$
 (6.36)

Para *(A,B)* jest sterowalna, zatem istnieje macierz *K* taka, że macierz *(A-BK)* ma wartości własne o ujemnych częściach rzeczywistych. Postać macierzy *D* pozwala niezależnie od siebie ustawiać wartości własne macierzy *(A-BK)* i *(A-GC<sup>T</sup> )*, a jej widmo spełnia równość

$$
\lambda(D) = \lambda(A - BK) \cup \lambda(A - GC^{T})
$$

Dowody powyższych twierdzeń można znaleźć w [14], [24]. Układ składający się z regulatora proporcjonalnego współpracującego z obserwatorem stanu jest nazywany kompensatorem dynamicznym lub dynamicznym sprzężeniem zwrotnym [14],[21],[24].

 Literatura [21] podaje algorytmy ustawiania wartości własnych macierzy *(A-BK)* i *(A-GC<sup>T</sup> )*. W szczególności macierz *K* można wyznaczyć wykorzystując rozwiązanie równania Riccatiego

$$
AT D + DA - DBR-1BT D + W = 0
$$
  
\n
$$
WT = W > 0
$$
  
\n
$$
RT = R > 0
$$
  
\n
$$
K = R-1BT D
$$
  
\n(6.37)

Macierz *W* dobieramy tak aby para (*W,A*) była wykrywalna (lub obserwowalna). W rozważanym przypadku macierz *W* ma wymiar *3*×*3*, macierz *D* o wymiarach *3*×*3* jest jedynym symetrycznym i dodatnio określonym rozwiązaniem równania (6.37), a *R* jest liczbą dodatnią. Można pokazać [7],[9],[10], że sterowanie *u = -Kx*, z macierzą *K* wyznaczoną z (6.37) minimalizuje wskaźnik jakości

$$
J(x, u) = \int_{0}^{\infty} (x^T W x + u^T R u) dt
$$

gdzie *x* jest rozwiązaniem równania (6.30), a widmo macierzy *(A-BK)* spełnia warunek

 $\max{\{Re(s): s \in \lambda(A-BK)\}} < 0$ 

Do numerycznego wyznaczenia macierzy *K* można wykorzystać funkcję *lqr* z biblioteki *Control System Toolbox MATLABA* [11].

 W przypadku dyskretnym opisanym równaniami (5.12) i (6.28) rozumowanie jest analogiczne. Para *(AD,BD)* jest sterowalna co gwarantuje istnienie macierzy *K* takiej, że macierz *(AD-BDK)* ma wartości własne w kole jednostkowym. Podobnie jak poprzednio do wyznaczenia macierzy *K* można wykorzystać dyskretny odpowiednik równania Riccatiego

$$
D = A_D^T D (I + B_D R^{-1} B_D^T D)^{-1} A_D + W
$$
  
\n
$$
R^T = R > 0
$$
  
\n
$$
W^T = W \ge 0
$$
  
\n
$$
K = R^{-1} B_D^T D (I + B_D R^{-1} B_D^T D)^{-1} A_D
$$
  
\n(6.38)

przy czym macierz *W* o wymiarach *3*×*3* dobieramy tak aby para (*W,AD*) była wykrywalna (lub obserwowalna). Macierz *D* o wymiarach *3*×*3* jest jedynym symetrycznym i dodatnio określonym rozwiązaniem równania (6.38), a *R* jest liczbą dodatnią. Można pokazać[7],[9],[10], że sterowanie *u(i) = -Kx(i)*, z macierzą *K* wyznaczoną z (6.38) minimalizuje wskaźnik jakości

$$
J_{D}(x, u) = \sum_{i=0}^{\infty} x^{T}(i)Wx(i) + u^{T}(i)Ru(i)
$$

gdzie *x* jest rozwiązaniem równania (5.12), a widmo macierzy *(AD-BDK)* spełnia warunek

$$
\max\{|z| : z \in \lambda(A_D - B_D K)\} < 1
$$

Do numerycznego wyznaczenia macierzy *K* można wykorzystać funkcję *dlqr* z biblioteki *Control System Toolbox MATLABA* [11].

 Jeżeli częstotliwość próbkowania jest wielokrotnie (ponad 10 razy) większa niż największa częstotliwość zawarta w sygnale *x(t)*, to do syntezy regulatora można wykorzystać model ciągły. W przypadku większych okresów próbkowania lepsze rezultaty da regulator wyznaczony w oparciu o model dyskretny.

Wynika stąd, że system liniowy (5.3) a w konsekwencji system nieliniowy (3.7)-(3.9) można ustabilizować dynamicznym sprzężeniem zwrotnym określonym równościami (6.31) i (6.34). Przy stabilizacji systemu nieliniowego do sterowania wyliczonego przez regulator (6.34) musimy jeszcze dodać stałe sterowanie *u0* odpowiadające wybranemu punktowi pracy. Na rysunku 6.7 przedstawiono schemat stabilizacji obiektu z wykorzystaniem dynamicznego sprzężenia zwrotnego.

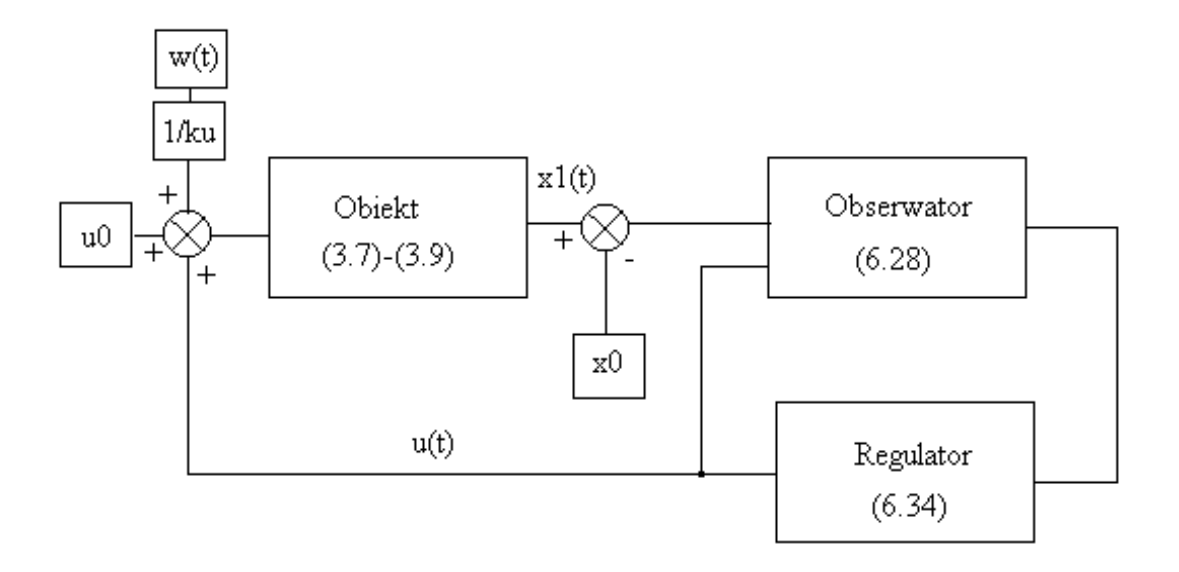

Rys. 6.7. Schemat stabilizacji z wykorzystaniem dynamicznego sprzężenia zwrotnego. Wartości *x0*, *u0* oznaczają położenie sfery w stanie ustalonym i odpowiadające temu położeniu sterowanie, *ku* jest współczynnikiem wzmocnienia systemu zamkniętego w stanie ustalonym, *x1(t)* oznacza położenie sfery, a *w(t)* jest wartością zadaną.

 W punkcie 3.3 stwierdzono, że systemu nieliniowego (3.7)-(3.9) nie da się dowolnie przyspieszyć. Zmniejszenie czasu trwania przebiegów przejściowych zawsze pociąga za sobą wzrost amplitudy sterowania. W systemie liniowym maksymalna wartość sterowania zależy od lokalizacji wartości własnych macierzy *(A-BK)* . Im bardziej na lewo od prostej *Re(s) = 0*, tym system jest szybszy, ale odbywa się to kosztem wzrostu amplitudy sterowania. Ten wzrost powoduje, że liniowe przybliżenie przestaje działać i w konsekwencji następuje utrata stabilności, pomimo iż system liniowy jest stabilny. Oszacowania (3.20) i (3.21) dają pewną wskazówkę jak uniknąć tego zjawiska. Jeżeli macierz wzmocnień regulatora wyznaczamy rozwiązując odpowiednie równanie Riccatiego to macierze wagowe *W* i *R* musimy dobrać tak aby w przybliżeniu spełnić nierówności (3.20), (3.21). W szczególności zwiększanie wagi sterowania *R* przesuwa wartości własne systemu zamkniętego w prawo i prowadzi do zmniejszenia amplitudy sterowania. Macierze wagowe można dobrać korzystając z symulacji. Dla pewnych wstępnie założonych wartości *W* i *R* rozwiązując równanie (6.37) wyznaczamy macierz wzmocnień *K* regulatora ciągłego. Następnie wykonując symulację z tak dobranym regulatorem można stwierdzić czy układ wchodzi w nasycenie. Jeżeli tak, to należy zwiększyć wagę sterowania *R* wyznaczyć nową macierz wzmocnień *K* i ponownie wykonać symulację. Tym sposobem dobrano

$$
W = \begin{bmatrix} 2 & 0 & 0 \\ 0 & 1 & 0 \\ 0 & 0 & 1 \end{bmatrix}, R = 80, K = \begin{bmatrix} -0.3670 & -10.6590 & 2.0696 \end{bmatrix},
$$

przy czym linearyzacja równań stanu była wykonana w punkcie *x0* = [17 0 0.5549], *u0* = 2.23. Analiza ch – ki częstotliwościowej ciągłego układu zamkniętego, pozwala stwierdzić, że pasmo przepustowości (zob. punkt 6.1) tego układu wynosi <sup>ω</sup>*b = 40 rad/s*. Okres próbkowania  $T_s = 2ms$  dobrano tak aby spełnić warunek  $T_s < \frac{n}{10} = 7.85 \text{ ms}$ *b*  $\frac{R}{s} < \frac{R}{10.6} = 7.85$ 10  $\frac{n}{10\omega_{b}}$  =  $\frac{\pi}{2}$  = 7.85 ms [2]. Model liniowy został zdyskretyzowany i posłużył do wyznaczenia regulatora w wersji cyfrowej. Podobnie jak w przypadku ciągłym macierze wagowe *W* i *R* zostały dobrane na podstawie symulacji a macierz *K* wyznaczono rozwiązując równanie (6.38) i otrzymano następujące wartości

$$
W = \begin{bmatrix} 2 & 0 & 0 \\ 0 & 1 & 0 \\ 0 & 0 & 1 \end{bmatrix}, R = 80, K = \begin{bmatrix} 0.3514 & -10.2723 & 1.9974 \end{bmatrix}.
$$

Macierz stanu dyskretnego systemu zamkniętego miała następujące wartości własne

 $z_1 = 0.9303 + 0.0352i$ ,  $z_2 = 0.9303 - 0.0352i$ ,  $z_3 = 0.7459$ ,

a wzmocnienie w stanie ustalonym wynosiło

$$
k_u = -C_D^T (A_D - B_D K - I)^{-1} B_D = -5.49 \, mm/V.
$$

 Rysunek 6.8 przedstawia wyniki eksperymentu w przypadku gdy wartość zadana *w(t)* była sygnałem prostokątnym o amplitudzie *2mm* i częstotliwości *1Hz*.

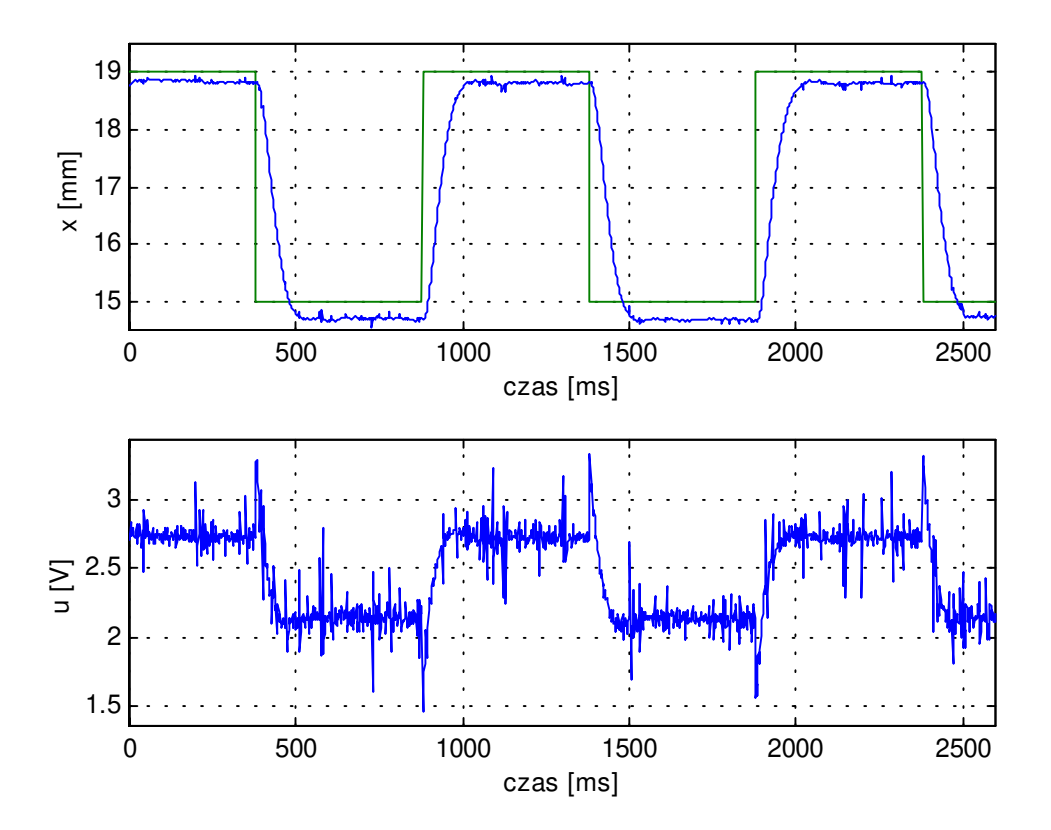

Rys. 6.8. Wynik eksperymentu w przypadku nadążania za sygnałem prostokątnym o amplitudzie *2mm* i częstotliwości *1Hz*. Kolorem zielonym zaznaczono wartość zadaną.

 Widać wyraźnie, że regulator nie likwiduje błędu w stanie ustalonym co jest konsekwencją nieliniowości systemu i błędów modelu. Rysunek 6.9 przedstawia wynik eksperymentu z w przypadku nadążania za sygnałem sinusoidalnym o amplitudzie *2mm* i częstotliwości *1Hz*. Linearyzacja równań stanu była wykonana w punkcie *x0* = [15 0 0.503],  $u_0$  = 2.106, macierze wagowe nie uległy zmianie. Regulator miał następujące parametry

 $K = [-0.3535 \quad -9.8316 \quad 2.0987]$ .

Macierz stanu systemu zamkniętego posiadała następujące wartości własne

 $z_1 = 0.9268 + 0.0371i,$  $z_2 = 0.9268 - 0.0371i,$  $z_3 = 0.7457$ ,

a wzmocnienie w stanie ustalonym wynosiło *ku = -*5.517 *mm/V.* 

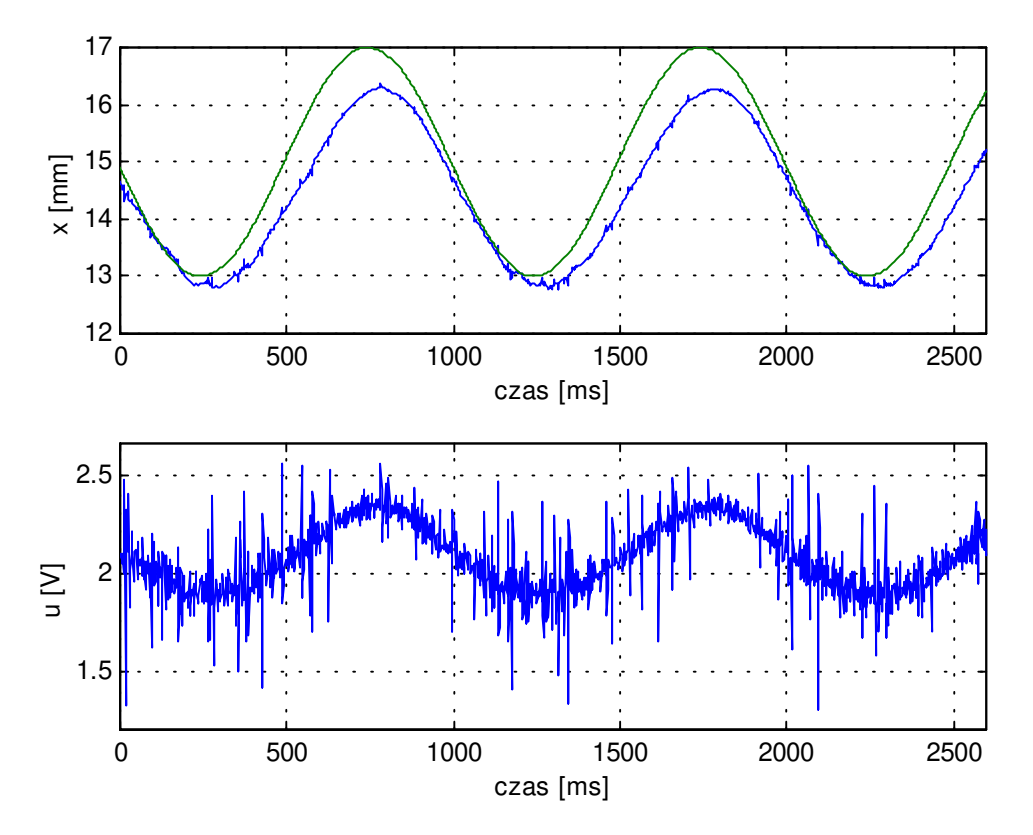

Rys. 6.9 Wynik eksperymentu w przypadku nadążania za sygnałem sinusoidalnym o amplitudzie *2mm* i częstotliwości *1Hz*. Kolorem zielonym zaznaczono wartość zadaną.

 Regulator opisany powyżej stabilizuje obiekt i umożliwia regulację w zakresie około ±*2.5mm* od położenia równowagi. Nie posiada on jednak własności całkujących i nie można za jego pomocą ustawić sfery w zadanym położeniu. Teoretycznie istnieje taka możliwość, przy stabilizacji do zera, ale niedokładności modelu praktycznie uniemożliwiają zlikwidowanie błędu ustalonego. Aby wyeliminować to niedomaganie zastosujemy regulator z całkowaniem. W tym celu wprowadźmy dodatkowy stan

$$
\frac{dx_4}{dt} = C^T x - v \tag{6.39}
$$

gdzie *v* oznacza wartość zadaną. Do odtwarzania stanu wykorzystamy obserwator (6.21)

$$
\frac{dw}{dt} = (A - GC^{T})w + Gy + Bu
$$
\n
$$
\hat{x} = My + Nw
$$
\n
$$
M = \begin{bmatrix} 1 \\ 0 \\ 0 \end{bmatrix}, N = \begin{bmatrix} 0 & 0 & 0 \\ 0 & 1 & 0 \\ 0 & 0 & 1 \end{bmatrix}, w \in R^{3}, \hat{x} \in R^{3}
$$
\n(6.40)

przy czym macierz *(A-GC<sup>T</sup> )* jest wykładniczo stabilna, a błąd estymacji spełnia równania

$$
\frac{de}{dt} = (A - GC^{T})e
$$
  

$$
\hat{x} - x = Ne
$$
 (6.41)

Jeżeli w układzie (6.30) współpracującym z obserwatorem (6.40) wprowadzimy sterowanie

*t*

$$
u = -K_1(\hat{x}_1 - v) - K_2 \hat{x}_2 - K_3 \hat{x}_3 - K_4 \int_0^t (\hat{x}_1 - v) dt = -Kx - K_4 x_4 - KNe + K_1 v,
$$
\n(6.42)

to otrzymamy następujący układ równań

$$
\frac{dx}{dt} = (A - BK)x - BK_4x_4 - BKNe + BK_1v
$$
\n
$$
\frac{dx_4}{dt} = C^T x - v
$$
\n
$$
\frac{de}{dt} = (A - GC^T)e
$$
\nktóry można zapisać w zwartej postaci

$$
\frac{d}{dt} \begin{bmatrix} \tilde{x} \\ e \end{bmatrix} = D \begin{bmatrix} \tilde{x} \\ e \end{bmatrix} + \begin{bmatrix} B_1 \\ 0 \end{bmatrix} v,
$$
\n
$$
D = \begin{bmatrix} \tilde{A} - \tilde{B}\tilde{K} & -Q \\ 0 & A - GC^T \end{bmatrix}, \tilde{A} = \begin{bmatrix} A & 0 \\ C^T & 0 \end{bmatrix}, \tilde{B} = \begin{bmatrix} B \\ 0 \end{bmatrix}, B_1 = \begin{bmatrix} B K_1 \\ -1 \end{bmatrix}, Q = \begin{bmatrix} BKN \\ 0 \end{bmatrix}, \tilde{x} = \begin{bmatrix} x \\ x_4 \end{bmatrix}. \quad (6.44)
$$
\n
$$
\tilde{K} = [K_1, K_2, K_3, K_4]
$$

Można łatwo pokazać, że para  $(\widetilde{A}, \widetilde{B})$  jest sterowalna, zatem istnieje macierz  $\widetilde{K}$  o wymiarach  $1\times4$  taka, że macierz  $(\widetilde{A} - \widetilde{B}\widetilde{K})$ ma wartości własne o ujemnych częściach rzeczywistych. W szczególności macierz *K* ~ można wyznaczyć wykorzystując rozwiązanie algebraicznego równania Riccatiego analogicznego do (6.37). Postać macierzy *D* pozwala niezależnie od siebie ustawiać wartości własne macierzy  $(\widetilde{A} - \widetilde{B}\widetilde{K})$ i  $(A - GC^T)$ , a jej widmo spełnia równość (zob. np. [21])

$$
\lambda(D) = \lambda(\widetilde{A} - \widetilde{B}\widetilde{K}) \cup \lambda(A - GC^{T}).
$$

W przypadku dyskretnym opisanym przez równania (5.12), rozumowanie jest analogiczne i po tym co dotychczas powiedziano nie będziemy go tutaj przytaczać. Zauważmy jedynie, że odpowiednikiem równania (6.39) jest formuła

$$
x_4(i+1) = x_4(i) + C_D^T x(i) - v(i)
$$
\n(6.45)

natomiast macierz *A* ~ przyjmuje postać

$$
\widetilde{A} = \begin{bmatrix} A_D & 0 \\ C_D^T & 1 \end{bmatrix}
$$

Macierz wzmocnień regulatora można wyznaczyć wykorzystując dyskretne równanie Riccatiego (6.38). Przyrównując prawą stronę (6.44) do zera można łatwo pokazać, że regulator ma własności całkujące i likwiduje błąd w stanie ustalonym. Podobnie jak poprzednio dobre efekty regulacji można uzyskać projektując regulator tak, aby były spełnione warunki (3.20) lub (3.21). Odpowiedni dobór macierzy wagowych *W* i *R* w równaniu Riccatiego pozwala spełnić te wymagania. Do odtwarzania stanu można też wykorzystać obserwator zredukowany rzędu drugiego, jednak jego synteza nie jest tak prosta jak w przypadku tożsamościowym. Jeżeli w (6.40) przyjąć *M=0 , N = I* to uzyska się postać równań analogiczną do (6.44).

Do ustawiania wartości własnych macierzy ) ~ ~~ ( − *KBA ,* można także wykorzystać wielomian charakterystyczny *M(s)=det(sI-* ( $\widetilde{A} - \widetilde{B}\widetilde{K}$ )), którego postać jest następująca

$$
M(s) = s4 + (\gamma + b\widetilde{K}_3)s3 + (b\beta \widetilde{K}_2 - \alpha)s2 + (b\beta \widetilde{K}_1 - \alpha(\gamma + b\widetilde{K}_3))s + b\beta \widetilde{K}_4.
$$

Parametry regulatora znajdujemy z równości *M(s) = D(s)* , gdzie *D(s)* jest zadanym stabilnym wielomianem o współczynniku przy najwyższej potędze równym jeden. Widać, że postać *M(s)* zapewnia uzyskanie dowolnego symetrycznego rozkładu wartości własnych  $\arccos \left( \widetilde{A} - \widetilde{B} \widetilde{K} \right)$ . Sposób ten może być również stosowany w pozostałych przypadkach zarówno ciągłych jak i dyskretnych.

Podobnie jak poprzednio najpierw dobrano regulator w oparciu o model ciągły. Linearyzacja równań stanu była wykonana w otoczeniu punktu  $x_0 = [17 \ 0 \ 0.5549]$ ,  $u_0 = 2.23$ . Dla pewnych wstępnie założonych wartości *W* i *R* rozwiązując równanie (6.37) wyznaczano macierz wzmocnień *K* regulatora. Wykonanie symulacji z tak dobranym regulatorem pozwalało stwierdzić czy układ wchodzi w nasycenie. Jeżeli tak, to zwiększano wagę sterowania *R,* wyznaczana była nowa macierz wzmocnień *K* i ponownie wykonywano symulację. Tym sposobem dobrano

$$
W = \begin{bmatrix} 2 & 0 & 0 & 0 \\ 0 & 1 & 0 & 0 \\ 0 & 0 & 1 & 0 \\ 0 & 0 & 0 & 1 \end{bmatrix}, R = 80, \widetilde{K} = [-3.2188 - 39.4914 \quad 5.6959 \quad -0.1118]
$$

 Analiza ch – ki częstotliwościowej ciągłego układu zamkniętego, pozwala stwierdzić, że pasmo przepustowości (zob. punkt 6.1) tego układu wynosi <sup>ω</sup>*b = 150 rad/s*. Okres próbkowania  $T_s = 2ms$  dobrano tak aby spełnić warunek  $T_s < \frac{\kappa}{10} = 2.09 \text{ ms}$ *b*  $\frac{n}{s} < \frac{n}{100} = 2.09$ 10  $\frac{n}{10\omega_{b}}$  =  $\frac{\pi}{2}$  = 2.09 ms [2]. Model ciągły został zdyskretyzowany i na jego podstawie został dobrany regulator. Macierze wagowe *W* i *R* były takie same jak w przypadku ciągłym a parametry regulatora wynosiły

 $\widetilde{K} = [-1.8735 - 27.2786 \quad 4.3021 \quad -0.0951].$ 

Macierz stanu systemu zamkniętego posiadała następujące wartości własne

 $z_1 = 0.9187 + 0.1170i$ ,  $z_2$  = 0.9187 - 0.1170i,  $z_3 = 0.7487$ ,  $z_4 = 0.8411$ .

 Zauważmy, że tym razem macierz wzmocnień regulatora dyskretnego różni się znacznie bardziej od macierzy wzmocnień wyznaczonej dla modelu ciągłego, niż miało to miejsce w przypadku regulatora bez całkowania. Wprowadzenie całkowania spowodowało poszerzenie pasma przepustowości systemu zamkniętego. Szersze pasmo powoduje, że więcej informacji o przebiegu sygnału jest tracone w wyniku próbkowania, co znajduje odzwierciedlenie w różnych parametrach regulatora ciągłego i dyskretnego.

 Na rysunku 6.10 przedstawiono wyniki eksperymentu w przypadku nadążania za sygnałem prostokątnym o amplitudzie *1.5mm* wartości średniej *17mm* i częstotliwości *1Hz*. Porównanie z rysunkiem 6.8 pozwala stwierdzić, własności całkujące regulatora. Rysunek 6.11 pokazuje wynik eksperymentu dla nadążania za sygnałem sinusoidalnym amplitudzie *1mm,* wartości średniej *17mm,* i częstotliwości *1Hz*.

Na dyskietce dołączonej na końcu pracy znajdują się pliki rt\_lq\_01.mdl, rt\_lq\_02.mdl realizujące omówione algorytmy. Do syntezy regulatorów można wykorzystać pliki make  $\lg$  01.m i make  $\lg$  02.m.

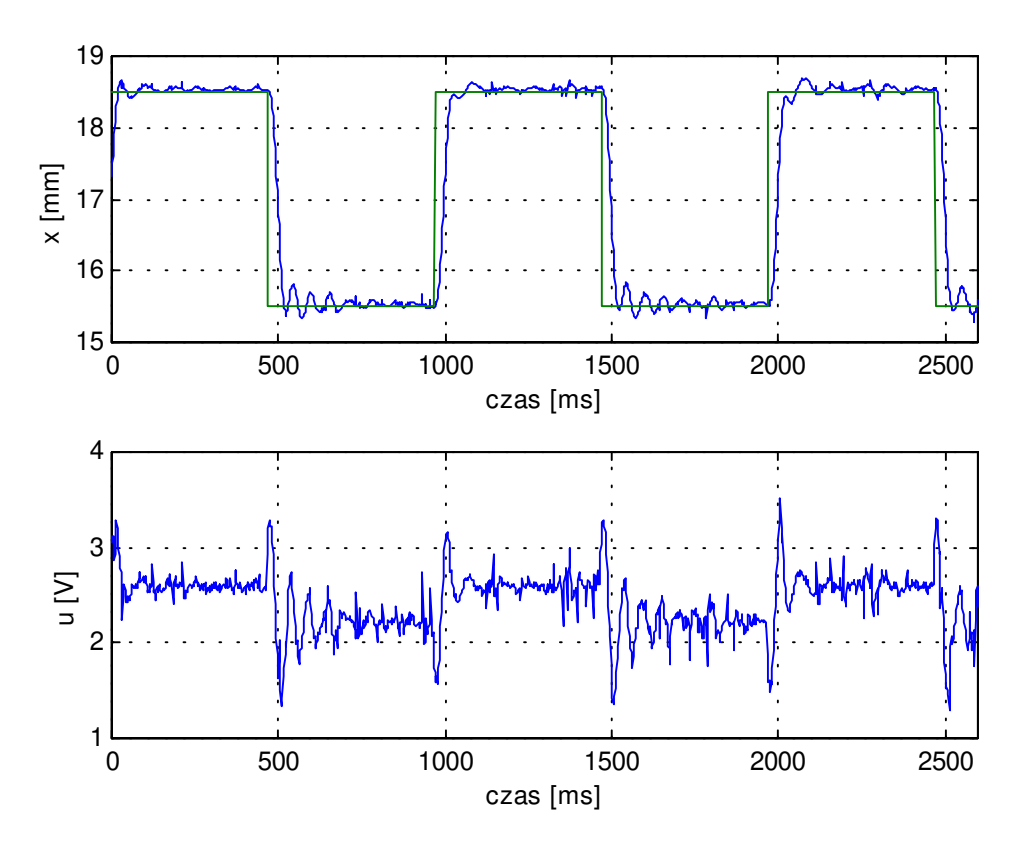

Rys. 6.10. Wynik eksperymentu. Nadążanie za sygnałem prostokątnym o amplitudzie *1.5mm* wartości średniej *17mm* i częstotliwości *1Hz*. Kolorem zielonym zaznaczono wartość zadaną.

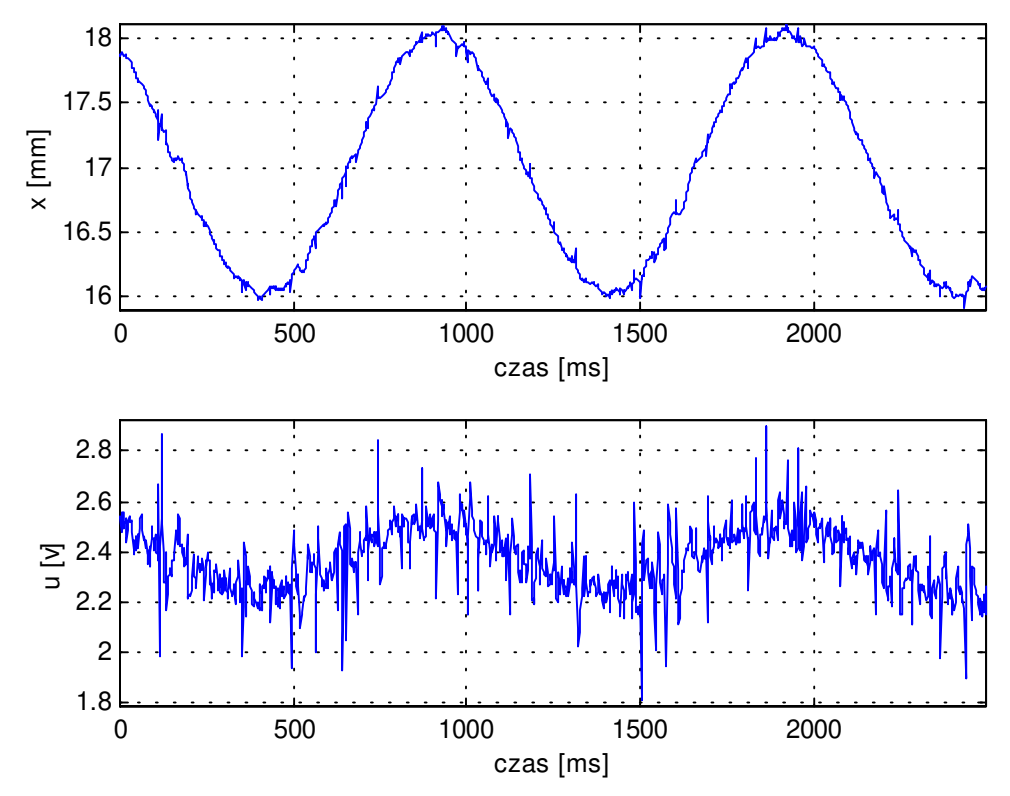

Rys. 6.11. wynik eksperymentu. Nauążanie za sygnałem sinusoidalnym o amplitudzie *1mm* wartości średniej *17mm* i częstotliwości *1Hz*.

#### **6.4. Regulacja z lokowaniem biegunów (Pole Placement)**

 Regulator lokujący bieguny, stanowi w istocie metodę syntezy dynamicznego sprzężenia zwrotnego. Wyznaczenie parametrów regulatora odbywa się na drodze rozwiązania pewnych równań wielomianowych (ang. *diophantine equation*), które dają się sprowadzić do układu równań liniowych. W dalszym ciągu zamiast nazwy regulacja z lokowaniem biegunów będziemy używać skrótu *PP* (ang. *Pole Placement*). Większość wyprowadzeń i dowodów twierdzeń zawartych w tym punkcie można znaleźć w pracach [1],[2],[23]. Przedmiotem rozważań, będzie model transmitancyjny dyskretny w czasie, wyprowadzony w punkcie 5.4. Model ten jest opisany równaniem

$$
y(i) = z^{-1} \frac{B(z^{-1})}{A(z^{-1})} u(i) = z^{-1} \frac{b_0 + b_1 z^{-1} + b_2 z^{-2}}{1 + a_1 z^{-1} + a_2 z^{-2} + a_3 z^{-3}} u(i)
$$
(6.46)

i jest równoważny równaniu różnicowemu

$$
y(i) + a_1y(i-1) + a_2y(i-2) + a_3y(i-3) = b_0u(i-1) + b_1u(i-2) + b_2u(i-3)
$$

W celu uproszczenia notacji pomijamy czynnik *z -1* oznaczając wielomiany dużymi literami alfabetu łacińskiego np.  $A(z^{-1})=A$ , natomiast wyrażenie *nA* będzie oznaczało stopień wielomianu *A* . Do równania (6.46) dodamy jeszcze stałe zakłócenie, co zapewni własności całkujące regulatora (zob. np. [23]).

$$
y(i) = z^{-1} \frac{B}{A} u(i) + \frac{d}{A_g} \delta(i)
$$
  

$$
\delta(i) = \begin{cases} 1, \text{d} \text{d} i = 0 \\ 0, \text{d} \text{d} i \neq 0 \end{cases}
$$
  

$$
A_g = 1 - z^{-1}
$$
 (6.47)

Celem regulacji jest uzyskanie przy *i*→∞ stabilnego układu zamkniętego o zadanych biegunach mianownika i transmitancji

$$
y(i) = z^{-1} \frac{K_m B}{A_m} w(i) , \qquad (6.48)
$$

oraz kompensacja stałego zakłócenia na wyjściu. Czynnik *Km = Am(1)/B(1)* zapewnia jednostkowe wzmocnienie, *w(i)* oznacza wartość zadaną, natomiast *Am* jest znanym stabilnym wielomianem. Podobnie jak w przypadku ciągłym wpływ stałego zakłócenia może zostać usunięty po odpowiednio długim czasie. Wprowadzenie tego zakłócenia do modelu obiektu jest odpowiednikiem stosowania regulatora z całkowaniem. Synteza regulatora jest wykonywana w oparciu o równanie modelu i w ten sposób czynnik zakłócający zostanie uwzględniony w regulatorze. Takie postępowanie jest szczególnym przypadkiem ogólnej reguły zwanej zasadą wewnętrznego modelu ( ang. *internal model principle*), zgodnie z którą regulator powinien zawierać w swoim wnętrzu model zakłócenia deterministycznego, które ma kompensować. Wielomian *Ag* generujący zakłócenie może mieć inną postać, przykładowo

wielomian  $A_g = 1 - 2z^{-1} \cos(\omega T_s) + z^{-2}$  generuje przebieg  $d(i) = d \sin(\omega T_s i)$ , a jego uwzględnienie w modelu spowoduje, że układ regulacji będzie odporny na tego typu zakłócenie.

 Odmiennie niż w przypadku regulatora *PID* sterowanie nie jest wyliczane na podstawie błędu regulacji lecz jest funkcją liniową poprzednich sterowań, wyjść i wartości zadanych. Algorytm regulacji ma postać

$$
u(i) = -\frac{S}{R}y(i) + \frac{T}{R}w(i)
$$
\n(6.49)

i jest równoważny równaniu różnicowemu

$$
r_0 u(i) + r_1 u(i-1) + ... + r_{nR} u(i-nR) = -s_0 y(i) - s_1 y(i-1) - ... - s_{nS} y(i-nS) +
$$
  
+ 
$$
t_0 w(i) + t_1 w(i-1) + ... + t_{nT} w(i-nT)
$$
 (6.50)

Metodę syntezy regulatora *PP* i jego podstawowe własności przedstawia następujące

#### *Twierdzenie 6.1*[23].

#### *1. Wielomiany algorytmu regulacji PP dane są wyrażeniami*

$$
R = A_g F \tag{6.51}
$$

$$
S = G \tag{6.52}
$$
  

$$
T = A_0 K_m \tag{6.53}
$$

*gdzie F i G o stopniach* 

$$
nF = nB
$$
  
\n
$$
nG = max(nA + nAg - 1, nA0 + nAm - 1 - nB)
$$
\n(6.54)

*są rozwiązaniem równania wielomianowego (diofantycznego)* 

$$
A_m A_0 = A_g A F + z^{\text{-}1} B G \tag{6.56}
$$

*w którym A0 jest dowolnym stabilnym wielomianem.* 

*2. Równanie układu regulacji ma postać*

$$
y(i) = z^{-1} \frac{K_m B}{A_m} w(i) + \frac{FA}{A_m A_0} d\delta(i)
$$
 (6.57)

*3. Równanie charakterystyczne jest dane wyrażeniem* 

$$
A_m A_0 = 0 \tag{6.58}
$$

*4.Perturbacje H struktury obiektu nie naruszające stabilności określone są nierównością*

$$
|H| < \left| \frac{A_m A_0}{B G} \right| \tag{6.59}
$$

Dowód tego twierdzenia i obszerną dyskusję można znaleźć w pracy [23], na której oparto dużą część tego rozdziału. W tym miejscu wykażemy punkty *1, 2 i 3* twierdzenia. Z równania obiektu (6.47) i regulatora (6.49) otrzymuje się

$$
y(i) = z^{-1} \frac{BT}{AR + z^{-1}BS} w(i) + \frac{RA}{AR + z^{-1}BS} \frac{d}{A_g} \delta(i)
$$
 (6.60)

Jeżeli wielomian *Ag* będzie czynnikiem *R* to dla *i*→∞ zostanie usunięty wpływ stałego zakłócenia, stad  $R = A_oF$  i po podstawieniu do (6.60) mamy

$$
y(i) = z^{-1} \frac{BT}{AA_g F + z^{-1}BS} w(i) + \frac{AF}{AA_g F + z^{-1}BS} d\delta(i)
$$
 (6.61)

Porównując pierwszy czynnik po prawej stronie tego wyrażenia z celem regulacji (6.48) otrzymamy

$$
\frac{T}{A A_g F + z^{-1} B S} = \frac{K_m A_0}{A_m A_0} \tag{6.62}
$$

skąd wynikają (6.52), (6.53), (6.56), ( 6.57), (6.58) .

 Ponieważ wielomiany *A<sup>m</sup>* i *A<sup>0</sup>* są stabilne to drugi czynnik w (6.57) zanika asymptotycznie do zera. Z (6.59) wynika, że wprowadzenie stabilnego wielomianu *A<sup>0</sup>* zwiększa odporność układu regulacji na zmiany struktury i parametrów obiektu. Perturbacje struktury są zdefiniowane następująco. Niech  $K(z^{1}) = R(z^{1})$   $G(z^{1})$  bedzie iloczynem transmitancji modelu i regulatora. Po zamknięciu pętli sprzężenia zwrotnego otrzymamy układ regulacji opisany równaniem

$$
y(i) = \frac{K}{1+K}w(i).
$$
\n(6.63)

 $H(z^{-1})$  jest taka transmitancją, że perturbowany układ regulacji opisany równaniem

$$
y(i) = \frac{K(1+H)}{1+K(1+H)} w(i)
$$
\n(6.64)

jest lepszym przybliżeniem rzeczywistości niż układ modelowy (6.63). Zatem jeżeli chcemy uzyskać odporność w pewnym zakresie częstotliwości to możemy tak dobrać *A0*, aby prawa strona (6.59) przyjmowała duże wartości w tym zakresie częstotliwości. Warunki (6.54), (6.55) określają stopnie wielomianów *F* i *G* tak aby były one najmniejsze, można jednak używać wielomianów wyższych stopni . W rozważanym przypadku *nF = 2 , nG = 3*.

 Równanie diofantyczne (6.56) pozwala wyznaczyć wielomiany *F* i *G* przez porównanie współczynników przy odpowiednich potęgach. Można pokazać [1],[2],[23], że równanie wielomianowe w postaci

$$
AX+BY=C\tag{6.65}
$$

gdzie *X*, *Y* są poszukiwanymi wielomianami zmiennej *z -1* o stopniach *nX* i *nY* jest
równoważne z układem równań liniowych

 = *nY nX nBnA nBnA nBnA nC y y y x x x ba ba bbaa bbaa bbaa ba c c c* . 1 . ...000...00. ...00...00 ....0..0 ........ ........ ...0...0 ...00...00 . . . . 0 1 0 11 1 0 1 0 1 0 1 0 00 1 0 . (6.66)

Jeżeli  $nC + 1 = nX + nY + 2$  oraz wielomiany *A* i *B* nie mają wspólnych pierwiastków to układ ten ma jednoznaczne rozwiązanie. W przypadku naszego systemu mamy do wyznaczenia *nG+nF+2 = 3+2+2 = 7* współczynników zatem macierz układu (6.66) będzie miała wymiar 7×7. Przy syntezie regulatora przyjęto następujące wielomiany

$$
A_m = (1 - q_1 z^{-1})(1 - q_2 z^{-1})(1 - q_3 z^{-1})(1 - q_4 z^{-1}),
$$
  
\n
$$
A_0 = (1 - p_1 z^{-1})(1 - p_2 z^{-1}), p_1, p_2 \in (0,1)
$$
\n(6.67)

*p1=0.8 , p2=0.8.*

Bieguny układu zamkniętego *q1,q2,q3,q<sup>4</sup>* są liczbami zespolonymi leżącymi w kole jednostkowym i muszą być rozmieszczone symetrycznie względem osi rzeczywistej, bowiem tylko wtedy wielomian *Am* będzie stabilnym wielomianem o rzeczywistych współczynnikach. W trakcie eksperymentów stwierdzono, że regulator stabilizuje obiekt gdy parametry *q1 q2 q<sup>3</sup> q<sup>4</sup>* należą do następującego zbioru

$$
Q_d = \{q \in \mathbf{C} : 0.65 \le |q| \le 0.98, \text{Re}(q) > 0\}
$$
\n(6.68)

przy czym okres próbkowania wynosił *2ms.*

Wyjaśnienie tego efektu jest następujące. Im bliżej punktu *(0,0)* leżą pierwiastki mianownika systemu zamkniętego tym układ jest szybszy, jednak pociąga to za sobą wzrost amplitudy sterowania. Duża amplituda sterowania powoduje wchodzenie układu w nasycenie i odstępstwa od modelu liniowego, na podstawie którego został wyprowadzony algorytm regulacji. Stąd dolne ograniczenie *|q|>0.65*. Górne ograniczenie wynika ze zbliżania się do granicy stabilności *|q| = 1*. Jeżeli ustawimy bieguny w lewej półpłaszczyźnie to wystąpi efekt "dzwonienia" regulatora (ang. *ringing effect,* zob. np.[2],[24]) i w konsekwencji również następuje utrata stabilności. Stąd ograniczenie *Re(q) > 0* .Oszacowanie (6.68) jest wynikiem eksperymentów i należy je traktować w przybliżeniu, pozwala ono jednak na uzyskanie stabilnie pracującego układu regulacji. Zauważmy jeszcze, że wynik ten pozostaje w zgodzie z nierównością (3.21), która nakłada ograniczenie na minimalny czas trwania stanu nieustalonego. Rysunki 6.12 i 6.13 przedstawiają wynik eksperymentu gdy *q1 = q2 = q3 = q<sup>4</sup> = q = 0.8,* a rysunek 6.14 pokazuje co się dzieje dla *q = 0.65.* Najszerszą strefę stabilizacji, około ±*5mm* od punktu równowagi, uzyskano dla rzeczywistych wartości własnych ulokowanych w okolicy punktu *(0.9,0)*. Rysunek 6.15 pokazuje wynik eksperymentu w tym przypadku.

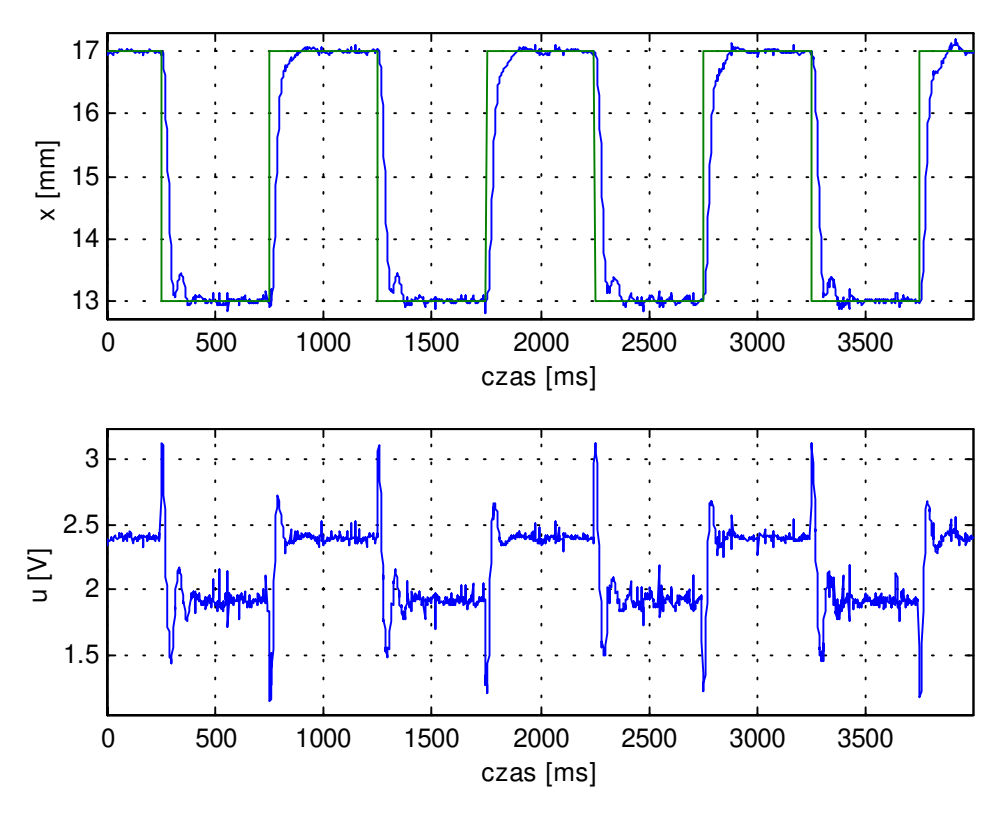

Rys. 6.12. Wynik eksperymentu dla *q = 0.8*. Nadążanie za sygnałem prostokątnym o wartości średniej *15mm,* amplitudzie *2mm* i częstotliwości *1Hz*.

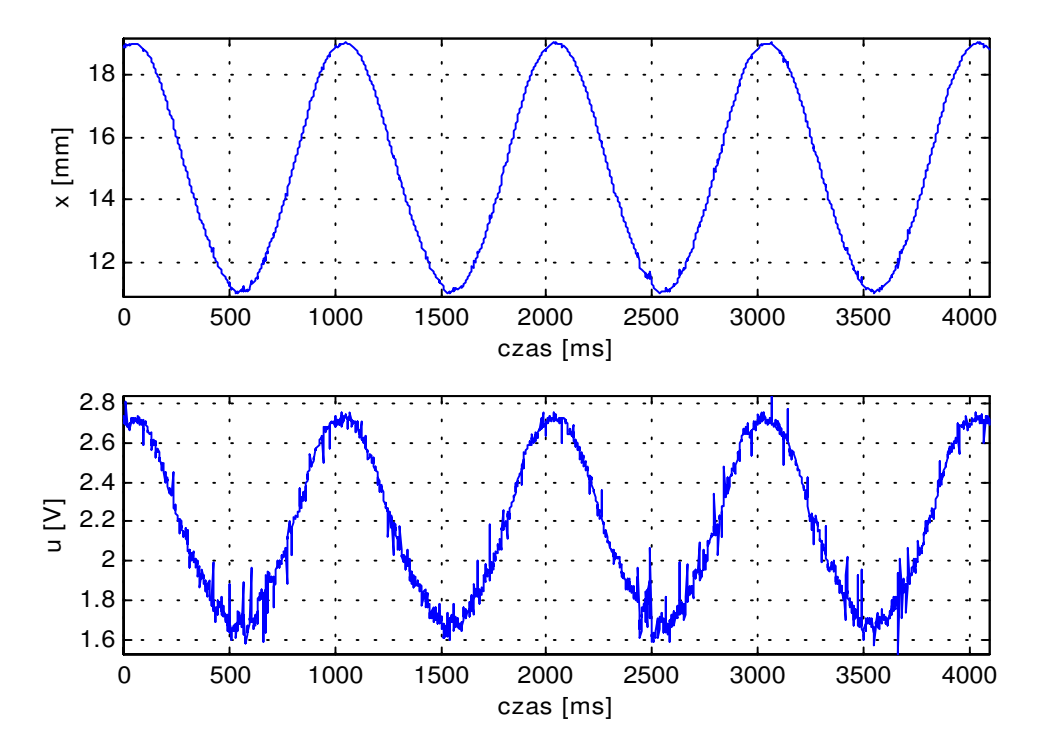

Rys. 6.13. Wynik eksperymentu dla *q = 0.8*. Nadążanie za sinusoidą o wartości średniej *15mm* amplitudzie *4mm* i częstotliwości *1Hz*.

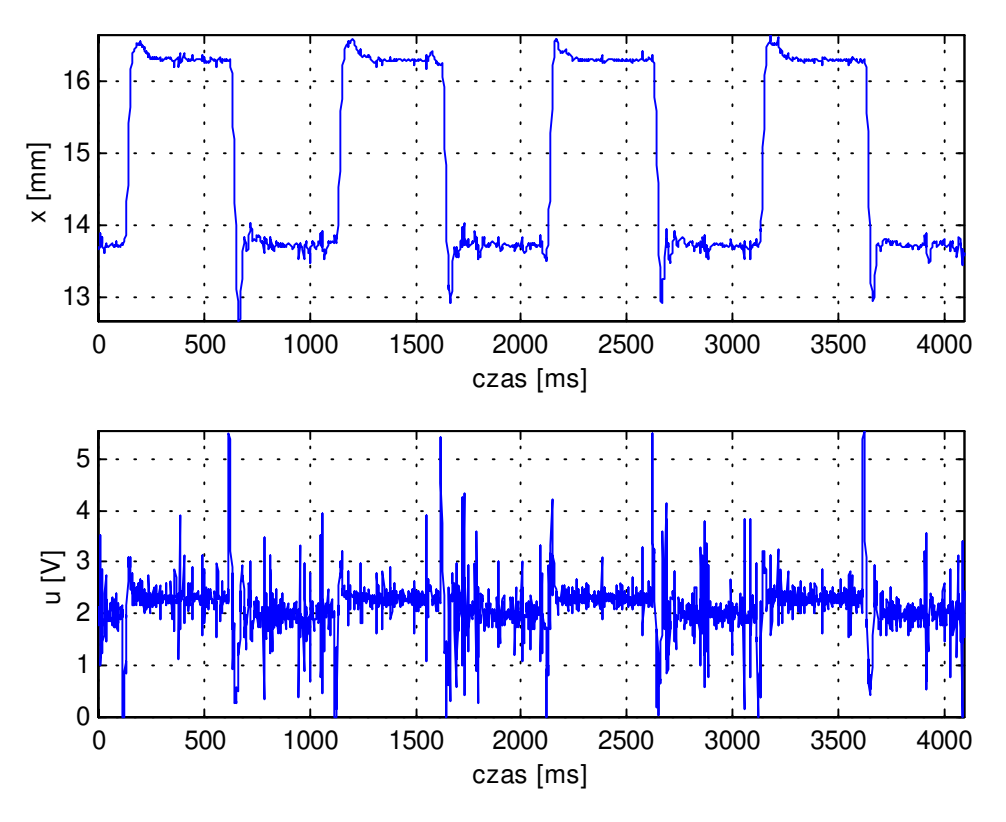

Rys. 6.14. Wynik eksperymentu dla *q = 0.65*. Nadążanie za sygnałem prostokątnym o wartości średniej *15mm* amplitudzie *1.3mm* i częstotliwości *1Hz*.

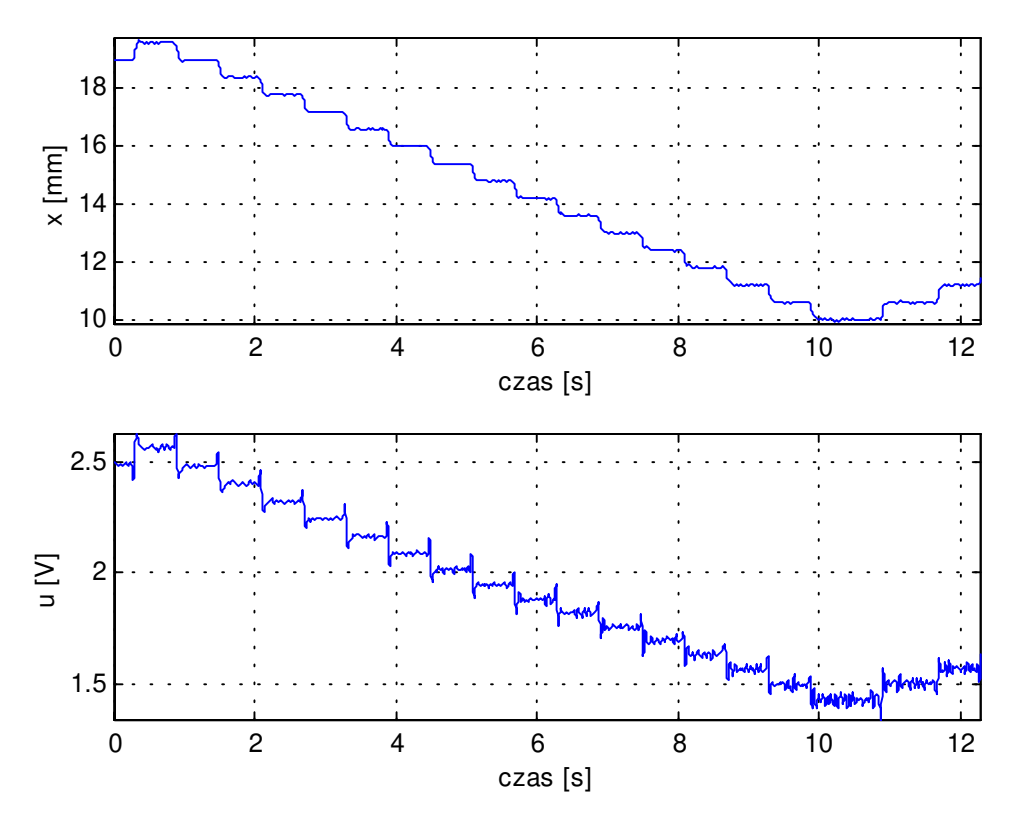

Rys. 6.15. Wynik eksperymentu dla *q = 0.9*, pokazujący najszerszą uzyskaną strefę stabilizacji.

 Rysunek 6.12 potwierdza własności całkujące regulatora. Niewielkie oscylacje są wynikiem zakłóceń i nieliniowości modelu. Rysunek 6.13 pokazuje własności nadążne regulatora, a porównanie z przebiegiem z rysunku 6.12 pozwala stwierdzić, że regulator dobrze radzi sobie z nadążaniem za wartością zadaną o ile nie zmienia się ona zbyt szybko. Porównanie rysunków 6.12 i 6.14 pozwala dostrzec rosnący wpływ nieliniowości. W pierwszym przypadku regulator pracuje spokojnie a sterowanie mieści się w przedziale *1.2- 3.1 V.* Zachowanie układu wykazuje tylko niewielkie odstępstwa od modelu liniowego który przewiduje aperiodyczny charakter przebiegów przejściowych. Przyspieszenie układu (Rys.6.14) powoduje bardzo niespokojną pracę regulatora. Amplituda sterowania rośnie i zmienia się ono teraz w przedziale *0 – 5.3 V*. Znacznie większa jest też wariancja sterowania. Odstępstwa od modelu liniowego są duże, pojawiają się oscylacje, a dalsze przyspieszanie układu prowadzi do utraty stabilności. Takie zachowanie jest kolejnym potwierdzeniem hipotezy sformułowanej w punkcie 3.3. Zauważmy bowiem, że nierówność 3.21 wymaga aby (zob. rys.6.14)

$$
q \ge \exp\left(-\frac{3T_s}{\sqrt{\frac{2\Delta x}{g}}}\right) = \exp\left(-\frac{3 \times 2 \times 10^{-3}}{\sqrt{\frac{2 \times 2.6 \times 10^{-3}}{9.81}}}\right) \approx 0.77,
$$

tymczasem w rozważanym przypadku było *q = 0.65*. Dla przebiegu z rysunku 6.12 mamy

$$
q \ge \exp\left(-\frac{3T_s}{\sqrt{\frac{2\Delta x}{g}}}\right) = \exp\left(-\frac{3 \times 2 \times 10^{-3}}{\sqrt{\frac{2 \times 4 \times 10^{-3}}{9.81}}}\right) \approx 0.8,
$$

a parametr *q* miał wartość graniczną *0.8*. Łatwo teraz wyjaśnić fakt, że najlepsze własności układu regulacji uzyskano dla *q = 0.9*.

Powyższa analiza nie odnosi się tylko do tego regulatora, lecz jest to ogólna własność systemu nieliniowego (3.7)-(3.9). Wynika stąd, że przy projektowaniu regulatora należy uwzględnić nieliniowości systemu i nie można "bezkarnie" stosować teorii liniowej.

Plik make pp.m pozwala na syntezę regulatora *PP*, a plik rt\_pp\_01.mdl stanowi jego implementację.

## **6.5. Porównanie algorytmów**

W poprzednich punktach zostały przedstawione cztery algorytmy sterowania systemem magnetycznej lewitacji . Każdy z tych algorytmów ma swoje zalety i wady . Za kryteria porównawcze przyjmiemy szerokość strefy stabilizacji zdefiniowaną jako maksymalną odchyłkę od stanu ustalonego nie powodującą utraty stabilności, możliwość kształtowania własności dynamicznych (np. uzyskanie przebiegu przejściowego bez oscylacji) i statycznych, złożoność obliczeniową w trakcie syntezy algorytmu oraz złożoność obliczeniową samego algorytmu . Wyniki analizy przedstawia poniższa tabela

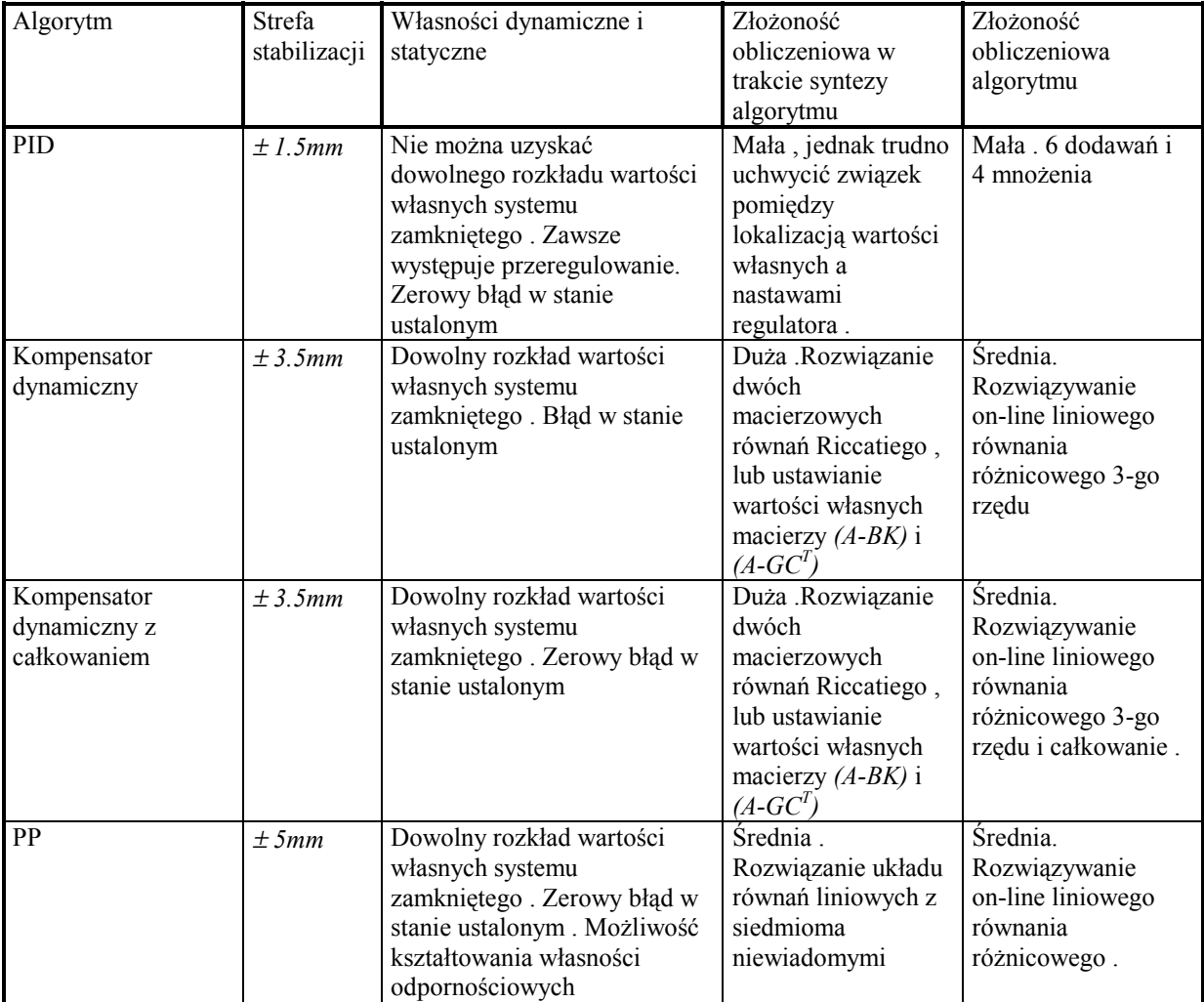

Tabela 6.1. Porównanie algorytmów.

 Jak widać najlepsze wyniki daje algorytm *PP*. Kompensator dynamiczny z całkowaniem ma nieco mniejszą strefę stabilizacji jednak jego pozostałe własności są porównywalne z *PP*. Algorytm *PID* pomimo swojej prostoty i wielu zastosowań nie sprawdza się w tym przypadku, gdyż nie daje on możliwości kształtowania własności dynamicznych układu regulacji.

## **7. Podsumowanie**

 Współczesne techniki komputerowe umożliwiają sterowanie szybkimi niestabilnymi obiektami. Rozdział drugi pokazuje jedną z realizacji sterowania układem magnetycznej lewitacji. Wielką zaletą pakietu *MATLAB/SIMULINK* i współpracującego z nim oprogramowania *RTW*, jest możliwość szybkiej i prostej implementacji oraz badania praktycznie dowolnego algorytmu sterowania. Jedyne ograniczenie stanowi tu częstotliwość próbkowania która nie powinna przekraczać *1000 Hz*, gdyż pojawiają się wtedy kłopoty z realizacją innych zadań, takich jak akwizycja danych i komunikacja z użytkownikiem. Alternatywą jest zastosowanie szybszego komputera, oprogramowania lub systemu dwóch komputerów z których jeden pełni rolę sterownika a drugi stanowi warstwę nadrzędną i wykonuje wszystkie zadania nie wymagające działania w czasie rzeczywistym. Inną możliwością jest zastosowanie specjalizowanych procesorów *DSP*, których szybkość działania jest tak duża, że można by on-line rozwiązywać równania modelu i na podstawie tak wykonanej predykcji dobierać odpowiednie sterowanie. Model matematyczny zjawiska i jego podstawowe własności zostały omówione w rozdziale trzecim. Podano tam również prawdopodobne przyczyny obserwowanych różnic pomiędzy teorią a doświadczeniem. Równania modelu (3.7)-(3.9) można zmodyfikować tak, aby uwzględnić krzywą magnesowania rdzenia elektromagnesu i nieliniowości wprowadzane przez elektronikę sterującą prądem w cewce. Modyfikacje takie powinny być dokonywane ostrożnie i tak aby model dał się zidentyfikować. Inną możliwość stanowi wykorzystanie sieci neuronowej jako modelu obiektu. O ile nauczenie sieci nie stanowi większego problemu, o tyle analiza własności takiego modelu jest możliwa tylko w oparciu o metody numeryczne i nigdy nie ma gwarancji, że uzyskane tą drogą rezultaty znajdą potwierdzenie w rzeczywistości. W związku z tym autor proponuje używać modelu w postaci równań różniczkowych (3.7)-(3.9) lub ich modyfikacji, zwłaszcza że maksymalny błąd modelu był mniejszy niż *0.15 mm*.

 Procedura identyfikacji zaproponowana w rozdziale czwartym jest jedną z możliwości. Autor stwierdził, że dysponując regulatorem stabilizującym system można dokonać identyfikacji w niecałą godzinę. Nie jest to wynik imponujący, jednak daje gwarancję poprawności uzyskanych rezultatów, podczas gdy zastosowanie numerycznych procedur minimalizacji wskaźnika jakości (4.2), może prowadzić do fałszywych wyników, bowiem problem jest nieliniowy i może mieć wiele minimów lokalnych.

 Algorytmy sterowania omówione w rozdziale szóstym nie wyczerpują możliwości sterowania systemem. Pokazują one jednak naturę zjawiska, oraz problemy wynikające z niestabilności i nieliniowości układu. Ograniczenia (3.20), (3.21) nałożone na czas trwania stanów nieustalonych znajdują potwierdzenie w wynikach sterowania i stanowią podstawowy problem przy syntezie regulatorów. Nie udało się zaprojektować regulatora stabilizującego system w całym zakresie położeń sfery. Wynika stąd konieczność zastosowania innych technik sterowania takich jak, regulacja adaptacyjna czy metoda przełączanego wzmocnienia (ang. *gain scheduling*), lub regulatorów nieliniowych. Do tej ostatniej grupy należą również sieci neuronowe. Autor podjął próbę syntezy regulatora neuralnego będącego uogólnieniem algorytmu z lokowaniem biegunów (*PP*). Sieć stabilizowała obiekt, jednak błędy uczenia i niestabilność systemu powodowały, że w jednym punkcie pracy występowały silne oscylacje w innym sieć działała dobrze, a w jeszcze innym bliskim punkcie następowała utrata stabilności.

 Analiza wyników sterowania prowadzi do wniosku, że w przypadku magnetycznej lewitacji nie można bezkrytycznie stosować teorii liniowej, a kompensacja nieliniowości metodami adaptacyjnymi lub poprzez zastosowanie regulatorów nieliniowych może pozwolić na uzyskanie stabilizacji systemu w znacznie szerszym zakresie położeń sfery.

## **Literatura**

- 1. Astrom K. J. , Wittenmark B. *Adaptive Control* . Addison -Wesley Publishing Company, 1991.
- 2. Astrom K. J. , Wittenmark B. *Computer Controlled Systems* . Prentice Hall , Englewood Cliffs , 1990 .
- 3. Banach S. *Mechanika* . PWN , Warszawa 1956 .
- 4. Box G. E. P. , Jenkins G. M. *Analiza szeregów czasowych . Prognozowanie i sterowanie .* PWN , Warszawa 1983 .
- 5. Chwaleba A. , Poniński M. Siedlecki A. *Metrologia elektryczna* . WNT , Warszawa 1994 .
- 6. Feynman R. P. , Leighton R. B. , Sands M. , *Feynmana wykłady z fizyki* , t. I cz.2 , PWN , Warszawa 1969 .
- 7. Findeisen W. , Szymanowski J. , Wierzbicki A. , *Teoria i metody obliczeniowe optymalizacji* . PWN , Warszawa 1980 .
- 8. Fortuna Z., Macukow B., Wąsowski J . *Metody numeryczne* . WNT , Warszawa 1993 .
- 9. Górecki H., Fuksa S., Korytowski A., Mitkowski W., *Sterowanie optymalne w systemach liniowych z kwadratowym wskaźnikiem jakości.* PWN , Warszawa 1983 .
- 10. Górecki H., *Optymalizacja systemów dynamicznych*. PWN , Warszawa 1993 .
- 11. Grace A. , Laub A. J. , Little J. N. , Thompson C. , *Control System Toolbox for use with MATLAB .* The MathWorks, Inc., Natic MA , 1992 .
- 12. Grace A. *Optimization Toolbox for use with MATLAB .* The MathWorks, Inc., Natic MA , 1992 .
- 13. *Instrukcja obsługi magnetycznego zawieszenia*. (tłum. z fr.) DIDASTEL PROVENCE , Marsylia 1998 .
- 14. Kaczorek T. , *Teoria sterowania* , t. 1 , t. 2 , PWN , Warszawa 1981 .
- 15. La Salle J., Lefschetz S. *Zarys teorii stabilności Lapunowa i jego metody bezpośredniej .* PWN , Warszawa 1966 .
- 16. Little J. N. Shure L. *Signal Processing Toolbox for use with MATLAB .* The MathWorks, Inc., Natic MA , 1992 .
- 17. Ljung L. *System Identification Toolbox for use with MATLAB .* The MathWorks, Inc., South Natic MA , 1988 .
- 18. Luenberger D. G. *An Intoduction to observers* .IEEE Trans. Automat . Control . Vol. AC-16. No. 6 . s.596- 602.
- 19. *MATLAB for Microsoft Windows .* The MathWorks, Inc., Natic MA , 1991 .
- 20. Maurin K., *Analiza , cz. I. Elementy* . PWN , Warszawa 1991 .
- 21. Mitkowski W., *Stabilizacja systemów dynamicznych* . WNT , Warszawa 1991 .
- 22. Morrish A. H. *Fizyczne podstawy magnetyzmu .* PWN , Warszawa 1970 .
- 23. Niederliński A., Mościński J., Ogonowski Z., *Regulacja adaptacyjna* . PWN , Warszawa 1995 .
- 24. Niederliński A., *Układy wielowymiarowe automatyki* . WNT , Warszawa 1974 .
- 25. Purcell E. M., *Elektryczność i magnetyzm* . PWN , Warszawa 1975 .
- 26. *Real Time Workshop for use with SIMULINK , User's Guide* . The MathWorks , Inc., Natic , USA , 1994.
- 27. Rogg D. *General survey of the possibile applications and development tendencies of magnetic levitation technology .* IEEE Trans. Magn., vol. MAG – 20 , no. 5 pp. 1696-1701 , 1984 .
- 28. *SIMULINK for Microsoft Windows , User's Guide* . The MathWorks, Inc., Natic MA , 1992 .
- 29. Sinha P. K. *Electromagnetic Suspension : dynamics and control .* Stevenage , U.K. : Peregrinus , 1987 .
- 30. Szymkat M. *Komputerowe wspomaganie w projektowaniu układów regulacji* . WNT , Warszawa 1993 .
- 31. Turowicz A. *Teoria macierzy* . Skrypt. Wyd. 4. Kraków AGH , 1985 .
- 32. Grega W., Kołek K., Turnau A. : *Real- time kernel dedicated to fast mechatrinic systems* in: Proceedings of the Mediterranean Conference on Electronics and Automatic Control, Marakesch, 480 – 483, 1998.
- 33. *Pakiet RT-CON* Opis na serwerze: www.inteco.cc.pl
- 34. *RT-DAC Multi I/O Board. User's Manual*. INTECO Ltd., Kraków 1998.